MINISTERE DE L'ENSEIGNEMENT SUPERIEUR ET DE LA RECHERCHE SCIENTIFIQUE UNIVERSITE MOULOUD MAMMERI, TIZI-OUZOU

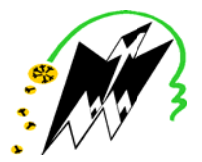

FACULTE DE GENIE ELECTRIQUE ET DE L'INFORMATIQUE DEPARTEMENT D'ELECTRONIQUE

# Mémoire de fin d'études

## Présenté en vue de l'obtention du Diplôme d'Ingénieur d'Etat en Electronique

**Option: Communication** 

**Instrumentation** 

**Thème:** 

# Segmentation d'images médicales par la méthode des histogrammes de la somme et la différence des niveaux de gris

Proposé et dirigé par :

M<sup>me</sup> Ameur Zohra

Présenté par : M<sup>er</sup>: Ould Amer Jugurtha

M<sup>elle</sup> :Layazid Kahina

Année universitaire 2008/2009 Soutenu le: 06/07/2009

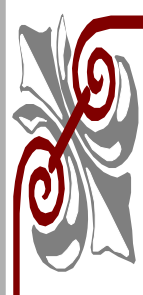

# *Dédicaces*

*Je dédie ce modeste travail :* 

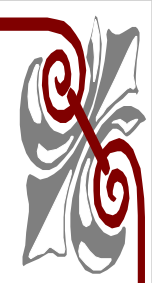

*A la mémoire de mon père que je porterai éternellement dans mon cœur A ma très chère mère pour tous ses sacrifices et son soutien afin d'arriver à ce statut, merci infiniment pour tous tes efforts. A mes plus chers frères et sœur, KOCEILA, JUBA et KATIA A ma grand-mère Paternelle A mes plus chers DALMADJID, SMINA, ABDELLA, MOUHAND SAID, ZOUBIR, DAMOU, HMIMI, LOUNES, SASSI, ZAHIA,*  SAMIRA, ATHMANE, MIRO et RAFIK

 *A mes cousins et leurs petites familles A mes cousines et leurs petites familles A mes oncles et leurs petites familles A mes tantes et leurs petites familles. A ma future belle famille. A tous mes collègues d'études A tous mes amis (es)* 

 *A tout ceux qui ont contribué de prés où de loin à la réalisation de ce travail.* 

 *JUGURTHA* 

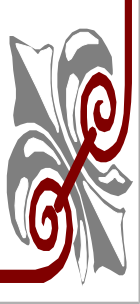

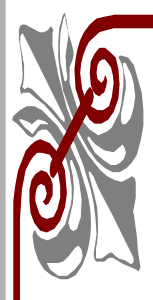

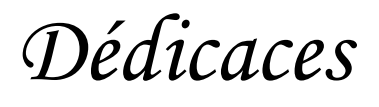

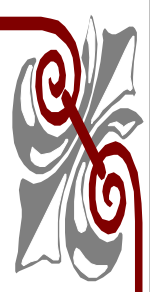

 *Je dédie ce modeste travail à* 

*A ma très chère et meilleure maman au monde pour son soutien et son amour. A mon très cher et meilleur papa au monde qui a su me donné tout ce qui ne se rate pas dans la vie.* 

 *Toute ma gratitude et ma profonde reconnaissance car grâce a eux je suis arrivé la ou j'en suis maintenant.* 

*A mes très chers frères : Achour, Ramdhan, Samir, Jugurtha a qui je Souhaite le succès dans leur vie.* 

*A mes très chères sœurs Nadia, Lila, Fariza, Nassima, Doudouche qui m'ont aidé énormément et soutenu* 

*A mes beaux frères : Hamid, Lkrim, Rabah* 

*A mes belles sœurs : Nora, Nadia* 

*A tout mes neveux et nièces* 

*A tout mes cousins (es), tantes et oncles et leurs enfants.* 

*A tout mes amis(es) : Farid, Mourad, Rabah, Arezki, Kahina, Lamia, Chahrazed* 

*A celui avec qui j'ai partagé ce travail.* 

*A tous ceux qui m'ont aidé de prés ou de loin* 

*A toute la promotion d'Electronique 2008/2009* 

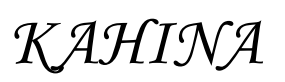

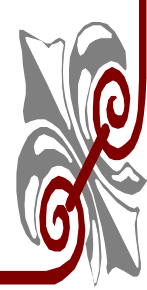

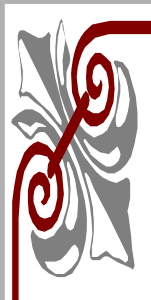

# *REMECIEMENT*

*Nous tenons à remercier notre promotrice Mme Ameur Zohra, pour son encadrement, sa disponibilité et pour avoir su nous faire confiance, qu'elle soit assurée de notre respectueuse reconnaissance.* 

*Nous tenons à exprimer nos sincères remerciements à Mme Amazit Dalila Pour ses conseils et son soutien tout au long de notre travail.* 

*Nous tenons à remercier le Centre d'Imagerie Médicale Mahmmoudi pour leurs aides et disponibilités tout au long de notre travail.* 

*Nos remerciements s'adressent également aux membres du jury, qui nous feront l'honneur d'évaluer notre travail.* 

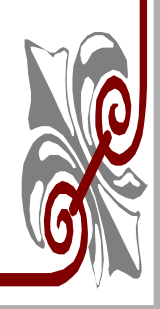

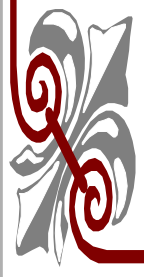

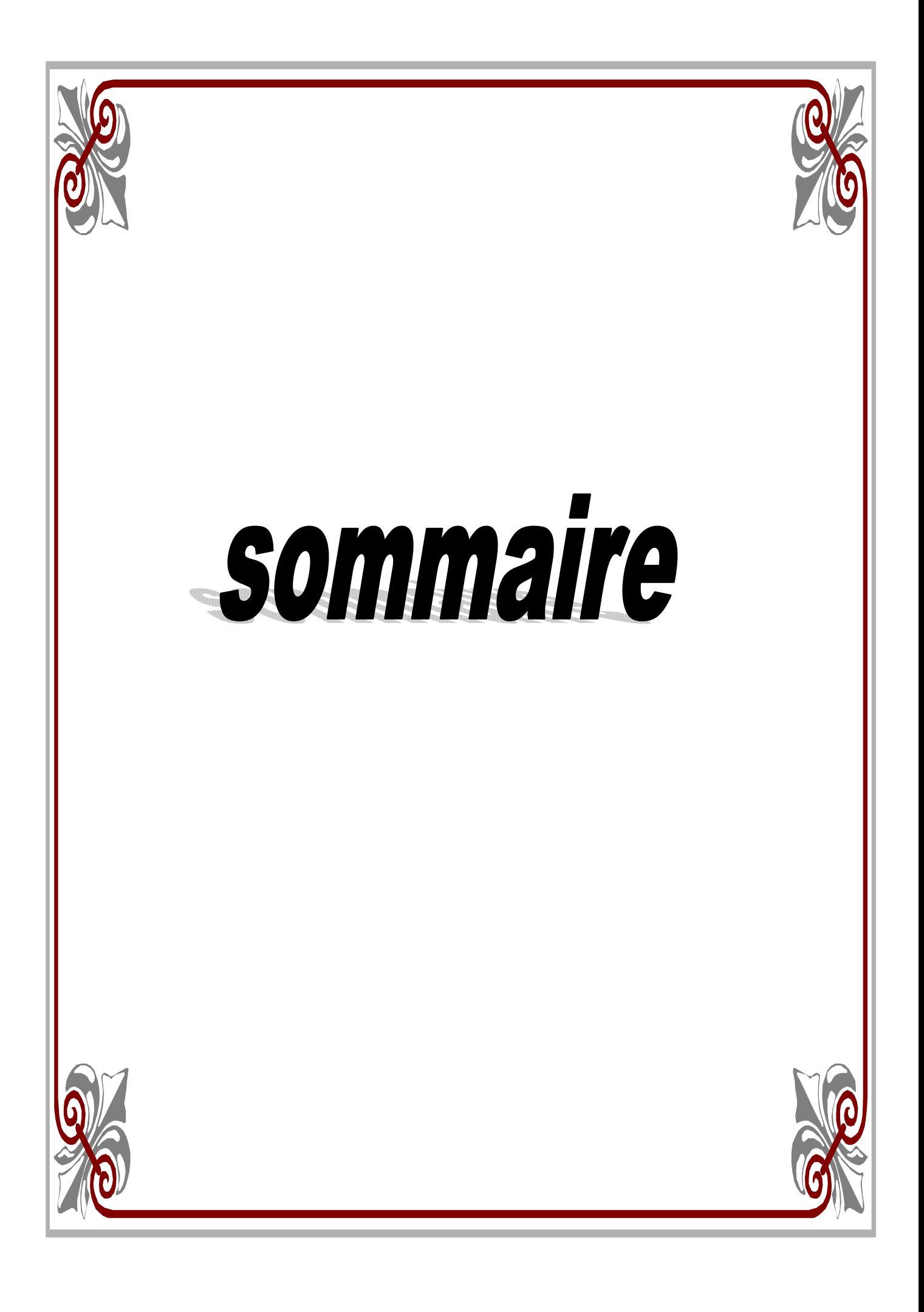

# **Sommaire**

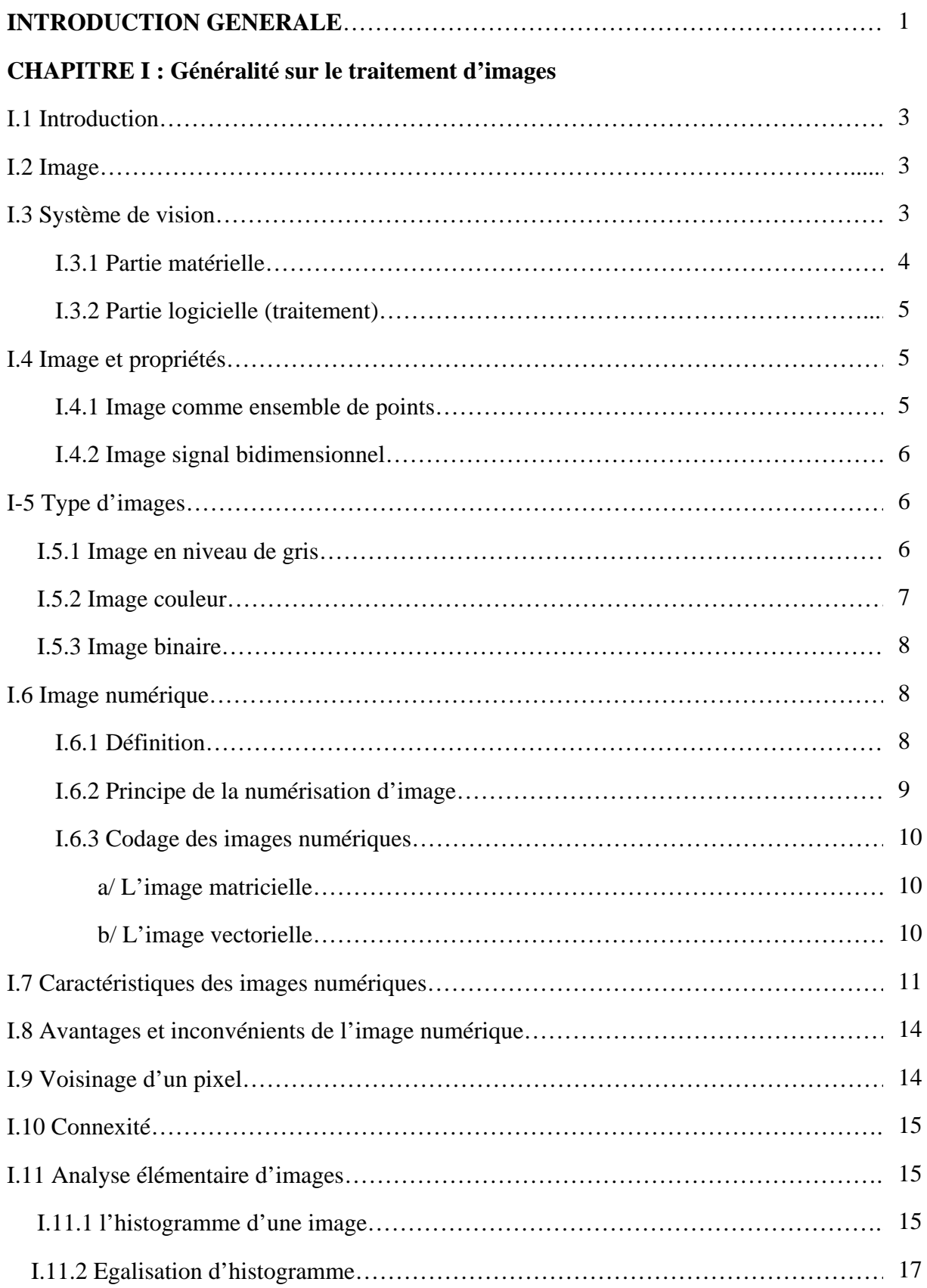

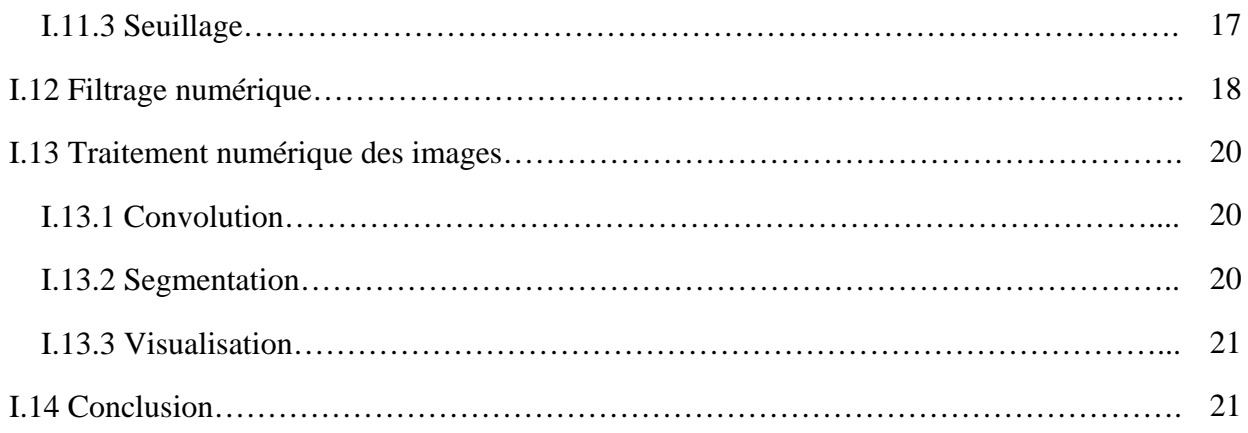

## **CHAPITRE II : Notion de texture et différentes méthodes de segmentation**

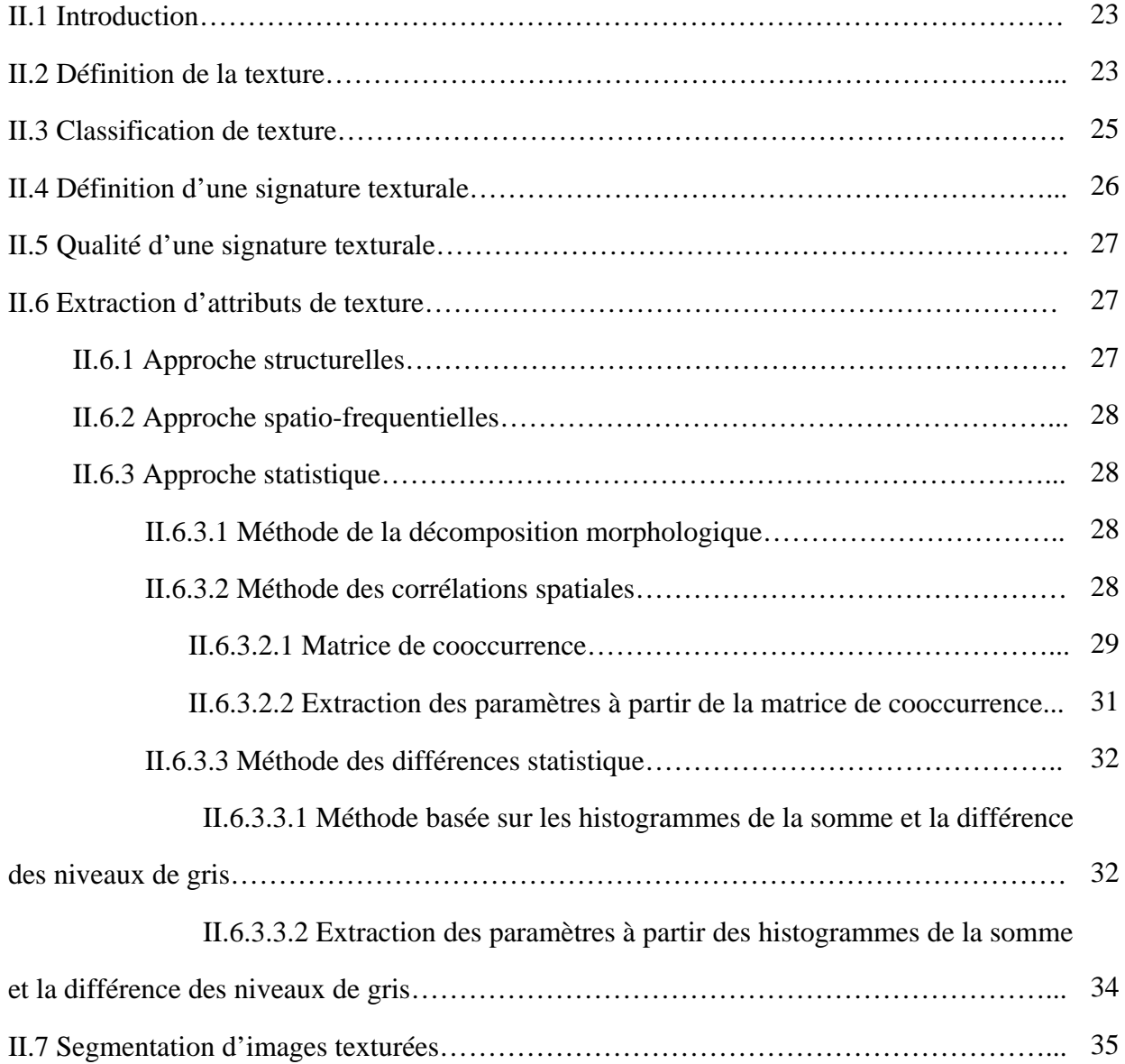

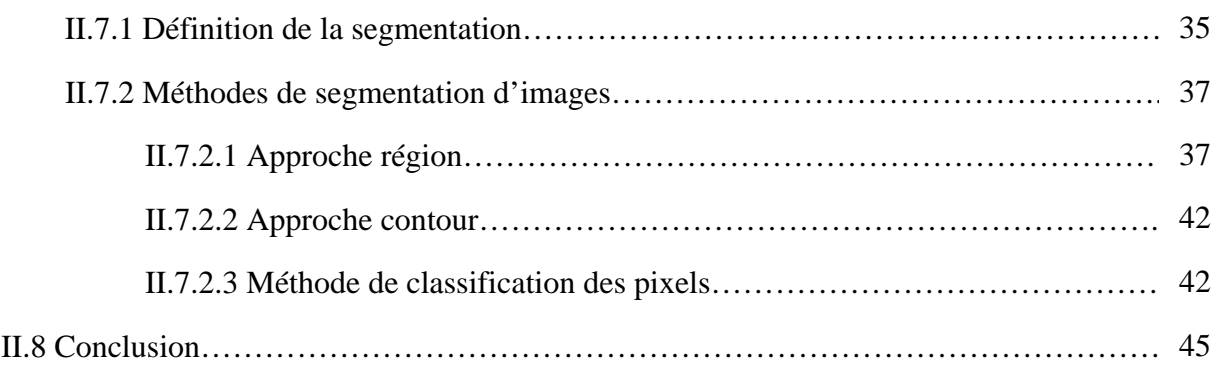

## **CHAPITRE III : Description de la méthode élaborée**

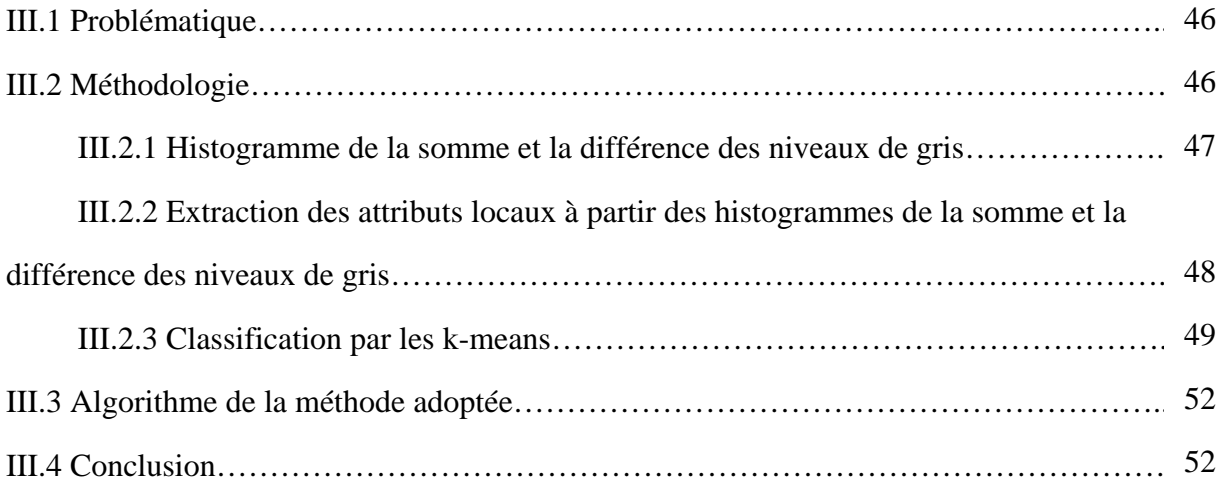

## **CHAPITRE IV : Application de méthode**

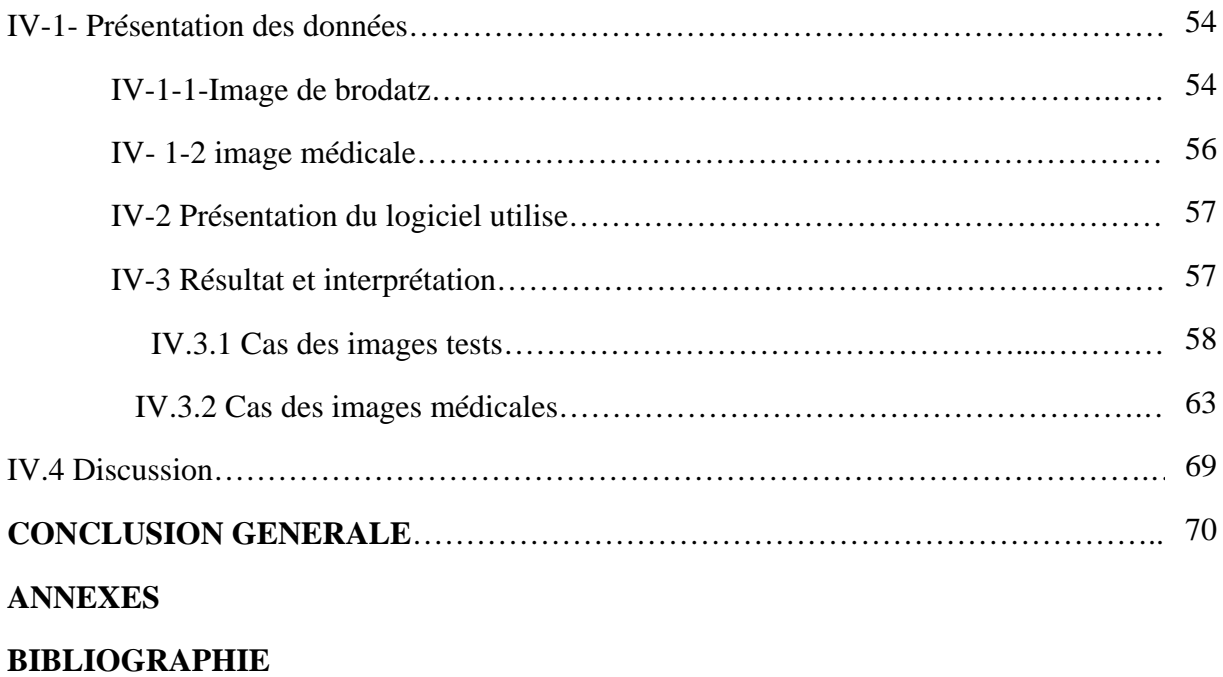

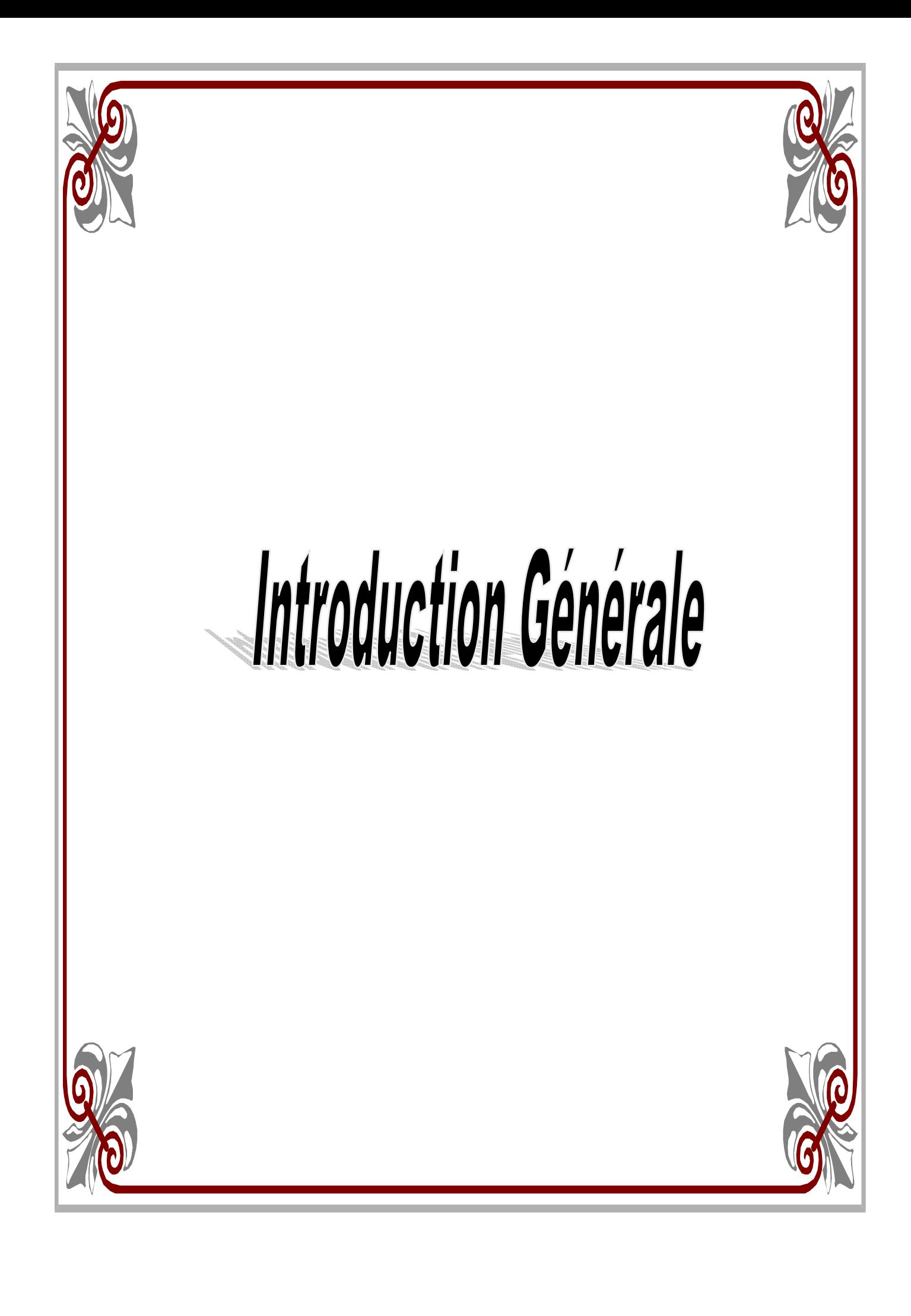

### *Introduction Générale*

Les progrès des moyens informatiques et des techniques de traitement ont permis d'ouvrir une voie de développement très prometteuse vers le traitement d'images. Le traitement d'images suscite un intérêt de plus en plus croissant à mesure que l'image s'impose comme un support et une source d'information privilégiée. La multiplication des dispositifs d'acquisition conduit à la production d'un grand nombre d'images qu'il devient difficile d'exploiter manuellement. Le traitement d'images s'inscrit alors dans un processus préliminaire destiné à extraire les informations pertinentes contenues dans une image en vue de leur interprétation, leur stockage et leur transmission. Il s'agit donc d'un domaine très vaste qui trouve de plus en plus d'application, notamment dans la reconnaissance d'objets, l'imagerie satellitaire, l'imagerie médicale.

Dans le domaine médicale, il est devenu possible grâce à des traitements informatiques, de donner un meilleur diagnostic à partir d'images de type rayons x, ou de type scanner ; et ainsi différencier un tissu sain d'un tissu atteint d'une pathologie quelconque.

Dans le traitement d'images, la segmentation est une étape fondamentale dans la mesure où elle conditionne l'interprétation de l'image. En effet, elle a pour objectif l'extraction des éléments pertinents et permet également la description de l'information contenue dans celle-ci, en donnant une représentation plus condensée et facilement exploitable.

A cet effet, de nombreux algorithme de segmentation d'images ont été proposés durant les dernières décennies [15] reposantes sur les différentes approches, contour, région.

La segmentation est liée directement à la notion d'homogénéité, qui elle-même est liée à la faible dispersion de la luminance des pixels composant l'image. Notons que les images décrivant des scènes naturelles sont souvent constituées de micro texture par des paramètres

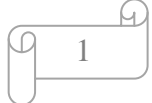

statistiques. Ainsi, de nombreuses applications liées à la notion de texture sont apparues en traitement de l'image.

 Dans ce mémoire, nous présenterons une technique basée, sur le calcul des attributs locaux de texture en utilisant la méthode des histogrammes de la somme et la différence des niveaux de gris. Notons que diverses études ont mis en évidence la puissance de cette méthode dans la caractérisation des textures [15]. Ensuite, une classification selon les attributs locaux de textures par les k-means.

Compte tenu de cet objectif, nous avons jugé utile de structurer notre travail comme suit :

Le premier chapitre abordera les définitions et les notions de base utilisées en traitement d'images.

 Le second chapitre sera consacré à l'étude des principales méthodes d'analyse et de segmentation d'images.

Le troisième chapitre décrit la méthode adoptée pour la segmentation d'images et son algorithme.

Le dernier chapitre est consacré à l'illustration et l'interprétation des différents tests et résultats expérimentaux obtenus par la méthode implémentée.

Enfin, nous terminerons par une conclusion, tout en envisageant des perspectives éventuelles à notre travail.

 $\mathcal{D}$ 

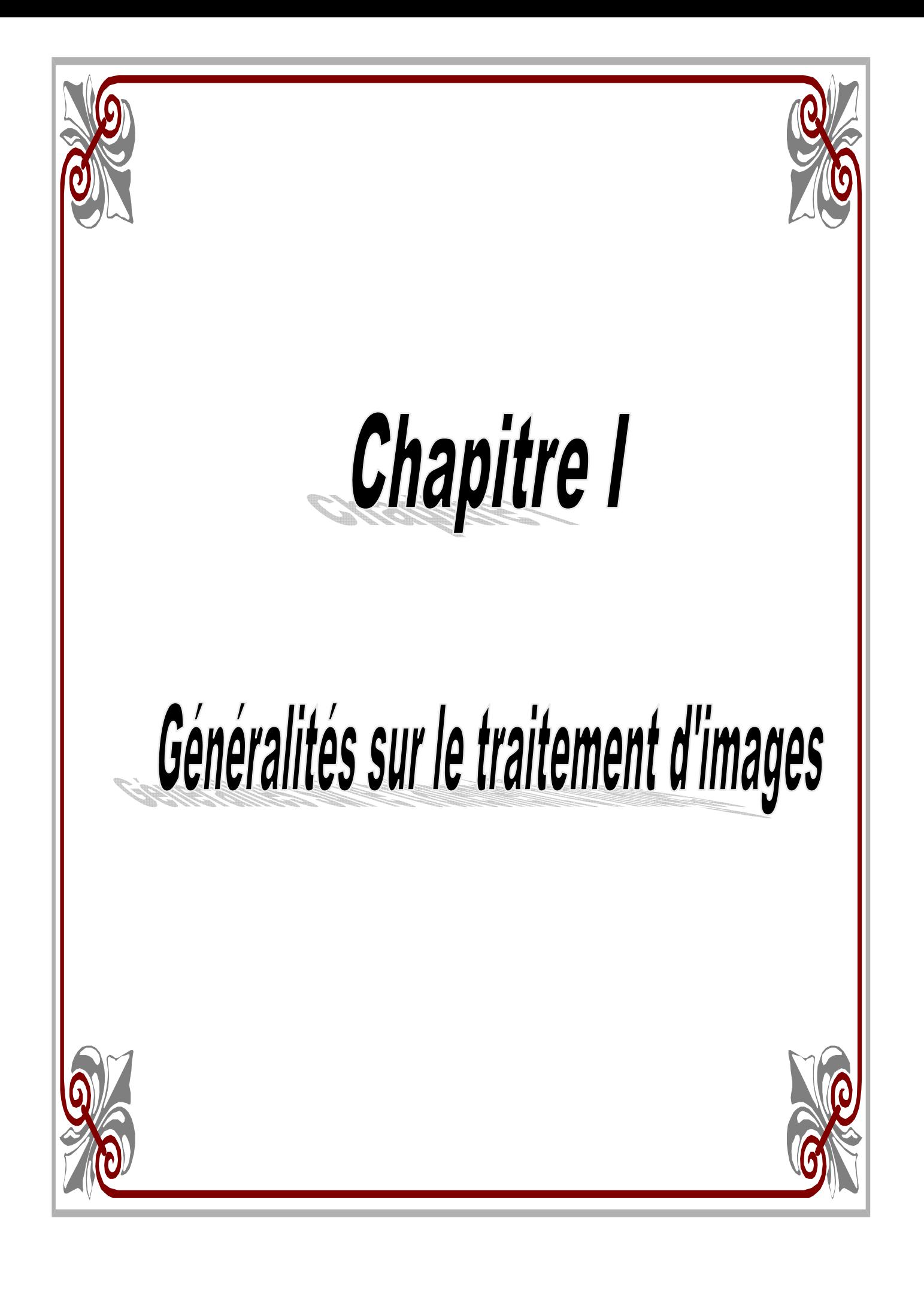

#### **I-1/ Introduction**

Le traitement d'images désigne l'ensemble des méthodes dont l'objectif est, soit de transformer des images pour améliorer la surface en corrigeant les dégradations, soit d'extraire des informations qui permettent une interprétation visuelle ou automatique. C'est un domaine très vaste, qui trouve de plus en plus d'applications. Pour cela, nous donnerons brièvement, les notions du traitement d'images.

#### **I-2/ Image**

L'image est une représentation d'une personne ou d'un objet par la peinture, la sculpture, le dessin, la photographie, le film etc. C'est aussi un ensemble structuré d'informations qui, après affichage sur l'écran, ont une signification pour l'œil humain[3]. Elle peut être décrite sous la forme d'une fonction I(x, y) de brillance analogique continue, définie dans un domaine borné, tel que x et y sont des coordonnées spatiales d'un point de l'image et I est une fonction d'intensité lumineuse et de couleur. Sous cet aspect, l'image est inexploitable par la machine, ce qui nécessite sa numérisation.

#### **I-3/ Système de vision**

Les progrès techniques visent de nos jours l'amélioration et la maîtrise de plusieurs domaines de la science. Cependant, la vision artificielle a suscité l'intérêt des chercheurs, car elle permet de figer et de retrouver des scènes percées à l'œil nu. Nous donnerons dans ce qui suit un bref aperçu sur l'architecture générale d'un système de vision [10]. La répartition d'un tel système est en général, composé de deux parties, une partie matérielle et une autre logicielle.

#### **I-3-1/ Partie matérielle**

#### o **Définition**

 C'est un système d'entrée sortie permettant l'acquisition, la numérisation, le stockage dans un disque et la visualisation.

Chaîne d'acquisition : l'acquisition d'une image est une opération qui permet la transformation de l'image depuis son état objet, proprement dit, jusqu'à une image numérique ceci se traduit par les étapes suivantes :

#### **I-3-1-1/ Transfert des images optiques**

 C'est une opération qui permet de transformer le signal optique en un signal électrique analogique. Ceci repose sur le principe que chaque objet dans la nature rayonne. Ces rayonnements électromagnétiques recueillis vont servir comme définition de l'objet en question.

#### **I-3-1-2/ Echantillonnage**

 Le signale analogique reçu sera échantillonné en vue de mémorisation, d'où l'intensité moyenne (densité optique) d'un pixel de l'image.

#### **I-3-1-3/ Quantification**

Chaque échantillon est une valeur continue, et il convient de la traduire en valeur numérique selon la règle de codage à choisir. On utilise un nombre fini de niveau équidistants, c'est à dire, diviser la plage totale de variation de luminosité du minimum (noir) du maximum (blanc) en un nombre **m** d'intervalles égaux. Chaque intervalle (niveau de quantification) est alors convertie en une donnée numérique codé sur **n** bit de façon que  $2<sup>n</sup> =$ **m** l'ensemble de ces données organisées, traitées et stockées dans l'espace de mémorisation donnera naissance a une image numérique. A noter que l'opération de quantification est

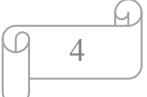

généralement effectuée conjointement avec l'échantillonnage de l'image par les convertisseurs analogique numérique.

#### **I-3-1-4/ Dimension**

Sur un écran de visualisation, une image numérique se présente comme une matrice de points graphiques appelés pixels ayant L lignes et K colonnes. On dit alors que l'image possède une dimension de K x L pixels.

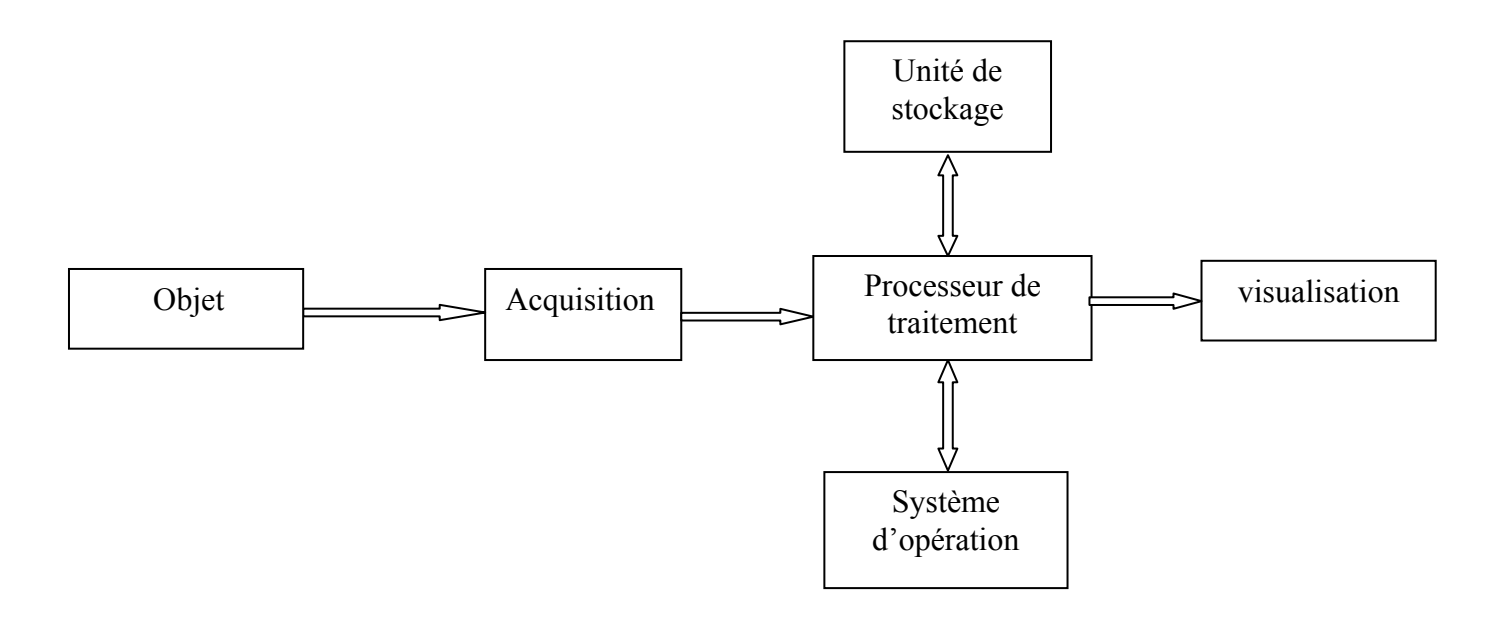

**Figure I-1 :** Architecture générale d'un système de vision

#### **I-3-2/ Partie logicielle (traitement)**

Après numérisation de l'image par une chaîne d'acquisition, un processus de calcul (algorithme) s'entamera pour un éventuel traitement automatique des données numérisées.

#### **I-4/ Image et propriétés**

#### **I-4-1/ Image comme ensemble de points**

L'image est considérée comme un mélange de points dans la surface constituant des objets différents. La valeur de chaque point est la réalisation d'une variable aléatoire liée à l'apparition de la luminance dans un site donné de l'image. L'image ainsi définie est la

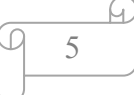

représentation planaire de ces ensembles d'éléments. Ce pixel ainsi définie véhicule une donnée numérique informationnelle sur l'image.

#### **I-4-2/ Image comme signal bidimensionnel**

 Une image peut être considérée comme Un signal bidimensionnel variant dans l'espace suivant les directions horizontales x et verticales y, l'analyse de ce signal sera effectuée en lui adaptant tout simplement tous les éléments de traitement du signal mais à deux dimensions.

On peut citer à titre d'exemple la transformée de Fourier qui transforme l'analyse dans le domaine fréquentiel et les filtres linéaires permettant d'éliminer le bruit.

#### **I-5/ Types d'images**

#### **I-5-1/ Image en niveau de gris**

Appelée aussi image d'intensité. Dans ce cas on dispose d'une échelle de teinte de gris, et la plupart du temps on dispose de 256 niveaux de gris. Par convention la valeur zéro représente le noir (intensité lumineuse nulle) et la valeur 255 le blanc (intensité lumineuse maximale).

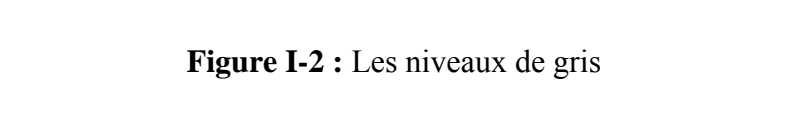

255 240 240 232 224 216 200 200 192 104 176 160 160 152 144 136

000 000 016 024 032 040 040 056 064 072 000 000 096 104 112 120

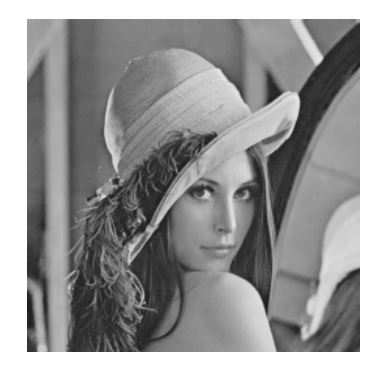

**Figure I-3:** Image en niveau de gris

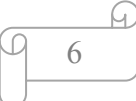

#### **I-5-2/ Image couleur**

La couleur est la sensation que produisent sur l'œil les radiations de la lumières, telles qu'elles sont absorbées ou réfléchies par les corps. L'expérience d'égalisations des couleurs a permis de montrer expérimentalement qu'il suffisait de trois variables indépendantes pour décrire presque totalement toutes les couleurs existantes. La CIE (commission internationale de l'éclairage) à fixé conventionnellement un système de référence dit RVB dont les longueurs d'ondes sont :

Rouge =700nm, vert =546.1nm, bleu =435.8nm

Ainsi on peut retrouver n'importe quelle couleur, juste en utilisant la combinaison de ces trois composantes de base, une couleur peut être représentée par un point dans un espace à 3D, en portant sur les axes les valeurs de R, V, B [BUREL2001]

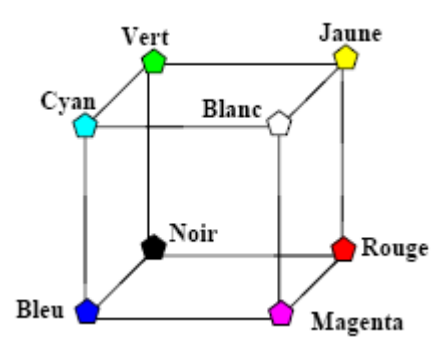

**Figure I-4 :** Le codage R, V, B

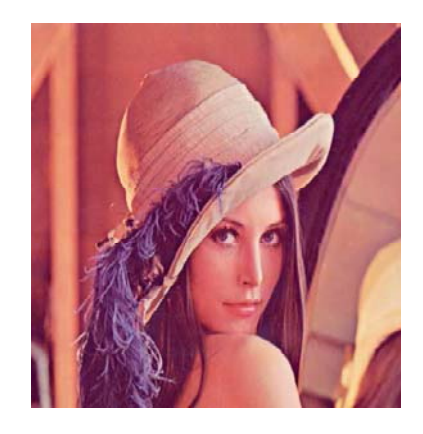

**Figure I-5:** Image couleur

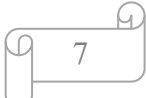

#### I-5-3/ Image binaire :

L'image binaire est représentée sous forme d'une matrice dont les éléments valent 0 ou 1. Les 0 sont représentés par du noir et les 1 par du blanc. Chaque donnée d'un pixel est codée sur un bit.

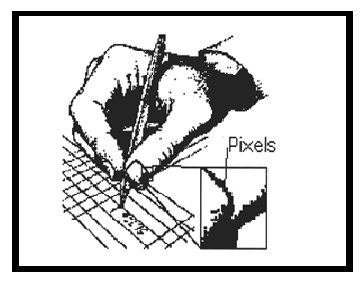

Figure I-6: Image binaire

#### I-6/ Image numérique

#### I-6-1/Définition

Contrairement aux images obtenues à l'aide d'un Appareil photo, ou dessinées sur papier, les images manipulées par ordinateur sont numériques (représentées par une série de bits). L'image numérique est l'image dont la surface est divisée en éléments de taille fixes appelés cellules ou pixels, ayant chacun comme caractéristiques un niveau de gris ou de couleur prélevé a l'emplacement correspondant dans l'image réelle, ou calculé à partir d'une description interne de la scène à représenter. La numérisation d'une image est la conversion de celle-ci de son état analogique (distribution continue d'intensités lumineuse dans un plan xoy) en une image numérique représentée par une matrice bidimensionnelle de valeur numérique  $f(x,y)$  ou x,y :coordonnées cartésiennes d'un point de l'image  $f(x,y)$  :niveau de gris en ce point. Pour des raisons de commodité de représentation pour l'affichage et l'adressage, les données des images sont généralement rangées sous forme de tableau de N ligne et P colonne. Chaque élément I(x, y) représente un pixel de l'image et sa valeur est associe à un niveau de gris codé sur mesure d'intensité lumineuse perçus par le capteur.

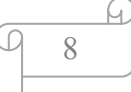

Dans une image couleur (R, V, B) un pixel peut être représenté sur trois octet : un octet pour chacune des couleurs : rouge (R), vert (V) et bleu (B). La quantité d'information véhicule chaque Pixel et donne des nuances entre images monochromatiques, chaque pixel est codé sur un octet, et la taille mémoire nécessaire pour afficher une telle image est directement liée à sa taille.

#### **I-6-2 /Principe de la numérisation d'image**

La numérisation peut se décomposer en 2 opérations principales :

- Le découpage de l'espace à étudier en pavés régulier de la surface (x, y) a étudié (on parle également d'échantillonnage de l'espace de départ).
- Le codage de l'information (au niveau de gris ou en couleur) reçu par le capteur en chaque point en données numériques (finies).

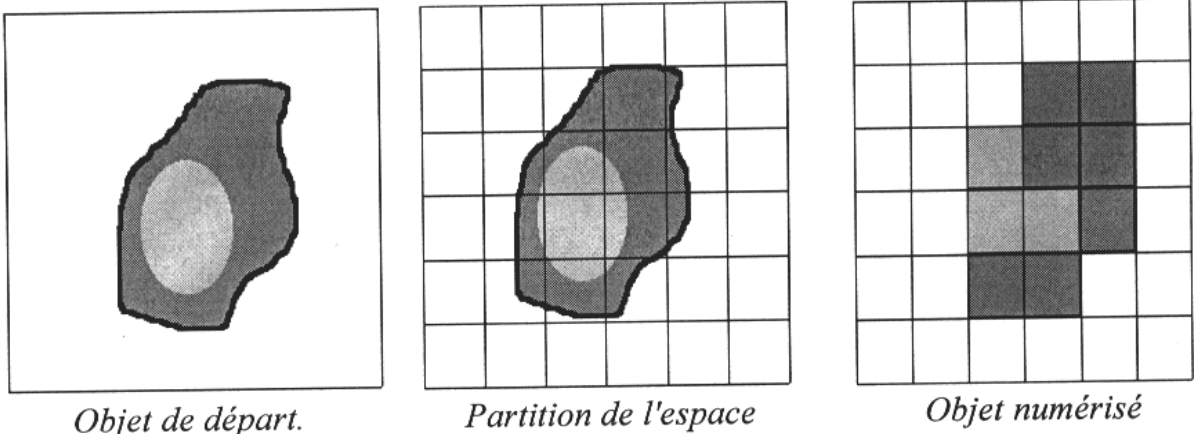

(Discrétisation)

 **Figure I-7 :** Principe de la numérisation

Ces deux opérations vont définir la taille et la dynamique des images et vont avoir des conséquences au niveau de la qualité d'information contenue dans chaque image numérique.

#### **I-6-3/ Codage des images numériques**

#### a/ **L'image matricielle (ou image bitmap)**

Il s'agit d'images pixellisées (appelées aussi images raster) [Krempp, 2005]. Elle est composée comme son nom l'indique d'une matrice (tableau) de points, appelés pixels (figure I-8), chacune de ces points possédant une ou plusieurs valeurs décrivant sa couleur.

Avec ce type d'image il est possible de représenter des scènes complexes (photographies) mais avec une perte de qualité si on agrandit trop l'image [Krempp, 2005].

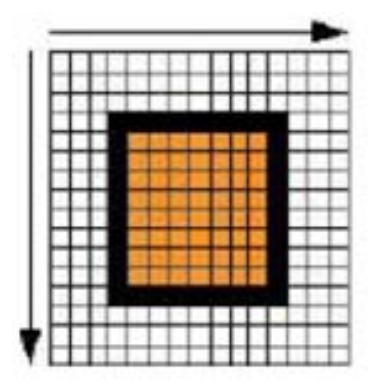

**Figure I-8 :** Image matricielle

#### **b/ L'image vectorielle**

Les images vectorielles sont des représentations d'entités géométriques (cercle, un rectangle ou un segment) [Krempp, 2005]. Le principe est de représenter les données de l'image par des formules géométriques qui vont pouvoir être décrites d'un point de vue mathématique (figure I-9). Cela signifie qu'au lieu de mémoriser une mosaïque de points élémentaires, on stocke la succession d'opération conduisant au dessin. Le dessin est mémorisé par l'ordinateur comme « une droite tracée entre les points  $(x_1, y_1)$  et  $(x_2, y_2)$  », puis « un cercle tracé de centre  $(x_3, y_3)$  et de rayon 30 de couleur rouge ».

Ce type d'image permet de représenter des scènes simples et leur faire subir de transformations (agrandissement, rotation) sans perte de qualité [Krempp, 2005].

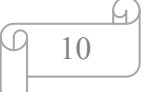

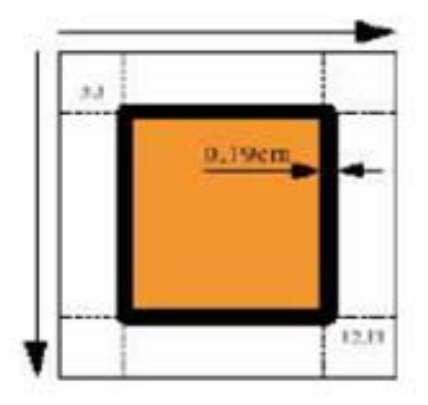

**Figure I-9 :** Image vectorielle

#### **I-7/ Caractéristiques d'images numériques**

#### ¾ **Pixel** :

C'est une contraction de l'expression anglaise (Picture élément), qui signifie éléments d'images. Le pixel est le petit point de l'image, si le bit est la plus petite unité d'information que peut traiter un ordinateur, le pixel est le plus petit élément que peuvent manipuler les matériels et logiciels d'affichage ou d'impression.

 Dans le cas d'une image monochrome, chaque pixel est souvent codé sur un octet. La taille mémoire nécessaire pour afficher une telle image est directement liée à la taille de l'image. Dans une image couleur (R, V, B), un pixel est représenté sur trois octets : un octet Pour chacune des couleurs : rouge (R), vert (V) et bleu (B).

#### ¾ **Dimension**

C'est la taille de l'image ; cette dernière se présente sous forme de matrice, et le Produit du nombre de lignes, de cette matrice, par le nombre de colonnes nous donne la dimension de l'image, qui est aussi le nombre total de pixel.

#### ¾ **Résolution**

Elle définit la clarté ou la finesse des détails reproduit dans l'image fictive par rapport a l'image réelle.

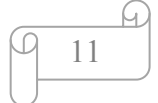

 La résolution est une grandeur qui mesure le rapport entre le nombre de pixel et la surface réelle de l'image représentée par ces pixels.

#### ¾ **Luminance**

C'est le degré de luminosité des points de l'image, elle est définie comme étant le quotient de l'intensité lumineuse d'une surface par l'air apparente de celle-ci. Pour un observateur lointain, le mot luminance est substitué à l'éclat d'un objet.

#### ¾ **Contraste**

C'est l'opposition entre deux régions d'une image, les régions sombres et les régions claires. Le contraste est définit en fonction des luminances de deux zones de l'image. Si L1 et L2 sont les degrés de luminosité de deux zones voisines A1 et A2 d'une image, le contraste est défini par le rapport :

$$
C = \frac{L_1 - L_2}{L_1 + L_2}
$$

#### ¾ **Contour**

Les contours représentent la frontière entre les objets de l'image, qui se traduit par une brusque variation du niveau de gris. Un contour peut être défini comme une marche d'escalier s'il est net, comme une rompe s'il est plus flou ou comme un toit s'il s'agit d'une ligne sur un fond uniforme [28].

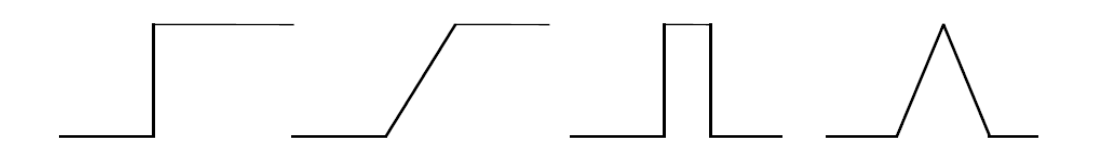

**Figure I-10 :** Quelques profils de contours : marche, rampe, pic, toit

#### ¾ **Bruit**

Un bruit (ou parasite), dans une image, est considéré comme un phénomène de brusque variation d'intensité d'un pixel par rapport à ses voisins. Il peut provenir de l'éclairage des dispositifs optiques et électroniques du capteur.

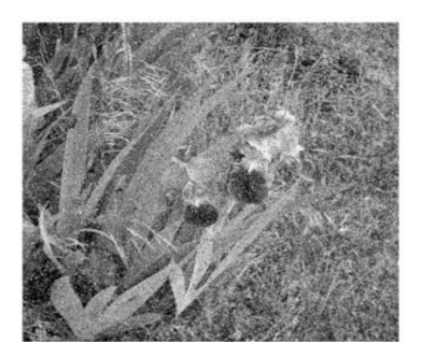

**Figure I-11 :** Image bruitée « Poivre et Sel »

#### ¾ **Texture**

 La texture est une caractéristique importante de l'apparence des objets dans des scènes réelles, sa compréhension est une partie essentielle de la vision humaine. Une texture représente, à une échelle donnée, le même aspect quelle que soit la zone observée. Dans ces conditions, on considère l'image comme la réalisation d'un processus stochastique local et stationnaire. C'est-à-dire que chaque pixel est caractérisé par un petit voisinage, et que cette caractérisation est la même pour tous les pixels de l'image. On rencontre deux types de définitions de la texture : la première est déterministe et fait référence à une répétition spatiale d'un motif de base dans différentes directions. Cette approche structurelle correspond à une vision macroscopique des textures. La deuxième est probabiliste et cherche à caractériser l'aspect anarchique et homogène, qui ne comprend ni de motif localisable, ni de fréquence de répétition principale.

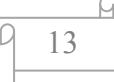

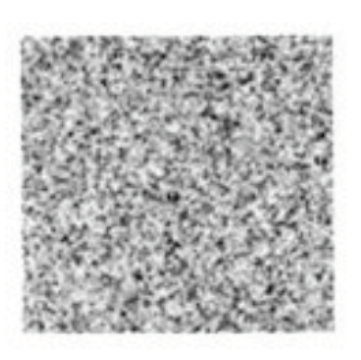

Sable Tissu

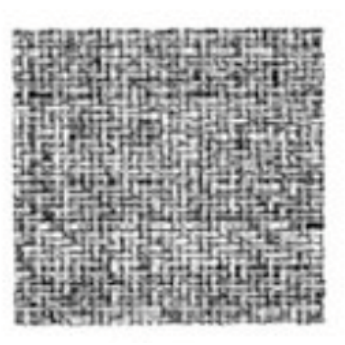

**Figure I-12 : la texture** 

#### **I-8/ Avantages et inconvénients de l'image numérique**

Les avantages d'une image numérique par rapport à l'image analogique [Bonnet, 2004]

sont :

- Plus facile à manier, à stocker.
- Grande dynamique (8 bits→12bits).
- Directement utilisable pour traitement, analyse, quantification.
- Moins coûteuse.

Le principal inconvénient est que la résolution est un peu plus faible [Bonnet 2004].

#### **I-9/ voisinage d'un pixel**

Un pixel I(x, y) possède quatre voisins horizontaux et verticaux et si on considère un pixel comme un carré élémentaire, les pixels présentant un coté commun avec I(x, y) sont appelé les 4 – voisins de I(x, y) [24]**.** Le pixel I(x, y) possède aussi quatre voisins diagonaux, ce sont les pixels qui ont un sommet commun avec  $I(x, y)$ , l'ensemble des huit voisins du pixel I(x, y) représentent ce qu'on appelle les 8-voisins (8-voisinages). Ces huit voisin forment la fenêtre 3x3 du pixel I(x, y). On dit aussi que ces pixels sont les 8-adjacents de  $I(x, y)$ .

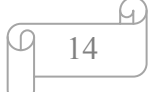

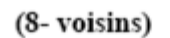

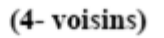

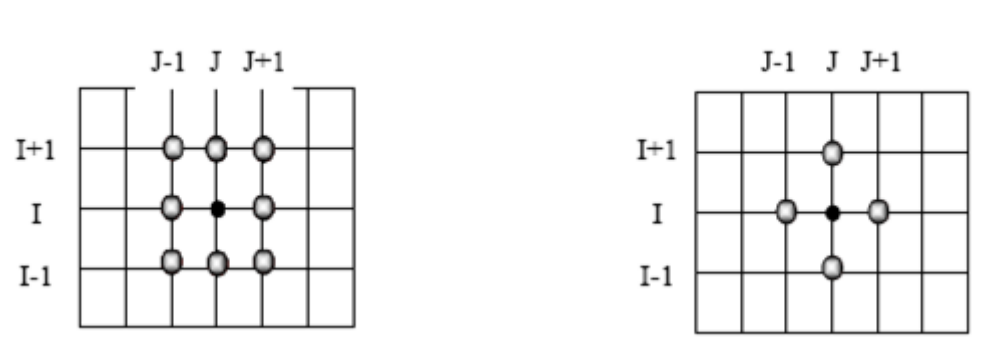

**Figure I-13 :** Voisinage d'un pixel

#### **I-10/ Connexité**

La connexité est une propriété de liaison entre deux pixels qui fait qu'on les considère comme faisant partie de la même région dans une image et supposant que deux pixels P et Q vérifient déjà un certain critère de similarité, on peut définir différents types de connexité.

- 4-connexité : les deux pixels sont deux voisins tels que Q est un des 4-voisin de P
- 8-connexité : les deux pixels sont deux voisins tels que Q est un des 8-voisin de P
- Connexité mixte : soit Pet Q sont 4-voisin, ou bien P et Q sont voisin diagonaux et aucun des 4-voisins communs a P et Q ne sont 4-connexes.

#### **I-11/ Analyse élémentaire d'images**

#### **I-11-1/ L'histogramme d'une image**

L'histogramme est la fonction qui donne la fréquence d'apparition de chaque niveau de gris ou de couleur. Afin de diminuer l'erreur de quantification pour comparer deux images obtenues sous des éclairages différents, ou encore pour mesurer certaines propriétés sur une image, on modifie souvent l'histogramme correspondant. Donc l'étude d'une image numérique débute le plus souvent par le calcul et l'analyse de son histogramme [25].

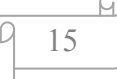

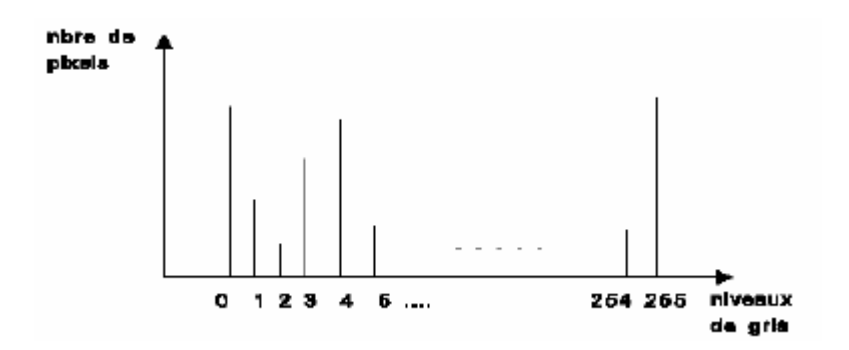

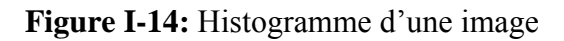

On distingue ainsi trois types d'histogrammes :

#### **1/ Histogramme unimodal**

Cet histogramme est formé d'un seul mode correspondant a un seul pic, il représentera alors soit un objet soit un fond.

#### **2/ Histogramme bimodal**

Cet histogramme est formé de deux modes bien séparés, on dit qu'il est bimodal. On déduit ainsi qu'il existe un objet sur un fond.

#### **3/ Histogramme multimodal**

Cet histogramme est constitue de plusieurs modes, cela correspond a plusieurs pics séparés par des vallées, et qui nous renseigne sur la présence de plusieurs objets.

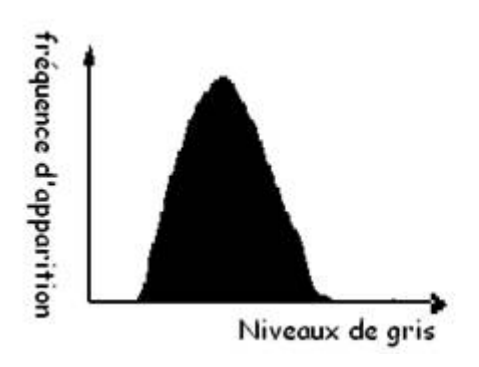

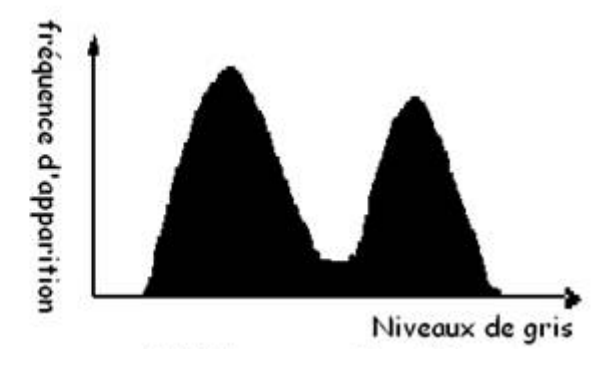

Histogramme unimodalHistogramme bimodal

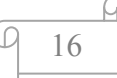

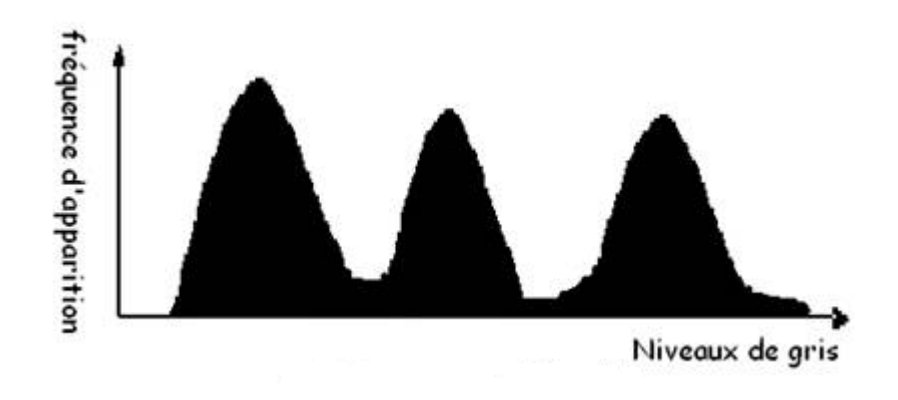

Histogramme multimodal

**Figure I-15 :** Différents types d'histogrammes

#### **I-11-2 / Egalisation d'histogramme**

L'égalisation d'histogramme a pour but d'harmoniser la répartition des niveaux de luminosité de l'image, de telle manière à tendre vers un même nombre de pixel pour chacun des niveaux de l'histogramme, cette opération vise à augmenter les nuances dans l'image.

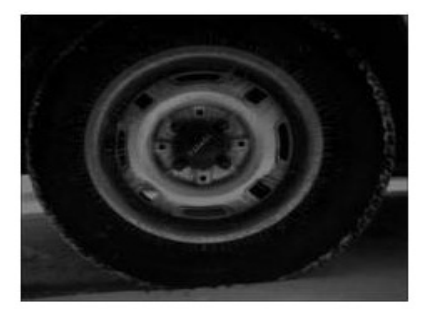

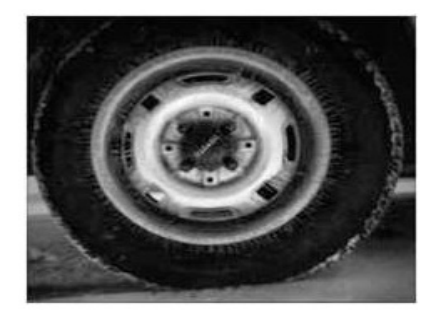

a/ Image originale b/ Image après égalisation

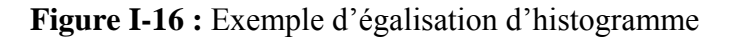

#### **I-11-3/ Seuillage**

L'opération dite de "seuillage simple", consiste à mettre à zéro tous les pixels ayant un niveau de gris inférieur à une certaine valeur appelée seuil (en anglais *treshold*) et à la valeur maximale les pixels ayant une valeur supérieure [6]. Ainsi, le résultat du seuillage est une image binaire contenant des pixels noir et blanc, c'est la raison pour laquelle le terme de binarisation est parfois employé. Le seuillage permet de mettre en évidence des formes ou des objets dans une image. Toutefois, la difficulté réside dans le choix du seuil à adopter.

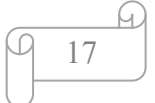

Voici une image en 256niveaux de gris et les résultats d'une opération de seuillage avec la valeur de seuil à 70.

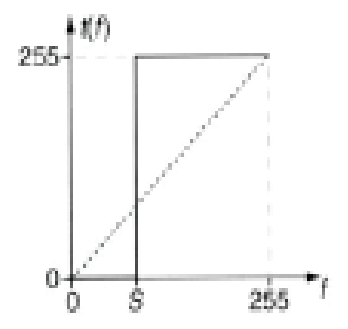

**Figure 1-17 :** Fonction « seuillage »

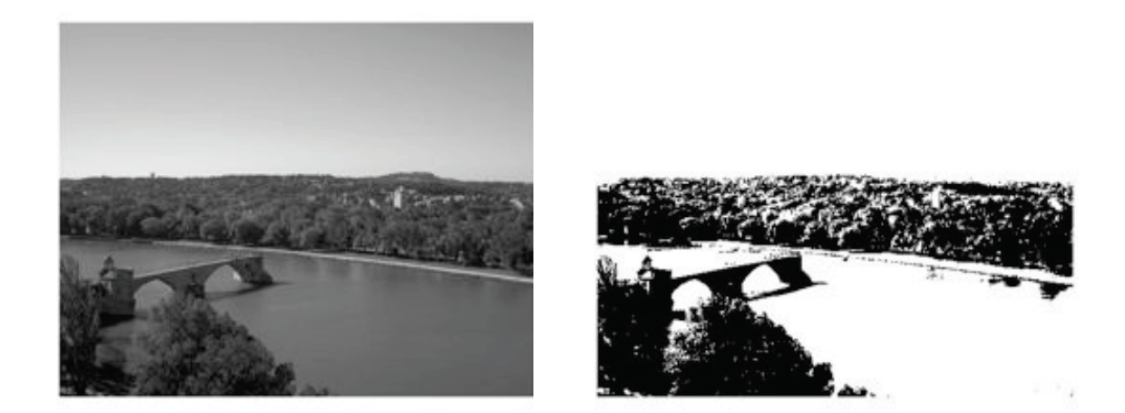

**a/Image original** b/ **Seuillage à 70** 

**Figure I-18 :** Exemple de seuillage

#### **I-12/ Filtrage numérique**

Pour améliorer la qualité visuelle de l'image, on doit éliminer les effets des bruits (parasites) en lui faisant subir un traitement appelé filtrage.

Le filtrage consiste à modifier la distribution fréquentielle des composantes d'un signal selon des spécifications données et le système linéaire utilisé est appelé filtre numérique [3].

Parmi ces systèmes, nous distinguons : les filtres passe-bas (lissage), filtres passe-haut (accentuation), filtres passe-bande (différenciation) et filtres directionnels.

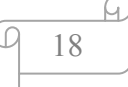

#### **I-12-1/ Filtre passe-bas (lissage)**

Ce filtre n'affecte pas les composantes de basse fréquence dans les données d'une image, mais doit atténuer les composantes de haute fréquence.

L'opération de lissage est souvent utilisée pour atténuer le bruit et les irrégularités de l'image. Elle peut être répétée plusieurs fois, ce qui crée un effet de flou. En pratique, il faut choisir un compromis entre l'atténuation du bruit et la conservation des détails et contours significatifs.

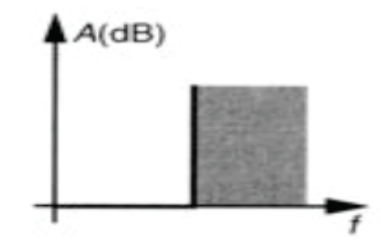

**Figure I-19 :** Filtre passe bas

#### **I-12-2/ Filtre passe-haut (Accentuation)**

Le renfoncement des contours et leur extraction s'obtiennent dans le domaine fréquentiel par l'application d'un filtre passe-haut. Le filtre digital passe-haut a les caractéristiques inverses du filtre passe-bas. Ce filtre n'affecte pas les composantes de haute fréquence d'un signal, mais doit atténuer les composantes de basse fréquence.

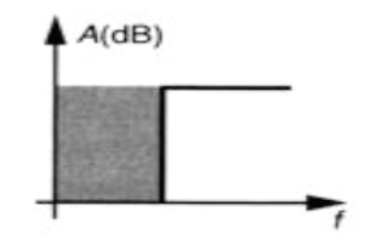

**Figure I-20 :** Filtre passe haut

#### **I-12-3/ Filtre passe-bande (Différentiation)**

Cette opération est une dérivée du filtre passe-bas. Elle consiste à éliminer la redondance d'information entre l'image originale et l'image obtenue par filtrage passe-bas, seule la différence entre l'image source et l'image traitée qui est conservée.

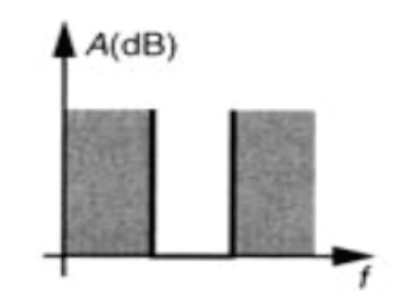

**Figure I-21:** Filtre passe bande

#### **I-12-4/ Filtre directionnel**

Dans certains cas, on cherche à faire apparaître des détails de l'image dans une direction bien déterminée, Pour cela, on utilise des filtres qui opèrent suivant des directions (horizontales, verticales et diagonales).

#### **I-13/ Traitement numérique des images**

On peut citer les traitements suivants :

#### **I-13-1/ Convolution**

La convolution est le remplacement de la valeur d'un pixel par une combinaison linéaire de ses voisins, elle consiste à faire balayer une fenêtre (masque) sur l'ensemble des points de l'image.

#### **I-13-2/ Segmentation**

On est conduit pour analyser une image à la partager en un certain nombre de domaines connexes (unis) : ce processus joue un rôle de plus en plus important en traitement numérique des images.

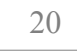

Deux points appartiennent à un même domaine s'ils possèdent une même propriété caractéristique P et si on peut les joindre par une chaîne continue de points voisins ayant cette propriété P. Une segmentation est donc définie par le type de propriété et par la définition de voisinage.

#### **I-13-3/ Visualisation**

Tout système de traitement d'images est doté d'un dispositif de visualisation qui permet l'affichage des images, l'utilisation de différents types de restitutions permet de transformer le signal numérique qu'est la matrice image en un signal analogique visible par l'œil de l'observateur. Pour cela, différents types de supports peuvent être employés : moniteur vidéo, clichés photographiques, impression sur papier. Dans tous les cas et pour chaque échantillon de l'image numérique, on cherche un nouveau élément d'image ou un nouveau pixel dont on choisit la forme de façon à reconstituer une image analogique qui soit la plus proche possible de l'image avant numérisation compte tenu des erreurs introduites lors de l'acquisition, de la numérisation et de la transmission.

#### **I-14/ Conclusion**

La représentation des images fixes est l'un des éléments essentiels des applications multimédias, comme dans la plupart des systèmes de communication.

La manipulation des images pose cependant des problèmes beaucoup plus complexes que celle du texte. En effet, l'image est un objet à deux dimensions, censé représenter un espace à trois dimensions, ce qui a deux conséquences majeures :

\* Le volume des données à traiter est beaucoup plus important ;

\* La structure de ces données est nettement plus complexe.

Il en résulte que la manipulation, le stockage et la représentation de ces données se heurtent à certaines limitations.

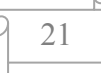

Grâce au traitement d'images, ces contraintes sont levées ou contournées. En effet, ce domaine cherche à détecter la présence de certaines formes, certains contours ou certaines textures d'un modèle connu, c'est le problème de la détection.

Un autre aspect de traitement d'images concerne l'analyse et la compréhension de l'image dans le but d'en extraire des informations utiles. Il cherche aussi parfois à comprimer l'image, afin de gagner en vitesse lors de la transmission de l'information, et en capacité de stockage, tout en dégradant le moins possible les images considérées.

Nous avons présenté dans ce chapitre quelque notion générale portant sur le traitement d'images, dans le prochain, nous aborderons les notions de texture et les différentes méthodes de segmentation.

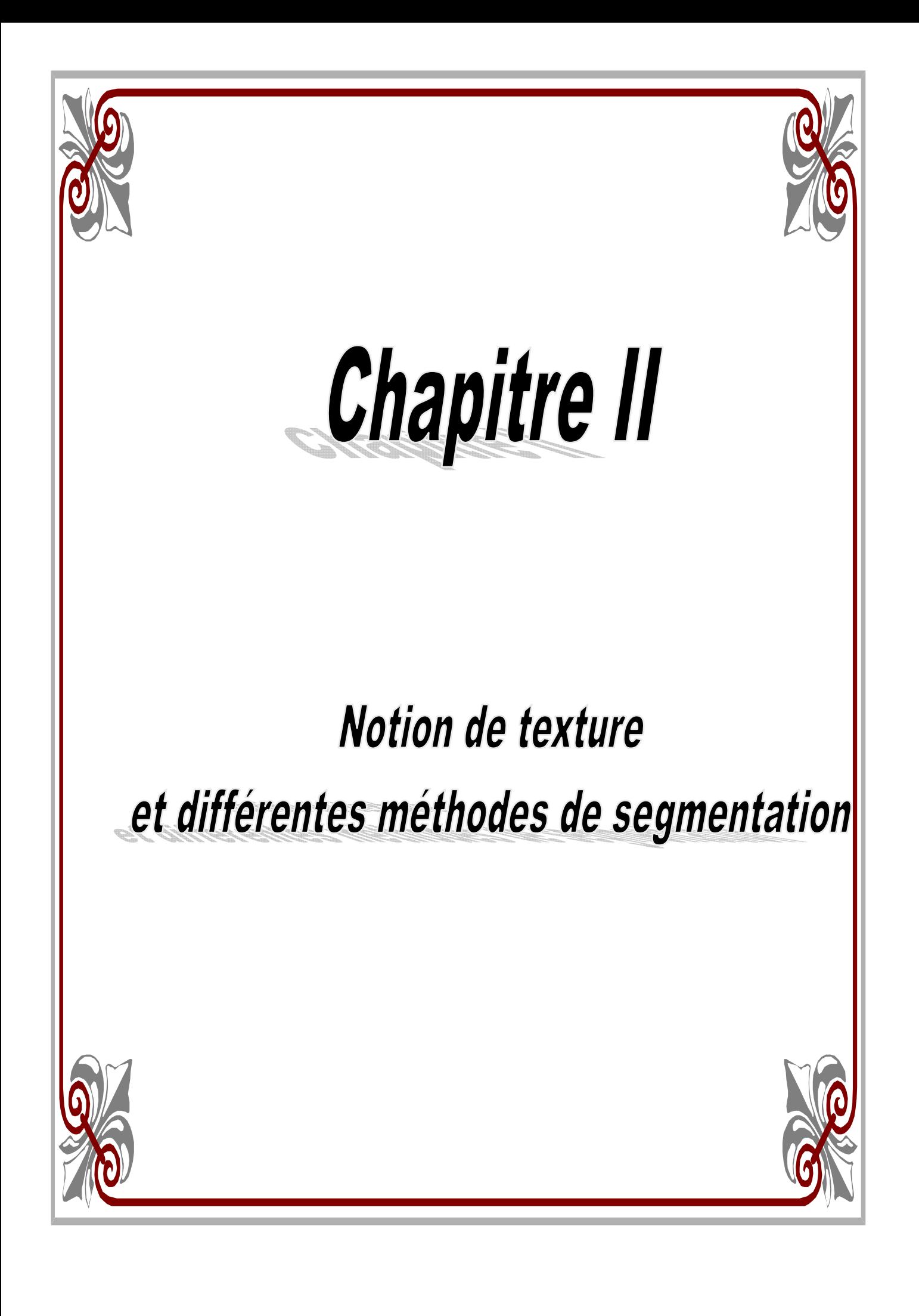

#### **II-1/ Introduction**

En analyse de l'image on affecte une description , celle-ci est obtenue par l'extraction de tous les objet constitutifs de la scène permettant de faire des mesure sur ces objets afin d'en retirer des paramètres pertinents permettant de les identifier et de donner leur situation relative. Pour extraire tous ces objets on fait appel à la segmentation. La segmentation est une étape importante dans la chaîne de traitement d'images par ordinateur.Elle consiste en une séparation des différents éléments de l'image en région connexe présentant une homogénéité selon un critère spécifique à l'image comme par exemple : la couleur, la distribution des niveaux de gris ou la texture. L'union de ces régions redonne alors l'image initial [Hanson et Riseman, 1978 ;Haralick et shapiro1985 ;Ohta,1985 ;Pietikaien et D.Harwood 1986] . Dans ce chapitre nous aborderons quelque notion de textures et les différentes techniques de segmentation.

#### **II-2/ Définition de la texture**

La texture est une propriété naturelle de chaque surface telle que la toile d'un tissu, les motifs formés par les récoltes dans les champs, etc. C'est une traduction de la structure existante dans une région. On peut la percevoir dans presque tous les types d'images : des images multi spectrales de télédétection, prises par satellites, jusqu'aux microphotographies de cellules ou de tissus humains, images prises par microscope. Les effets visuels de la texture peuvent être schématisés par les notions de finesse, de grossièreté, de granularité ou de directionnalité des motifs dans une image [2]**.** Le problème inhérent à toute la recherche dans ce domaine est de donner une définition unique et précise donc 'reconnue' de la texture dans toutes les disciplines.

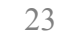

# Chapitre II Motion de texture et différentes méthodes de segmentation

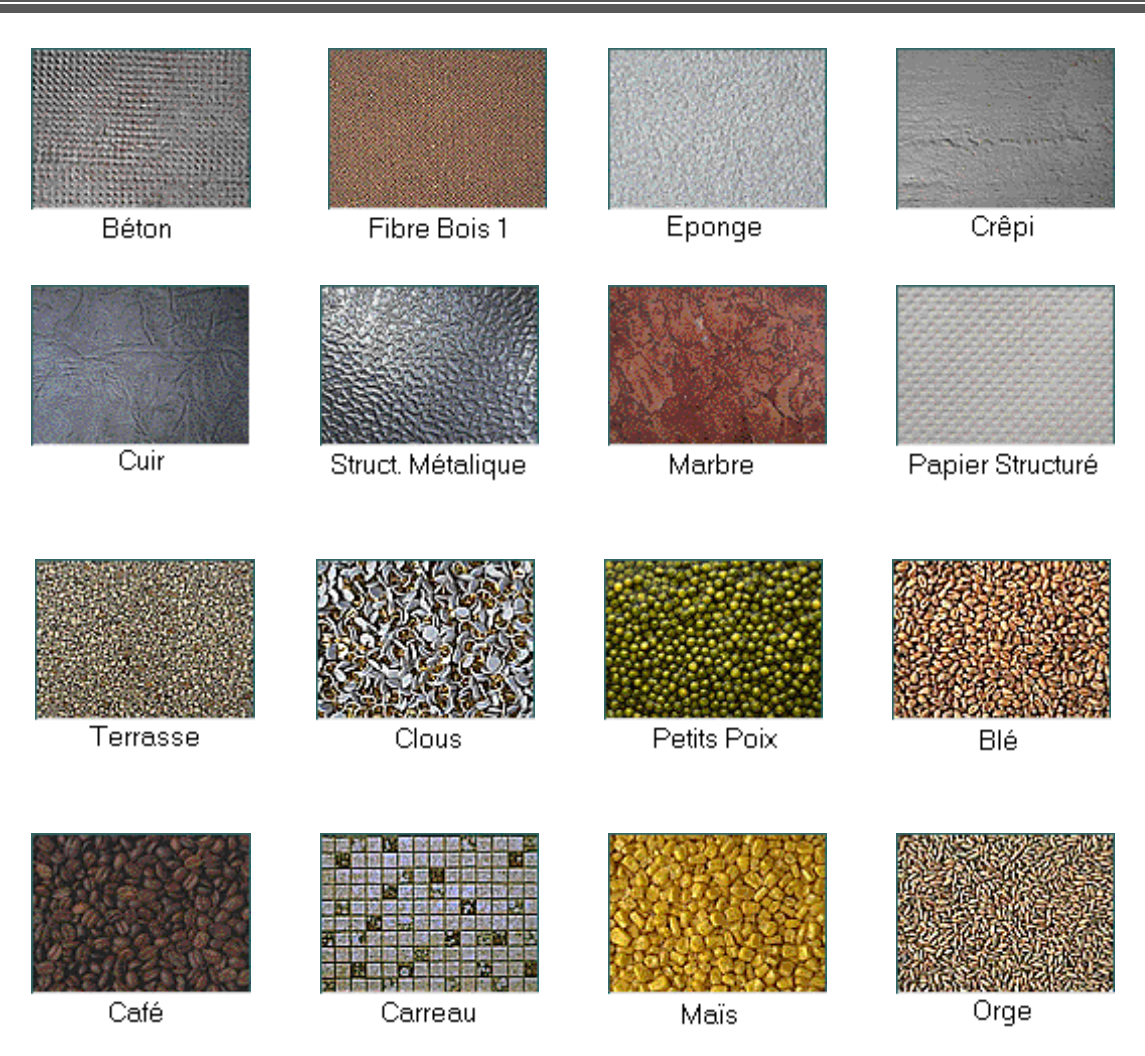

**Figure II-1:** Exemples de textures naturelles

La définition la plus vague est de considérer une texture comme une distribution spatiale plus ou moins périodique des niveaux de gris ou couleurs. Si cette répartition ne met pas en évidence un motif discernable, malgré tout, elle a un aspect homogène et anarchique dans l'espace, on parlera de micro texture caractérisée par un aspect probabiliste de la texture telle que les montagnes, les forêts et les plages de sable. Dans le cas contraire, on parlera de macro texture, c'est-à-dire les aspects déterministes de la texture tels qu'un toit en tuiles ou un mur de briques. Cette distinction réside dans le fait que la notion de texture est étroitement liée au mode de perception visuelle de l'homme.

Cependant, plusieurs orientations ont été envisagées pour définir cette dernière, parmi elle on citera :

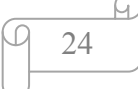

- $\triangleright$  Orientation qualitative
- $\triangleright$  Orientation stochastique
- $\triangleright$  Orientation morphologique

#### II-3/ Classification de texture

On distingue trois types de texture :

• La macro texture

Ce type de texture fait référence à une répartition spatiale d'un motif de base appelé "texton" dans différentes directions. La répartition spatial de ces motifs obéit a des règles de direction et de placement, donc a une approche structurelle déterministe. La figure ci-dessous illustre ce type de texture [4].

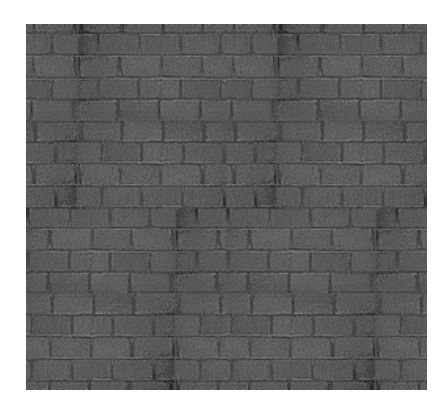

Figure II-2 : macro texture

#### $\triangleright$  La micro texture

Ce type de texture ne comprend ni de motif localisable ni de fréquence de répétition spatial. Elle présente des primitives "microscopique distribuer de manière aléatoire, d'ou une approche probabiliste cherchant à caractériser l'aspect anarchique et homogène. La figure cidessous illustre ce type de textures [4].
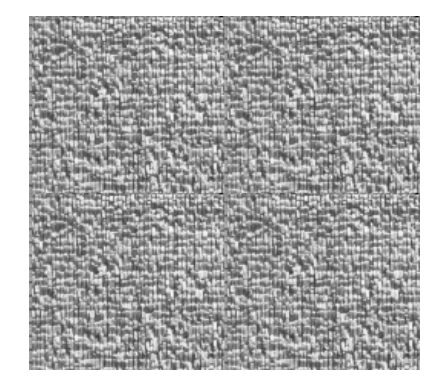

**Figure II-3 : micro texture** 

# ¾ **L La texture directionn nelle**

Ces textures ne sont pas totalement aléatoires et ne présentent pas d'élément structurant de base. Elles se caractérisent essentiellement par certaines orientations. La figure ci-dessous illustres s ce type de textures.

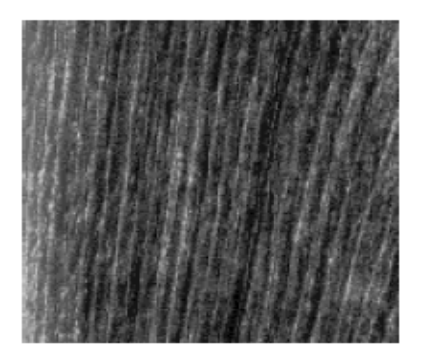

**Figure II-4 :** directionnelle

# II -4/ Définition d'une signature texturale

De façon générale, une signature de texture désigne une représentation formelle la caractérisant. Cette dernière est souvent une quantification de la texture par une valeur ou par un vecteur de valeur [14]. On utilise souvent les termes attributs ou paramètres pour designer l'ensemble de ces caractéristiques. La signature de texture doit permettre l'estimation des propriétés statistiques du premier et du second ordre de la distribution spatiale des niveaux de gris dans l'image.

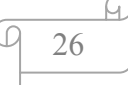

#### **II-5/ Qualité d'une signature texturale**

Une signature de texture doit exprimer au mieux toutes les caractéristiques de textures quelle représentes. La qualité d'une signature texturale est évaluée a travers la capacité à discerner des textures sensiblement différentes et a reconnaître des textures identiques.

# **II-6/ Extraction d'attributs de texture**

Après la phase de prétraitement, l'extraction d'attributs d'une texture ou les paramètres la caractérisant, constituent une étape fondamentale afin de segmenter une image en région ayant chacune des propriétés statistiques et visuelles différentes. Vu la difficulté d'une définition précise de la texture, plusieurs approches ont été élaborées. Ces dernières années pour identifier cette opération. Nous donnerons ci-après quelques méthodes essentielles utilisées.

Elles sont de nature :

- $\checkmark$  Structurelles ou déterministes.
- $\checkmark$  Spatio-fréquentielle.
- $\checkmark$  Statistique.

#### **II-6-1/ Approche structurelles**

Les approches structurelles sont adaptées aux macros textures. Elles considèrent que les textures sont formées de motif élémentaire, ou primitif qui se répète suivant une organisation assez régulière. Les méthodes basées sur cette approche procèdent d'une part, l'extraction de ces primitives par soit la technique de croissance de région, soit la technique de détection de contour, et d'autre part, à la définition des règles de placement de celle-ci, qui peuvent être obtenues par la fonction d'auto corrélation, la transformé de fourrier ....

Suivant l'ordre d'extraction des primitives et des règles de placement, deux techniques sont définies :

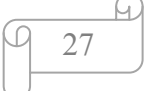

- Les techniques de bas en haut qui consiste à caractériser et à positionner les primitives de texture, puis étudier les règles de placement de celle –ci.
- $\div$  Les techniques de haut en bas, qui se résument à l'extraction de la structure spatiale des textures et l'utilisation de celle-ci pour guider l'extraction des primitives.

# **II-6-2/ Approche spatio-frequentielles**

Ces méthodes s'appuient sur des opérateurs de filtrage appliqués sur l'image. Elles permettent d'obtenir une bonne localisation, à la fois, dans le domaine spatial et dans le domaine fréquentiel. Le filtrage s'effectue par banc de filtre, chaque filtre travaillant dans une bande bien précise et sensible a une orientation définie. Parmi les méthodes spatio frequentielles de caractérisations de la texture les plus répandues, on trouve la méthode mise en œuvre par les filtre bidirectionnels de Gabord et les filtre de LAWS.

- ¾ Méthode basée sur le spectre de puissance :
- $\triangleright$  filtre de Laws

#### **II-6-3/ Approche statistique**

 Ces approches correspondent à une vision microscopique des textures. Elles s'appuient sur la théorie des processus aléatoires. Dans cette approche, on cherche à caractériser la distribution spatiale des niveaux de gris. Parmi ces méthodes, nous citons :

# **II-6-3-1/ Méthode de la décomposition morphologique**

La morphologie mathématique considère l'image comme un ensemble d'obiet ou chaque objet constitue un sous ensemble de l'espace dans lequel il est défini. La forme de l'image est comparée à une forme élémentaire appelée élément structurant.

#### **II-6-3-2/ Méthode des corrélations spatiales**

C'est une méthode inspirée des travaux sur modèles markoviens. Elle a été introduite pour la premier fois par R.M.HARALICK.

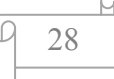

De nombreuses études comparatives ont montré les performances de celle-ci dans les caractérisations des textures. L'hypothèse de base de cette méthode d'analyse repose sur le fait que l'information texturale est contenue dans les relations que les niveaux de gris sont sensés avoir les uns avec les autres. C'est une méthode basée sur le calcul des matrices de cooccurrences.

## **II-6-3-2-1/ Matrice de cooccurrence**

Dans cette méthode, l'élément MC (i, j, t) de la matrice de cooccurrence est la Probabilité d'apparition du couple de niveau de gris (i,j) étant donnée un vecteur de déplacement "t" selon une direction d et une orientation θ par rapport a l'horizontale. La matrice de cooccurrence  $MC_t$  d'une région R est définie pour tout couple de niveau de gris  $(i,j)$  par :

$$
MC_{t(d,\theta)}(i,j)=card\{(s,s+t)\in\mathbb{R}^2
$$
\n(2.1)

s a pour niveau de gris i et s+t a pour niveau de gris j} $MC_i(i,j)$  est donc le nombre de couple des sites (s,s+t) de la région considérée.

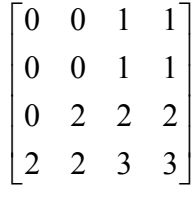

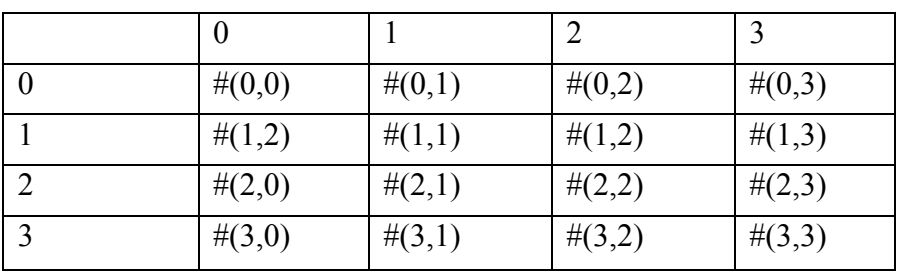

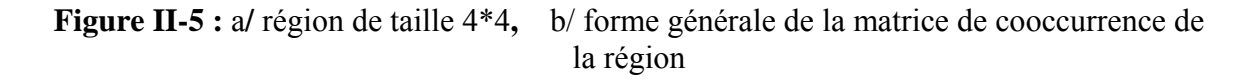

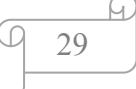

Pour la région précédente, les matrices de cooccurrences correspondantes a différentes valeurs d'orientation θ, est une translation d'un pixel (d=1), sont données par la figure II-5. Les valeurs de la première ligne de la matrice de cooccurrence  $(θ, 0)$ <sup>°</sup>) correspondent respectivement au nombre de fois que l'on retrouve la transition  $(0,i)$  ou j=0, 1,2,3,4. De la même manière, nous calculons le nombre de transition correspondante aux niveaux de gris 1, 2,3et 4.

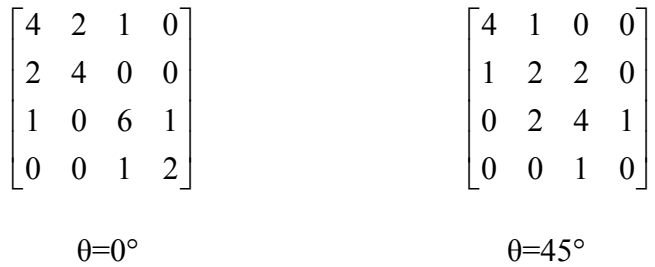

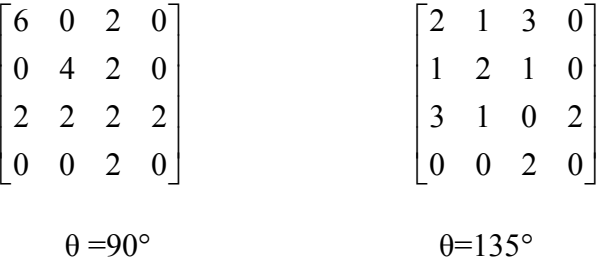

 Les éléments de la matrice de cooccurrence sont normalisés en divisant sur le nombre total de transition (pour θ=0° , dans l'exemple précédant ce nombre est égale à 24. Les matrices de cooccurrences contiennent une masse d'information trop importante inexploitable directement dans un processus de classification. Ainsi plusieurs attributs de texture prenant en compte l'ensemble de ces matrices ont été définis par Haralick.

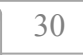

#### **II-6-3-2-2/ Extraction des paramètres a partir de la matrice de cooccurrence :**

A partir des matrices de cooccurrences, nous pouvons évaluer plusieurs paramètres caractérisant la texture. Le domaine de l'extraction de ces paramètres a connu un essor important ces dernières années. Les plus utilisés sont le moment angulaire d'ordre deux (énergie), le contraste, l'entropie, et la corrélation.

# ¾ **Energie**

Ce paramètre mesure l'homogénéité des niveaux de gris de l'image, il a une valeur numérique faible quand les p (i, j) de la matrice de cooccurrence ont des valeurs très proches et une valeur forte quand les niveaux de gris ne sont plus équiprobable.

$$
ASM = \sum_{i} \sum_{j} P_{i,j}^{2}
$$
 (2.2)

### ¾ **Contraste**

Il mesure les variations locales des niveaux de gris, si elles sont importantes (c'est-à-dire s'il existe peu de régions homogènes), alors le contraste sera élevé, ce paramètre permet aussi de caractériser la dispersion des valeurs de la matrice par rapport à sa diagonale principale.

$$
CON = \sum_{i} \sum_{j} (i - j)^2 P_{i,j}
$$
 (2.3)

# ¾ **Entropie**

Elle caractérise le désordre dans l'image et rend compte de la complexité de la texture de celle-ci, il en résulte alors que l'entropie est maximum si la distribution spatiale des pixels est équiprobable et faible si les couples de pixels sont inégalement répartis dans l'image. De plus elle permet aussi de caractériser le degré de granulation de l'image : Plus l'entropie est élevée et plus la granulation est grossière.

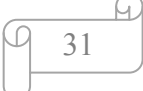

$$
ENT = \sum_{i=0}^{N_{\rm s}} \sum_{j=0}^{s-1} \sum_{j=0}^{N_{\rm s}-1} P(i, j) \log [P(i, j)] \qquad (2.4)
$$

#### ¾ **Corrélation**

 La corrélation a une forte valeur quand les valeurs sont uniformément distribuées dans la matrice de cooccurrence. Elle mesure la dépendance linéaire des niveaux de gris dans l'image. Pour réduire le temps de calcul de l'attribut corrélation, on peut le substituer à l'attribut auto corrélation défini comme suit :

$$
COR = \frac{1}{\sigma_x \sigma_y} \sum_{i=0}^{N_g - 1} \sum_{j=0}^{N_g - 1} (i - \mu_x) (j - \mu_y) p(i, j)
$$
(2.5)

 $\mu_x, \mu_y, \sigma_x, \sigma_y$  Sont respectivement les moyennes et les écart-type des deux vecteurs (voir Annexe A)

#### **II-6-3-3/ Méthode des différences statistiques**

# **II-6-3-3-1/ Méthode basée sur les histogrammes de la somme et la différence des niveaux de gris**

La méthode des différences statistiques est plus facile à mettre en œuvre, l'idée de cette méthode repose sur une étude statistique basée sur les histogrammes de la somme et la différence des niveaux de gris entre paires de pixels, dans une région donnée, et les attribut calculés à partir de ces histogrammes sont d'une performance proche de ceux évalués à partir des matrices de cooccurrences, avec une réduction considérable de l'espace mémoire nécessaire.

La forme de l'histogramme est à relier à l'aspect de la texture ; si la texture est grossière et si d est petit vis à vis des éléments de la texture, alors il y' aura beaucoup de couples de pixels avec des niveaux de gris voisins, ainsi l'histogramme sera plutôt « ramassé » près de l'origine

et dans le cas contraire, où la texture est fine vis à vis de la valeur de d, l'histogramme sera plus « étalé ».

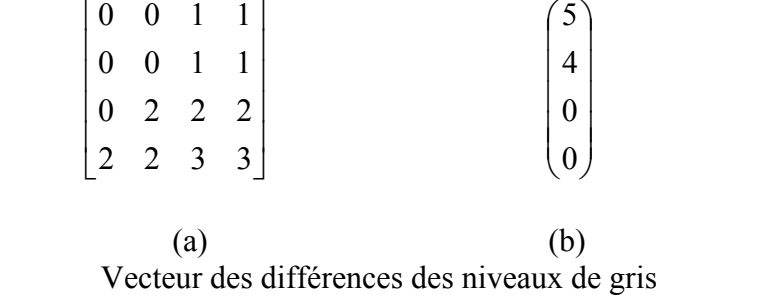

(a) : une image à 4 niveaux de gris. (b) le vecteur N (d=1,  $\theta$ =45°).

Considérons une image  $I: K^* L \to N_g$  avec  $G = \{1, 2, ..., N_g\}$  l'ensemble des niveaux de gris de l'image.

- Soient deux pixels de position relative fixée par :

 $(d_1, d_2)$  tel que :  $y_1 = y$  $y_2 = y$ *k l*  $k+d_1,l+d$ 1  $2 = y_{k+d_1,l+d_2}$ = =  $\left($ ⎨  $y_2 = y_{k+d_1,l+1}$ , ,

La position relative d<sub>1</sub>, d<sub>2</sub> est caractérisée par une distance radiale d et une orientation 9 par rapport à l'axe horizontal. La probabilité d'observer les niveaux de gris i et j à une position fixée par  $(d_1, d_2)$  est donnée par :

Prob  ${y_{k,l}} = i$ ,  ${y_{k+dl,l+d2}} = j$  = Prob $(i,j,d_1,d_2)$  = Prob( $i, j$ ), cette probabilité ne dépend pas de la position (k, l) du pixel considéré.

La somme et la différence ainsi que leurs histogrammes associés avec la position  $(d_1, d_2)$  sont définis par :

• **Somme** 

$$
S_{k,l} = y_{k,l} + y_{k+d_1,l+d_2}
$$
 (2.6)

• **Différence** 

$$
D_{k,l} = y_{k,l} - y_{k+d_1,l+d_2}
$$
  
• **Historamme de la somme** (2.7)

$$
h_S(i, d_1, d_2) = h_S(i) = Card \{(k, l) \in D, S_{k, l} = i\}
$$
\n(2.8)

• **Histogramme de la différence** 

$$
h_d(j, d_1, d_2) = h_d(j) = Card \{(k, l) \in D, D_{k,l} = j\}
$$
\n(2.9)

Soit *N* = *Card* {*D*} =  $\sum h_S(i) = \sum h_d(j)$ *i d j*  $= Card\{D\} = \sum h_S(i) = \sum h_d(j)$ La somme et la différence normalisées sont données par:

$$
P_s(i) = \frac{h_s(i)}{N}, (i = 2,...,2N_g)
$$
\n(2.10)

$$
P_d(j) = \frac{h_d(j)}{N}, (j = -N_g + 1, ..., +N_g - 1)
$$
\n(2.11)

$$
P_S(i) = \text{Pr}\, ob\Big\{ S_{k,l} = i \Big\}, (i = 2, \dots, 2N_g) \tag{2.12}
$$

$$
P_d(j) = \text{Prob}\Big\{D_{k,l} = j\Big\}, (j = -N_g + 1, \dots, N_g - 1) \tag{2.13}
$$

# **II-6-3-3-2/ Extraction des paramètres a partir des histogrammes de la somme et la différence des niveaux de gris**

Les différents paramètres extraits à partir des histogrammes de la somme et la différence des niveaux de gris sont nombreux et similaires à ceux calculés à partir des matrices de cooccurrences.

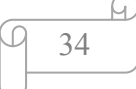

Les plus utilisés aussi bien pour des raisons de simplicité que d'interprétation sont :

Le moment angulaire d'ordre deux, le contraste, l'entropie, la corrélation.

# • **Moment angulaire d'ordre deux**

$$
A \ S \ M \ = \ \sum_{i} \ P_{s}^{2} \ (i) \ \sum_{j} \ P_{d}^{2} \ (j)
$$
 (2.14)

• **Contraste** 

$$
C \quad O \quad N \quad = \quad \sum_{j} \quad j^2 \quad P \quad d \quad (j \quad ) \tag{2.15}
$$

# • **Entropie**

$$
ENT = -\sum_{i} P_{s}(i) \log \left[ P_{s}(i) \right] - \sum_{j} P_{d}(j) \log \left[ P_{d}(j) \right]
$$
\n(2.16)

# ¾ **Corrélation**

$$
COR = \frac{1}{2} \left[ \sum_{i} (i - 2 \mu)^2 P_s(i) - \sum_{j} j^2 P_d(j) \right]
$$
 (2.17)

 $\mu = \frac{1}{2}\sum$  $\frac{1}{2}\sum_{i}^{ }iP_{S}(i)$  $(i)$  Représente la moyenne des niveaux de gris.

# **II-7/ Segmentation d'images**

# **II-7-1/ Définition de la segmentation**

La segmentation est un traitement qui consiste à créer une partition de l'image *I* en sous ensemble Ri, appelé région, selon un critère d'homogénéité ou un prédicat d'homogénéité p [2], qui peut être l'intensité, la texture la couleur.

Formellement, un ensemble de région s est une segmentation de l'image *I* si :

1. 
$$
\bigcup_{i=1}^{n} R_i
$$
  $i \in [1, n]$  partition compilete de l'image.

2 - R<sub>1</sub> est connexe, 
$$
\forall i \in [1, n][R_i \cap R_j) = \phi, j \in [1, n]
$$

 $\alpha$  condition topologique.

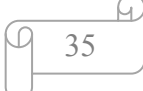

3 -  $P(R_i) = Vrai$   $\forall i \in [1, n]$  le prédicat d'uniformité est vrai sur chaque Ri

 $4$  -  $P(R_i \cup R_j) = \text{faux}, \forall i \neq j$ , pour tout couple de  $(R_i, R_j)$  de régions adjacente.

Ce qui signifie que les régions obtenues après segmentation sont homogène et disjointes.

La reconnaissance des différentes régions d'une image est une application immédiate de l'analyse de textures. Dans la figure II-6 par exemple, on peut reconnaître cinq textures différentes et les identifier comme de la toile de coton, une natte de paille, du raffia, un tissage en chevron et du cuir.

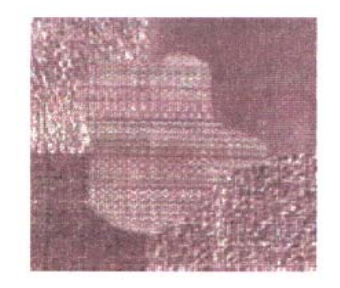

**Figure II-6 :** Image composée de cinq régions texturées

La texture est ici l'information la plus importante qui permet d'identifier les différents types de régions. L'affectation de chaque pixel à un type de texture est appelée « classification ». Dans ce cas on étiquette chaque région par une catégorie de texture.

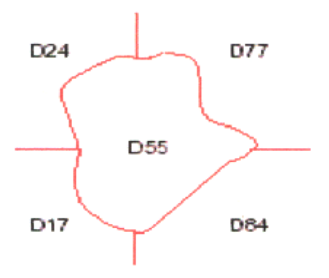

**Figure II-7:** Classification de l'image de la figure II-6

```
36
```
Une seconde démarche consiste à trouver les frontières des régions de l'image, sans pour autant être capable d'identifier les textures présentes dans l'image (segmentation). Le but dans ce cas est d'obtenir une carte des frontières (voir figure II-8).

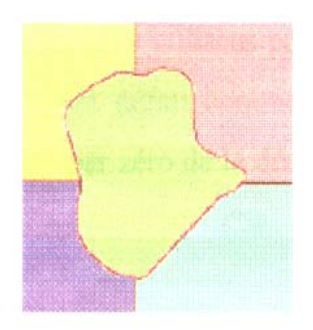

**Figure II-8** segmentation de l'image de la figure II -7

# **II-7-2/ Méthodes de segmentation d'images**

Beaucoup de travaux ont été consacré aux problèmes de la segmentation [8] Chronologiquement, ce sont les méthodes adaptées aux images uniformes au sens du niveau du gris et faiblement bruitées qui sont apparues les premières (détection de contour, croissance de région). Plusieurs méthodes ont ensuite permis de segmenter des images texturées, étant donné la complexité du problème, les approches récentes tentent de faire coopérer plusieurs méthodes de segmentation, afin de combiner les avantages de chaque méthode, ou d'exploiter leurs complémentarités, elles ont pour but d'étendre leur domaine d'application à un plus large éventail de type d'image.

# **II-7-2-1/ Approche région**

Dans une approche région, on identifie les régions de l'image qui ont une texture uniforme. La croissance de régions peut se faire à partir de plusieurs niveaux, le plus élémentaire étant le pixel. Les pixels ou des petites régions sont fusionnées selon la similarité de quelques propriétés texturales. Ce type de méthode à pour avantage de fournir des frontières fermées et donc des régions de textures différentes bien séparées. Cependant il est souvent indispensable de connaître le nombre de régions présentes à l'avance. De plus un seuillage sur des valeurs de similarité est nécessaire. La qualité de segmentation dépend du prédicat employé. Le choix de celui-ci est donc primordial.

Dans l'approche région on distingue plusieurs techniques de segmentation, nous donnons ci après les méthodes les plus usuelles.

# **a/ Agrégation de pixels**

La méthode d'agrégation est une technique ascendante qui permet de regrouper un ensemble de pixels selon un double critère d'homogénéité et d'adjacence. Un prédicat classique d'homogénéité pour une région  $\bf{R}$  peut être par exemple la variance  $S^2$  (R) des niveaux de gris de l'image associés aux points de cette région. Un point de l'image appartient à R si sa variance est inférieure à un seuil fixé. Le processus est initialisé par un germe choisi par un seuillage sur un attribut simple (comme le niveau de gris), il s'arrête lorsqu'il n'y a plus de région qui vérifie le prédicat. La qualité de la segmentation peut également être un critère de segmentation. Si l'on possède une référence permettant de construire un indicateur global de la qualité de la segmentation. Cette mesure peut servir localement pour savoir si une fusion l'accroît significativement. Une telle mesure peut être la probabilité de bonne interprétation des régions et des contours. Il est également possible d'évaluer la qualité de fusion en considérant une région comme homogène si aucune fusion locale ne peu l'améliorer [Hong et al, 1984]. Ces méthodes peuvent intégrer des informations locales (histogramme local ou attributs sur un voisinage de petite taille) pour être plus robustes à la présence du bruit. L'agrégation de pixels donne d'assez bons résultats même si la localisation des contours reste moins précise que celle obtenus par les techniques de détection de contours. Il faut aussi noté que les seuils d'agrégation influent beaucoup sur la qualité du résultat.

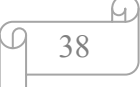

# **b) Segmentation par corrélation d'histogramme**

Cette méthode est fondée sur le principe de croissance de régions exploitant une description des textures à l'aide des histogrammes locaux. Le calcul d'histogrammes locaux est une étude de la distribution des niveaux de gris au premier ordre c'est ce qui semble insuffisant pour rendre compte de la diversité des textures. Cependant, de bons résultats ont été obtenus dans le cas d'images naturelles [23]. Le principe de cette méthode peut être résumé comme suit :

Soient :

-hR l'histogramme des intensités calculé sur une région R.

-
$$
||h_R||
$$
 la norme de  $h_R$ ;  $||h_R|| = \sqrt{\sum_i h_R^2(gi)}$  (2.18)

Ws une fenêtre glissante d'une région R1 à une région R2 de texture différente voir (figure II-9).

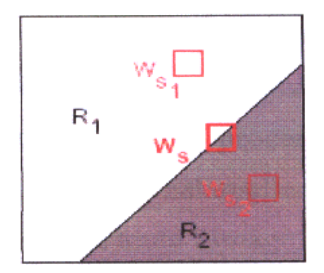

Figure II -9 : Passage d'une texture a une autre

Les maxima de la norme d'un histogramme local sont significatifs des régions homogènes et les minima représentent soit des régions bruitées, soit des frontières, l'analyse de la variation de la norme de l'histogramme lors du passage d'une région texturée à une autre peut donc permettre de détecter les transitions entre ces deux régions.

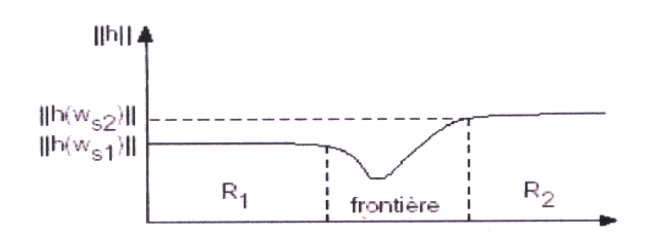

**Figure II-10 :** Variation de la norme d'un histogramme

Cette approche peut produire un phénomène de sur segmentation. En effet, le nombre de contours détectés par cette technique peut devenir très grand, car lorsque le seuil de corrélation augmente, le nombre de couple (h1, h2) supérieur au seuil diminue, les points sont donc moins « facilement » considérés comme corrélés et les composantes connexes se propagent moins.

Il faut noter que les méthodes de croissance de région sont aussi rapides que les détecteurs de contours, néanmoins, la localisation des frontières entre régions est beaucoup moins précise, et les conditions d'arrêt de la croissance sont difficiles à fixer.

#### **c/ Division- fusion**

L'algorithme du " Split and Merge" a été proposé par Horowitz et Pavlidis. L'image initiale peut être, soit l'image brute, soit une première partition résultante d'une analyse grossière de cette dernière. Le processus de division- fusion peut être décomposé en deux étapes :

Dans la première étape, on analyse individuellement chaque région Ri. Si celle-ci ne vérifie pas un critère d'homogénéité, on la divise en blocs (le plus généralement en quatre quadrants) et on réitère ce processus sur chaque sous région prise individuellement. Le processus est habituellement initialisé en considérant que la première région est composée de toute l'image.

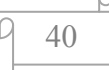

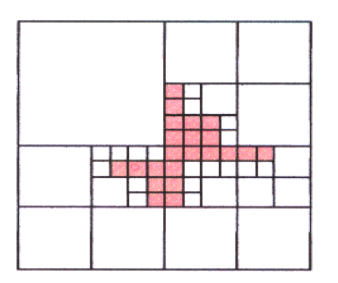

**Figure II-11:** Résultats de la division d'une image (55 zones sont obtenues)

 Dans la deuxième étape, on étudie tous les couples de régions voisines, si l'union de ces deux régions vérifie le critère d'homogénéité, alors on fusionne les régions.

|                                                                                          | 2012/12/2012 12:00:00<br>20211-0022<br><b>CONTRACTOR</b> |            |
|------------------------------------------------------------------------------------------|----------------------------------------------------------|------------|
|                                                                                          | <b>BERTHING I</b><br><b>ALLINERY WAS IMPOUNDED</b>       |            |
| <b>Constitution and all all of the Constitution</b><br>.<br><u>e gan</u><br>a a mata a t |                                                          | <b>MAG</b> |
| <b>The Contract of Street</b>                                                            |                                                          |            |
| <u> Kirik Kirik Kabupatèn Su</u>                                                         | 9555<br><b>Barbara</b><br>œ                              |            |
| <b>Signa</b>                                                                             |                                                          |            |
| an an am an                                                                              | 2009-0-02                                                |            |
| المناسب                                                                                  | a da ba                                                  |            |
| a kacamata                                                                               | an an Bra                                                |            |
|                                                                                          | a a shekarar 1999 a tsara tsa                            |            |
| <b>SERNAL</b><br>œ<br>o a                                                                | - 200<br><b>START CONTRACTOR</b>                         | ---        |

**Figure II-12 :** Résultat de l'image II-11. Il reste deux zones

Les approches de détection de contour et celles d'extraction de régions sont duales en ce sens que les bords d'une région définit un contour et qu'un contour fermé définit une région.

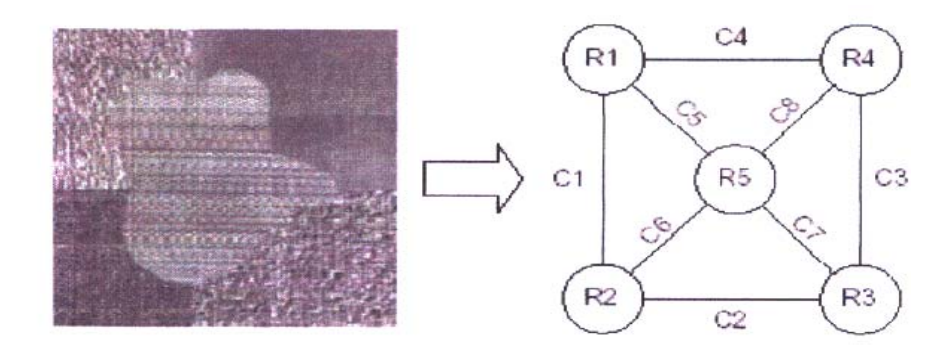

**Figure II-13 :** Dualité contour -région

Les cercles représentent les régions de l'image, les droites Les reliant représentent les frontières communes

### **II-7-2-2/ Approche contour**

L'approche locale de détection de contour consiste à balayer l'image avec une fenêtre d'analyse. Un opérateur est appliqué à chaque pixel de l'image afin de détecter les transitions significatives au niveau de l'attribut choisi. Les approches dérivatives sont les plus utilisées pour détecter et localiser les variations du signale. Un pixel contour est souvent défini comme un maximum local du module du gradient ou encore comme un passage par zéro de la dérivée seconde.

L'approche contour n'aboutit pas directement à une segmentation car les contours détectés ne sont pas toujours connexes. Cependant il existe des techniques permettant d'obtenir des contours fermés. Dans ce cas, on observe une parfaite dualité entre les contours et les régions. Comme les opérateurs de dérivation sont très sensibles au bruit, des images bruitées doivent être préalablement lissée. Un grand nombre d'opérateurs a été proposé. Ils se distinguent entre eux principalement par le choix du filtre de lissage. Le lissage et la dérivation sont en pratique réunis dans un seul filtre. Des opérateurs optimaux ont été proposé par un ensemble de chercheur tel que Canny, Shen, Derriche [Canny 86 ; Shen96 et Derriche87].

# **II-7-2-3/ Méthode de classification des pixels**

Plusieurs méthodes issues du domaine de la classification de données multidimensionnelles sont appliquées à la segmentation d'images texturées. Ces méthodes considèrent une région comme un ensemble de pixels connexes appartenant à une même classe, donc ces pixels possèdent des caractéristiques texturales similaires.

Les méthodes de classification sont très souvent utilisées. En effet, après avoir obtenu les attributs de texture, la segmentation peut être facilement réalisée par classification de ces attributs.

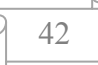

Les méthodes ne prennent en compte qu'un seul attribut (en générale le niveau de gris) sont quantifiées de méthodes monodimensionnelles. La plupart d'entre elles extraient automatiquement des seuils puis affectent les pixels à une classe par comparaison de leur niveau de gris à ses seuils.

L'algorithme de seuillage détermine un seuil ou plusieurs seuils, cela va dépendre de la nature de l'image et de son histogramme associé. En fait, si celui-ci correspond à une image bimodale l'algorithme trouvera un seul seuil et si celui-ci correspond à une image multimodale l'algorithme trouvera plusieurs seuils. Les figures II-14 et II-15 montrent respectivement un cas d'un histogramme bimodal et un cas d'un histogramme multimodal.

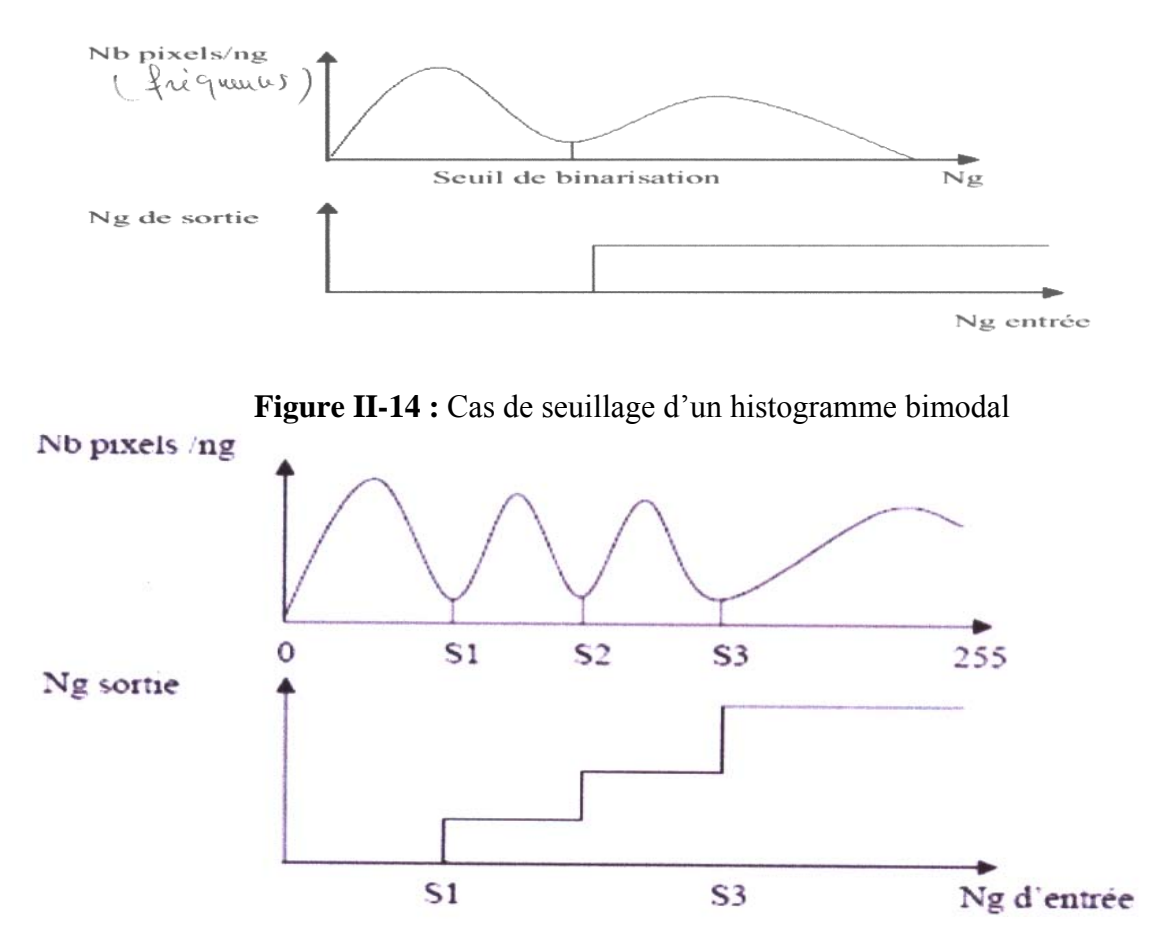

Figure II-15 : Cas du seuillage d'un histogramme multimodale

43

En revanche, les méthodes exploitant plusieurs attributs sont quantifiées de multidimensionnelles. Elles utilisent des algorithmes d'analyse de données. Ils ont pour rôle d'extraire parmi les nombreux attributs, ceux qui peuvent être discriminants, de déterminer les limites entre les classes puis de classifier les pixels en fonction de ces attributs. On distingue deux types d'approches multidimensionnelles : la classification supervisée et la classification non supervisée.

#### ¾ **Classification supervisée**

Les méthodes de classification supervisées supposent la connaissance a priori de l'appartenance de chaque échantillon de l'ensemble d'apprentissage à une classe donnée, ce qui revient à supposer une connaissance a priori sur l'image à segmenter.

#### ¾ **Classification non supervisée**

Les méthodes de classification non supervisées ont pour but de trouver des partitions d'un ensemble d'individus en fonction de critères de proximité de leurs vecteurs d'attributs dans l'espace de représentation. Elles sont utilisées pour effectuer de la classification en aveugle et ainsi réaliser une segmentation sans connaissance a priori sur l'image.

# ¾ **Les k- moyenne (k-means)**

La méthode des k-moyennes ou (k-means) est basée sur un algorithme itératif, elles consistent dans un premier temps à découper l'image en k zones (de façon aléatoire ou selon une heuristique) représentant des classes de départ, on calcule ensuite le vecteur moyen de chacune des classes (centre de gravité) et on affecte chaque pixel de l'image dans la classe ou le vecteur moyen est le plus proche. On répète l'opération jusqu'à un nombre maximal d'itérations ou jusqu'à ce que les vecteurs moyens recalculés ne varient plus de manière significative entre deux itérations.

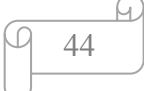

Il est à noter que lorsque deux centres de gravité sont proches, les deux classes associées ne sont pas fusionnées. Son algorithme sera plus détaillé dans le prochain chapitre.

# **II-8/ Conclusion**

 La segmentation est un processus d'identification de régions cohérentes dans des images, et les caractéristiques visuelles des régions homogènes des images du monde réel sont souvent identifiées comme des textures. La segmentation automatique est probablement le problème le plus difficile dans la vision artificielle.

L'analyse de la texture est un domaine de recherche important dans le processus de traitement d'images et les domaines potentiels d'applications engendrent l'inspection des surfaces de l'imagerie biomédicale, industrielle et satellitaire ou aérienne (télédétection).

Le système visuel humain a décomposé l'image rétinienne en bandes de fréquence et d'orientation pour décrire les primitives des textures. Finalement, les textures peuvent être utilisées pour décrire le contenu de plusieurs images du monde réel.

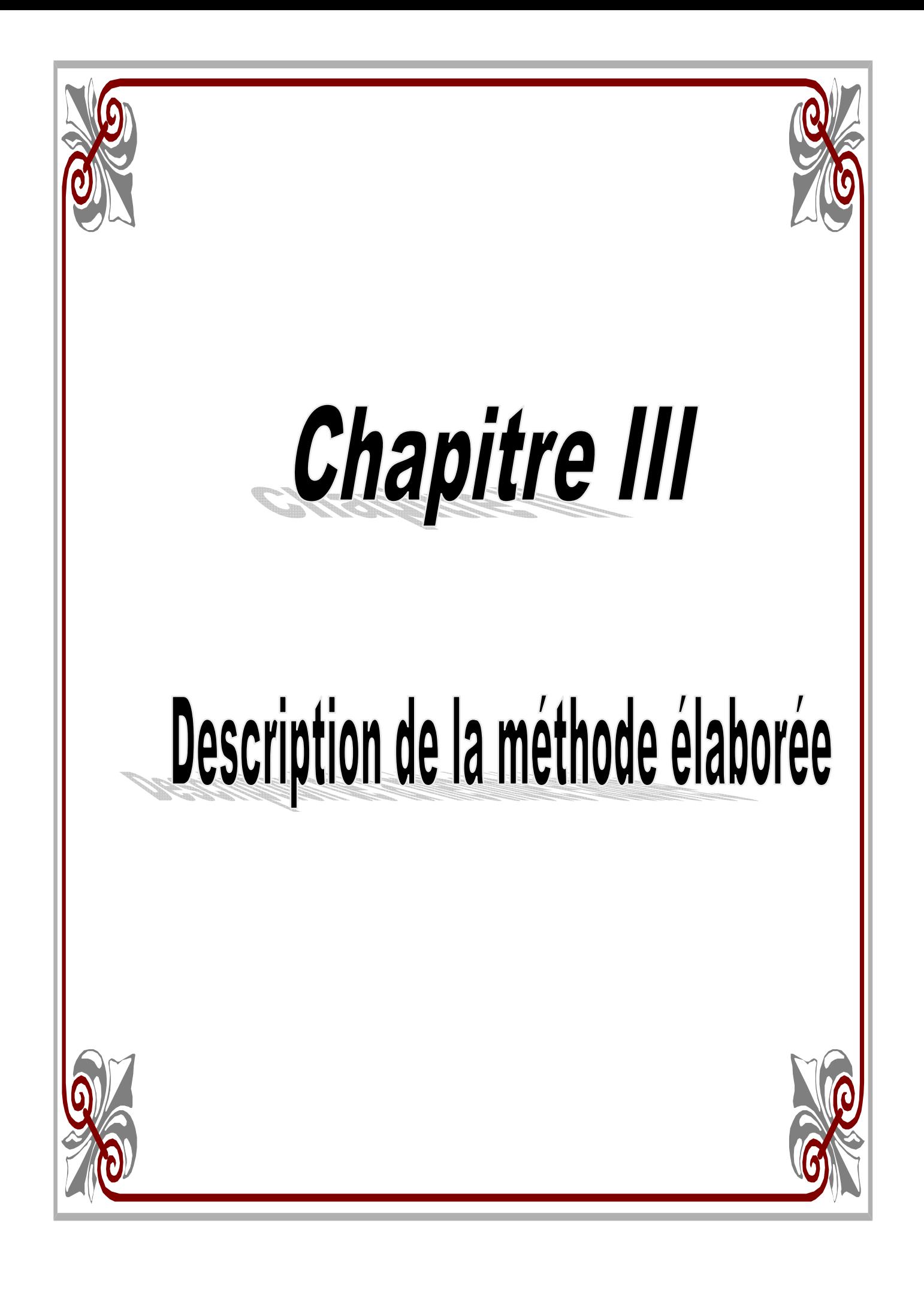

# **III-1/ Problématique**

La segmentation des images texturées a été largement étudiée durant ces dernières années [15], Ce type de segmentation cherche à extraire desattributs qui permettent de caractériser au mieux les différentes textures de l'image afin de les différencier, et parmi ces méthodes de classification d'images texturées, on peut citer, entre autre, les approches statistiques. Ces dernières sont plus utilisées pour leur efficacité dans l'analyse de texture. L'intérêt de telles approches est qu'elles semblent être mieux adaptées à l'analyse de processus stochastique. La technique que nous allons abordées est celles qui est basée sur le calcule des histogrammes de la somme et la différence des niveaux de gris.

Cependant, le choix d'une distance pour la classification finale est un paramètre fondamental dans la segmentation.

L'objectif de ce travail est d'appliquer a l'analyse le calcul des histogrammes de la sommes et la différence des niveaux de gris à l'analyse de texture et pour ce faire, nous avons calculé les histogrammes de la somme et la différence des niveaux de gris dans toutes les directions. Ensuite, des attributs pertinents au niveau de chaque pixel ont été déterminés. Une fois le vecteur d'attribut est calcul pour chaque pixel, une classification selon les k-means est effectuée.

# **III-2/ Méthodologie**

La méthode de segmentation que nous décrivons dans ce chapitre s'articule autour de trois points essentiels à savoir, le calcul de la somme et la différence des niveaux de gris, extraction des attributs pertinents pour chaque pixel et la segmentation par les k-means.

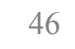

# **III-2-1/ Histogramme de la somme et la différence des niveaux de gris**

Pour déterminer la quantité d'information à manipuler ainsi que l'espace mémoire nécessaire pour le stockage des matrices de cooccurrence, nous avons fait appel à la méthode des différences statistiques qui fonctionnent aussi bien que la méthode des matrices de cooccurrence. Cette méthode est basée sur le calcul des histogrammes obtenus en faisant la somme et la différence des niveaux de gris. Pour un vecteur de déplacement donné  $\vec{\delta}$  ( $\Delta x, \Delta y$ ) Sous forme polaire  $\vec{\delta}(d, \theta)$  on obtient une estimation de la densité de probabilité  $[f (x,y)-f (x+\Delta x, y+\Delta y)]$  et  $[f (x,y)+f (x+\Delta x, y+\Delta y)]$ .

#### **III-2-1-1/ Choix de la taille de la fenêtre**

Si on se réfère à la littérature, on constate que les tailles des fenêtres d'analyse sont déterminées pour surpasser deux taches complémentaires : évaluation des caractéristiques de la texture et la segmentation qui ont des exigences opposent. Ainsi lorsque l'évaluation des caractéristiques de la texture exige des fenêtres larges pour obtenir une description significative de leurs contenus, la segmentation des textures exige des fenêtres petites pour une localisation exacte des frontières entre différentes régions texturées. Un compromis doit donc être fait entre une bonne segmentation et bonne discrimination des textures.

#### **III-2-1-2/ Choix du vecteur de déplacement**

La prise en compte de l'anisotrope est fondamentale car cette propriété peut nous apporter des informations supplémentaires sur la structure de la texture dans diverse direction et donc une plus grande complexité des calcules [3]. Dans la littérature, les chercheurs préfèrent, soit privilégier une direction quelconque (si la direction de la texture est connu par exemple), soit effectuer la moyenne des propriétés texturales pour différentes orientations.

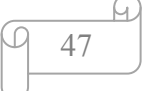

Cependant, ces deux façons de procéder ont pour effet d'éliminer les effets directionnels de la texture.

# **III-2-2/ Extraction des attributs locaux à partir des histogrammes de la somme et la différence des niveaux de gris**

Les histogrammes de la somme et la différence des niveaux de gris sont d'une performance proche de ceux évalués à partir des matrices de cooccurrence, avec une réduction considérable de l'espace mémoire nécessaire. Ainsi, plusieurs attributs ont été définie afin de résumé toute l'information apportée par ces histogramme pour caractériser la ou les régions texturées ressentes dans l'image.

Des études ont démontré l'efficacité des quatre paramètres suivant : l'entropie, le contraste, l'énergie, la corrélation et leurs capacités de sélection [9].

Contrairement aux attributs globaux qui sont utilisés pour caractériser l'image entière, notre méthode consiste à caractériser chaque pixel par un ensemble d'attribut de texture appelés attribut locaux.

Pour déterminer ces attributs par la méthode de la somme et la différence des niveaux de gris, on fixe en premier lieu une fenêtre de voisinage de taille (2w+1\*2w+1). On place le centre de la fenêtre sur un pixel de l'image, on calcule ensuite la somme et la différence en utilisant juste les pixels voisins situer à l'intérieur de cette fenêtre puis on calcule les attributs a partir de ce vecteur qui seront affectés au pixel central de cette fenêtre.

En répétant cette opération pour chaque pixel de l'image comme la montre la figure (III-1) avec :

R=1…………………C(C nombre de colonnes)

S=1………………….L (L nombre de lignes)

Chaque pixel marquant le centre d'une fenêtre aura un ensemble d'attributs le caractérisant.

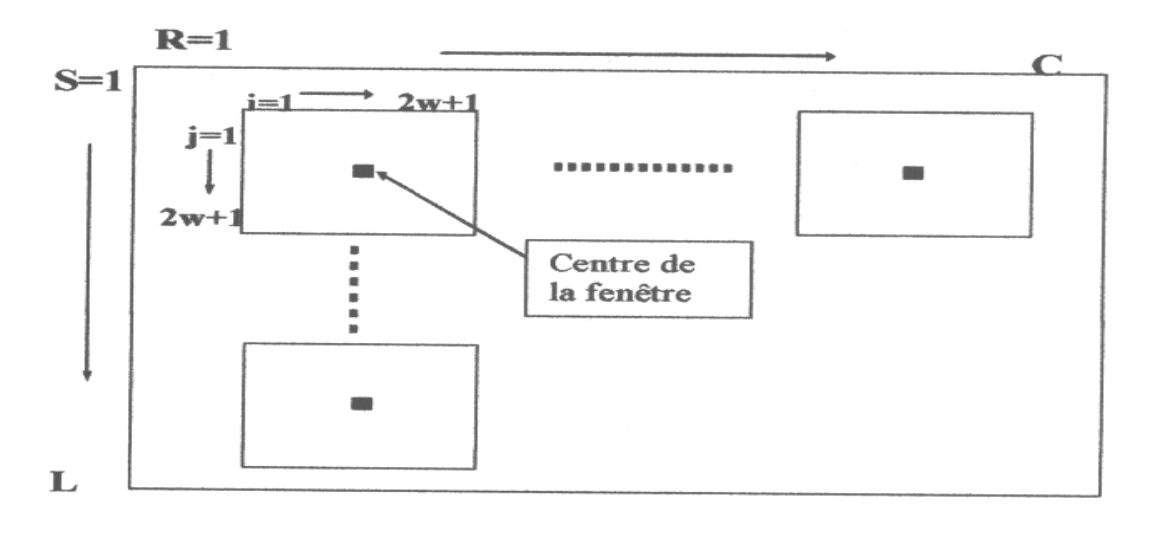

**Figure III-1 :** déplacement de la fenêtre dans l'image

# III -2-3 Méthode des nuées dynamiques

Cette méthode est de type itérative, elle se base sur le calcule de la distance de similarité de l'ensemble des vecteurs d'attributs.

L'algorithme correspondant assigne chaque élément à classer à une classe sur la base de la mesure de la plus petite distance de similarité.

Par ailleurs, de nouveau noyaux sont calculés une fois les classes formées, ce qui rend les noyaux dynamique d'où l'appellation "nuée dynamique».

L'algorithme de k-means est simple, il utilise la distance Euclidienne non pondérée.

La distance Euclidienne non pondérée est donnée par la formule suivante :

$$
d(x_i, v_j) = \sum_{k} [x_i[k] - v_j[k]]^2
$$
\n(3.1)

 $x_i$ : est le vecteur du nuage de point de l'image.

 $v_j$  : est le vecteur de la classe suppose comme centre de celle –ci

# • **Alg orithme de es k-means**

1/ On connait au préalable le nombre de classe  $k$ 

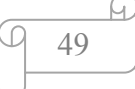

 $2/$  On choisie k vecteur  $V_k$  qui représente les centre de classe. (Ils ne sont pas forcement de l'ensemble des vecteurs S.

S : étant l'ensemble des vecteurs paramétriques.

3/ Pour tous les vecteur de S, on calcule les k distance Euclidiennes par rapport aux

centre  $V_k$  des classes

 $4/d(x_i, v_j) = \sum [x_i[k] - v_j[k]]^2$  $d(x_i, v_j) = \sum_k [x_i[k] - v_j[k]]^2$  (3.2)

On affecte alors le vecteur paramétrique a la classe qui réalise la plus petite distance.

5/ Une fois les classes formées, on calcule les nouveaux centres de classes.

6/ On itère la procédure jusqu'à ce que les centres ne bougent plus.

# **III-2-3-2-Mesure de ressemblance des vecteurs paramétriques**

L'affectation d'un pixel donné à une classe, se fait en faisant intervenir une distance qui permet de comparer les caractéristiques de ce dernier à celles du centre de cette classe [3]. A cet effet, on définit une fonction de similarité qui permet d'optimiser cette distance qui doit être minimale. Les métriques habituellement employées en traitement d'images sont la distance Euclidienne, la distance de Mahalanobis, la distance City-Block.

#### **a) Classification par la distance Euclidienne**

Cette approche consiste à effectuer un pixel à la classe la plus proche, suivant les distances par rapport au centre de gravité de chaque classe. On l'utilise généralement en présence de classes sphériques. Elle est définie par :

$$
d_k^2(x) = (x - x_k)^t (x - x_k)
$$
\n(3.3)

Le vecteur d'attribut *x*  $C_k$  appartient à la classe  $C_k$  si le carré de la distance par rapport à cette classe est minimal

### **b) Classification par la distance de Mahalanobis**

$$
\underbrace{\varphi \quad 50}^{\text{64}}
$$

Similaire à la méthode de la distance minimale, cependant, elle se différencie par la prise en compte de l'étendue de la classe en utilisant la matrice de covariance des moyennes. Elle prend en compte les différentes formes des classes. L'expression analytique de cette distance est définie par :

$$
d_k^2(x) = (x - x_k)^t T_k^{-1}(x - x_k)
$$
\n(3.4)

*x* : Est un vecteur d'attributs,  $x_k$  est la moyenne des vecteurs *x* sur la classe  $C_k$ ,

 $T_k^{-1}$  : est la matrice inverse de la matrice covariance associé à cette classe.

 $(x - x_k)^t$ : Est la transposée du vecteur  $(x - x_k)$ 

# **c) Classification par la distance City-Block**

La distance City block entre deux vecteur  $X_1$ ,  $X_2$  de R est donnée par :

$$
d\left(x_1, x_2\right) = \sum_{i=1}^q \left| x_{1i} - x_{2i} \right| \tag{3.5}
$$

 $x_{1i}$  *x*<sub>2</sub> : le paramètre i est attribué aux pixels 1 et 2 respectivement.

*q* : est le nombre de paramètres.

C'est simplement la somme des valeurs absolues. Elle s'applique dans le cas de mesure à intervalle discret.

## **III-2-3-1/ Classification par les K-means**

La classification consiste à affecter chaque pixel a sa classe adéquate. Les méthodes de classification usuelles ne nécessitent pas d'apprentissage, mais plusieurs paramètres doivent être prédéfinis par l'utilisateur comme le nombre de classe du plus proche voisin ou des noyaux. L'approche de classification que nous avons retenue est la méthode des nuées dynamiques qui est décrite ci-après.

### **III-3 -algorithme de la méthode adoptée**

#### **Début**

 **Etape 0 :** initialisation

- Acquisition de la taille de l'image(le nombre de lignes, le nombre de colonnes)
- La taille de  $\Omega$ , fenêtre dans laquelle on construit les huit vecteurs (somme et différence) des quatre directions (0°, 45°, 90°, 135°)
- Le nombre de classe  $N_c$ .

**Etape 1 :** Calcul des caractéristiques de textures :

- Calcul des éléments des deux vecteurs (somme et différence) à savoir la probabilité jointe d'avoir une paire de pixels de niveaux de gris (i) et (j) séparée d'une distance d dans une direction θ
- Calcul des quatre paramètres pour chaque vecteur
- Caractérisation des textures à travers les différents paramètres.

Etape 2 : Classification des pixels dans N<sub>c</sub> classes par l'algorithme de k-means en utilisant les distances minimum.

**Etape 3 :** Enregistrement du résultat dans une image.

# **FIN**

# **III-4 : Conclusion**

Dans ce chapitre, nous avons présenté les concepts de base théoriques de la méthode adoptée. Ainsi, nous avons présenté la méthode de la somme et la différence des niveaux de gris. L'algorithme des k-means a été également présenté. Dans le prochain chapitre, nous appliquerons la méthode adoptée d'une part aux images tests tirées de l'album de Brodatz afin de prouver l'efficacité de la méthode et d'autre part, elle sera appliquée aux images médicales.

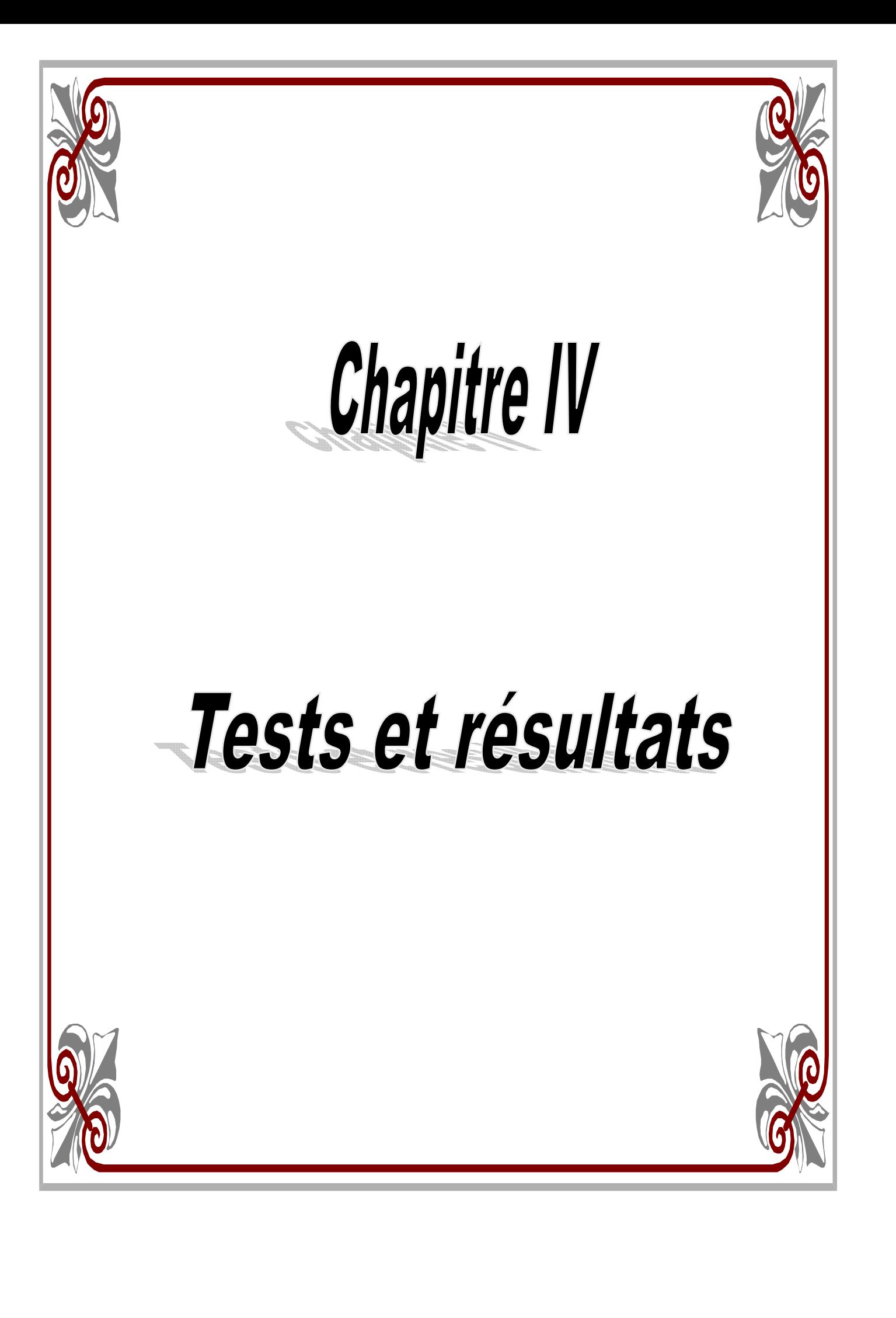

# **IV-1- Présentation des données**

Pour l'application de notre méthode, nous disposons d'une base de données composée de deux types d'images utilisées pour la segmentation des différentes textures en employant la méthode des histogrammes de la somme et la différence des niveaux de gris. Ces images sont :

- Des images tests tirées de l'album de Brodatz
- Des images médicales

# **IV-1-1-Images de Brodatz**

Afin de prouver l'efficacité de la méthode choisie (la méthode des histogrammes de la somme et de la différence des niveaux de gris), nous avons d'abord appliqué notre méthode à un ensemble d'images tests tiré de l'album de Brodatz. Sur ces images, nous avons regroupé le maximum de textures pour une meilleure prise de décision sur les performances de la méthode.

La taille de ces images est de 180\*180 pixels avec 256 niveaux de gris. Elles sont composées de régions diverses fortement texturées (figure IV-1). Les images tests 1 et 3 sont constituées de trois textures différentes, tandis que les images tests 2 et 5 présentent quatre textures différentes et l'image test 4 présente cinq textures.

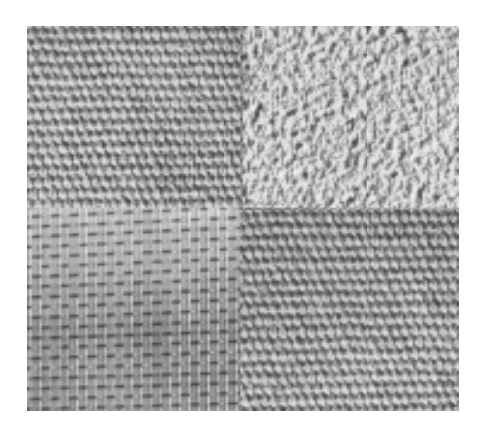

Image test1

Imag e test2

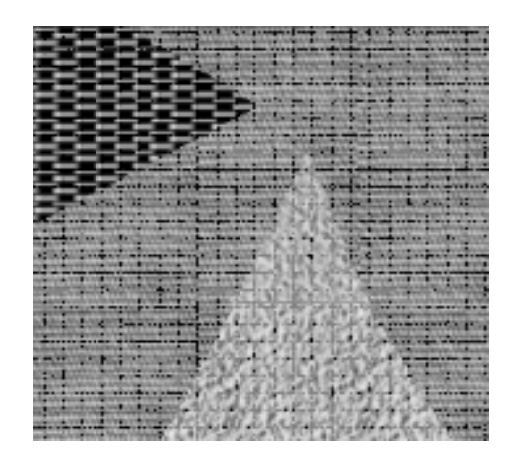

Image test3

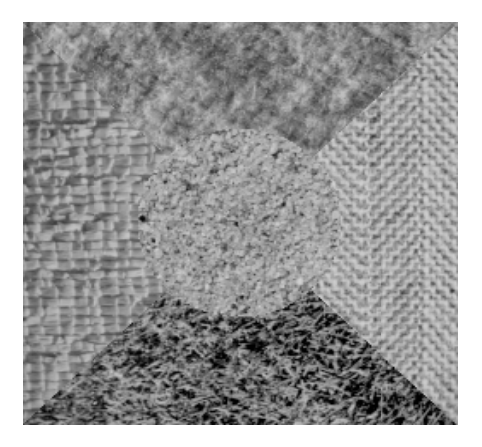

Ima age test4

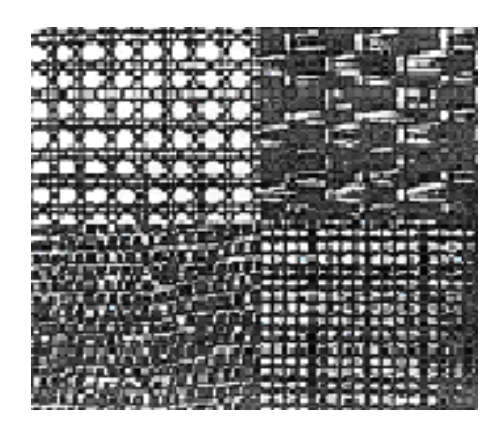

Image test5

Figure IV-1 : Images texturées de Brodatz

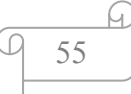

# **IV- 1-2 images médicale : IRM ENCEPHALIQUE**

Examen réalisé à l'aide d'un appareil MAGNETOM SYMPHONY de marque SIEMENS 1,5

Tesla, mis en service en novembre 2005.

# **Technique d'exploration :**

- Coupes sagittales en SE T1, axiales en T2 et SE T1, coronales en Fast Flair et SE T1.
- Examen réalisé sans et avec injection de gadolinium.

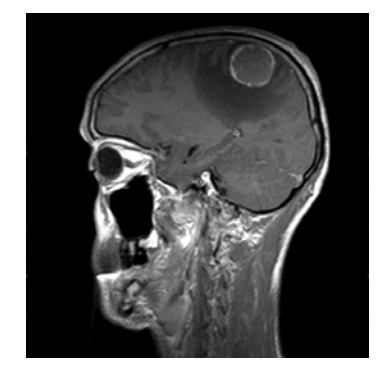

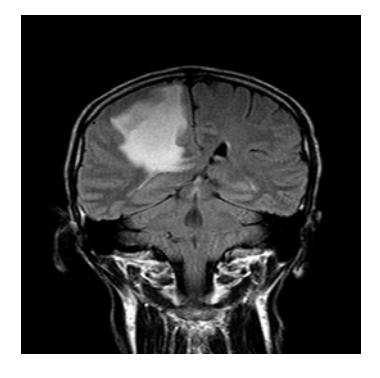

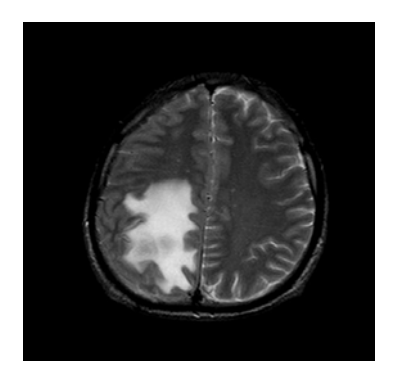

Axiale Coronale Sagittale Coronale

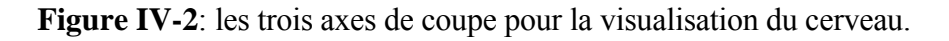

Cas des images infectées par une tumeur

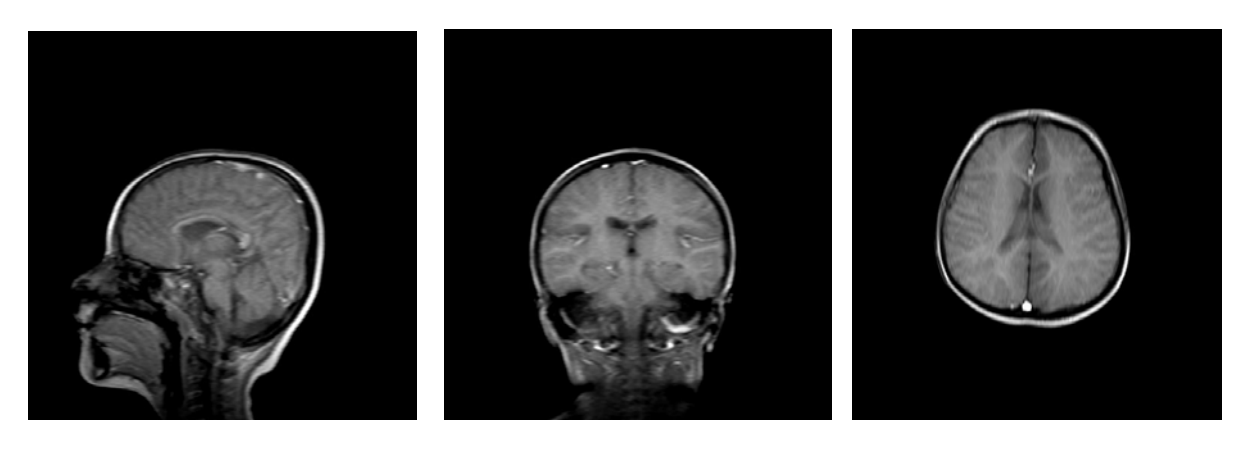

Axiale Coronale Sagittale Coronale

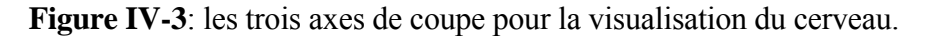

Cas des images non infectées par une tumeur

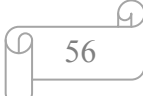

# **IV-2 Présentation du logiciel utilisé**

Le programme élaboré a été réalisé sous MATLAB sous l'environnement Windows. On rappelle que MATLAB est l'abréviation de MATrix LABoratory. C'est un logiciel plus employé pour le calcul numérique et la visualisation optimisée pour le calcul matriciel. Il peut être considéré comme un langage de programmation, il dispose d'une syntaxe spécifique, simple et efficace.

MATLAB propose deux types de fonctionnement :

- ¾ Un fonctionnement en ligne de commande où MATLAB exécute les instructions au fur et à mesure qu'elles sont données par l'utilisateur.
- ¾ Un fonctionnement via des scripts, dans ce cas MATLAB exécute ligne par ligne un fichier texte que l'on désigne par programme.

MATLAB propose également une aide très complète illustrée d'exemple, étant donné le très grand nombre d'instructions utilisables, il est important de bien savoir l'utiliser.

# **IV-3 Résultats et interprétations**

L'objectif de notre méthode est de segmenter l'image médicale par le calcul SDH dans un processus de classification. Nous avons effectué le calcul des histogrammes de la somme et de la différence des niveaux de gris dans quatre directions, c'est à dire pour θ=0° , 45°, 90°, 135° et les matrices d'attributs qui se composent des même paramètres qui sont : l'entropie, le contraste, l'énergie et la corrélation dans des fenêtres d'analyse fixes qui sont de tailles 7\*7 . Notons que tous ces paramètres ont été finalement choisis après avoir effectué plusieurs tests. Nous exposons ci-après les résultats obtenus en deux parties. La première partie expose les résultats obtenus sur les images tests, tandis que la deuxième partie mettra en évidence les résultats obtenus sur les images médicales.

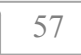

# **IV-3-1 Cas des images tests**

# **IV-3-1-1 Résultat de segmentation des images tests**

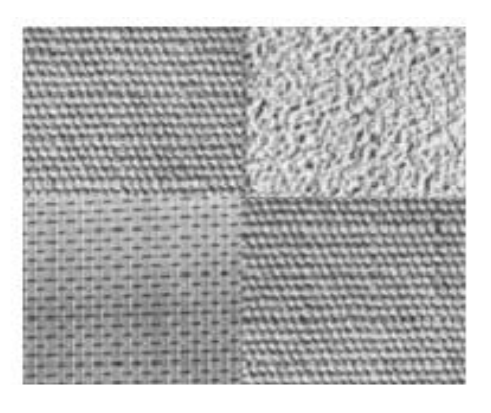

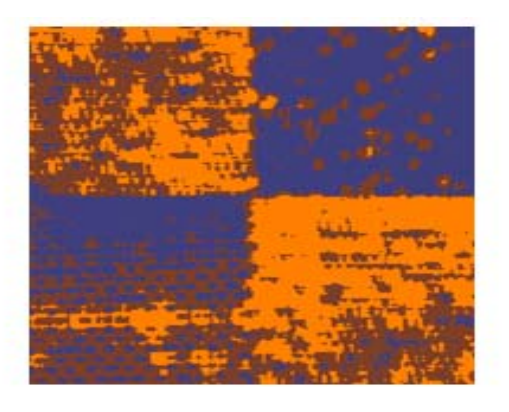

 Image segmentée par la Image test 1 distance Euclidienne

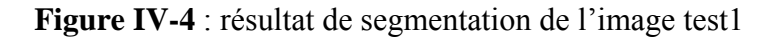

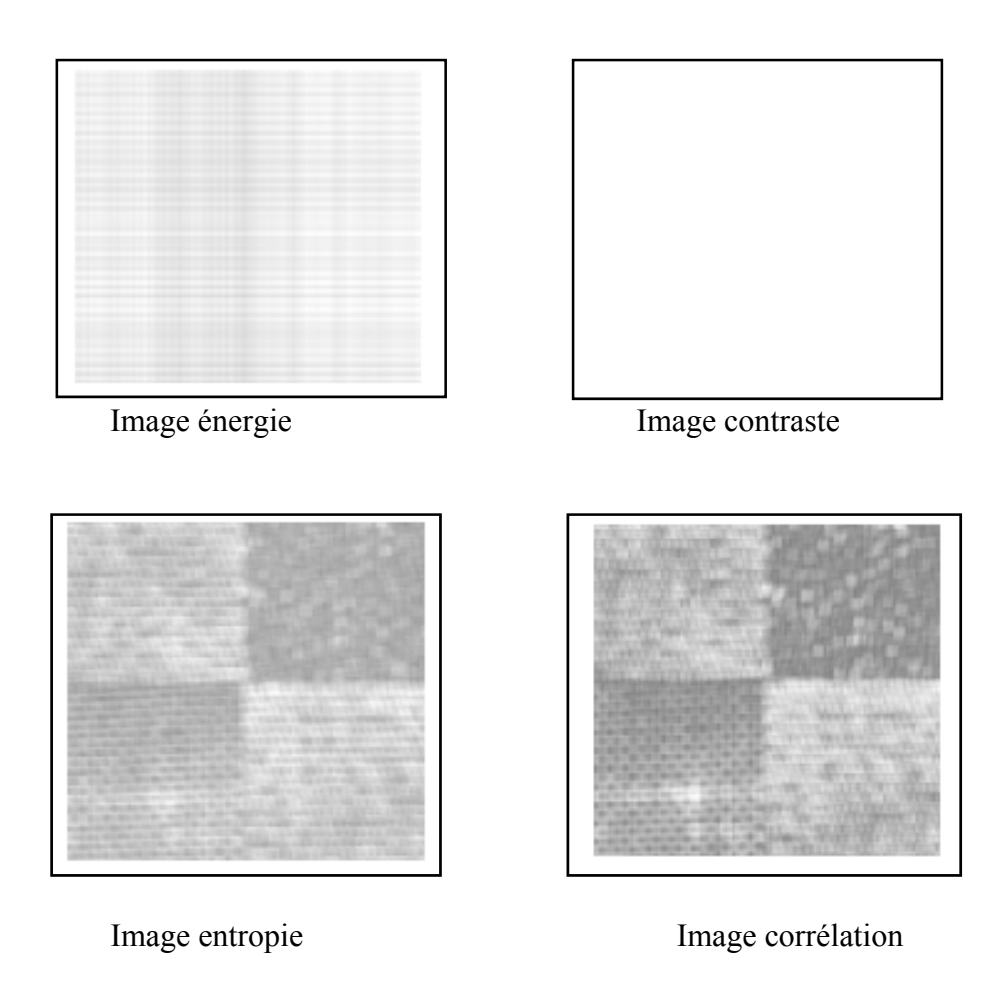

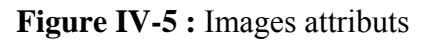

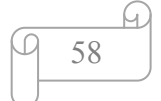

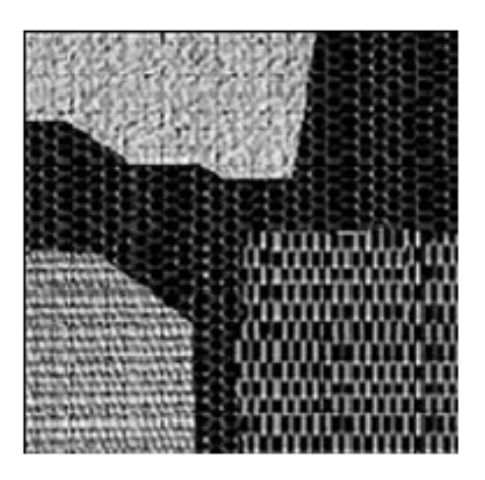

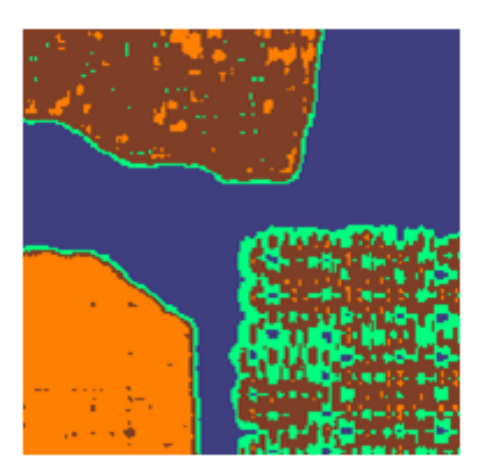

 Image segmentée par la Image test2 distance Euclidienne

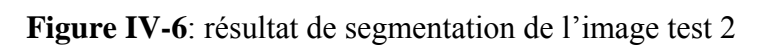

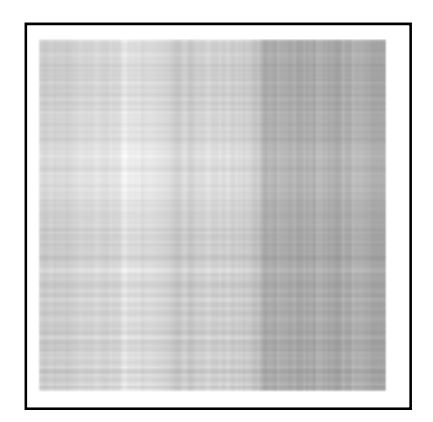

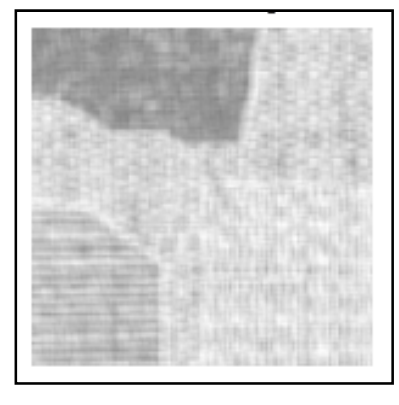

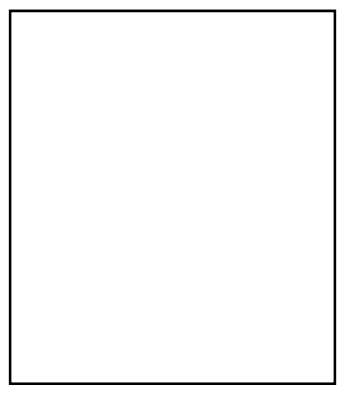

Image énergie image contraste

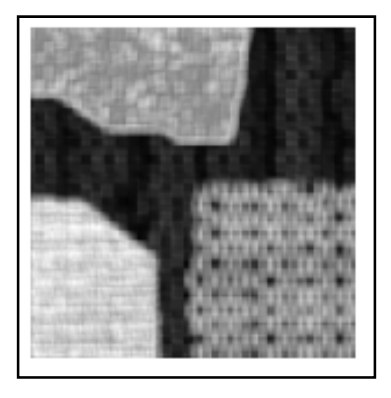

Image entropie image corrélation

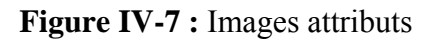

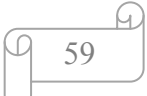

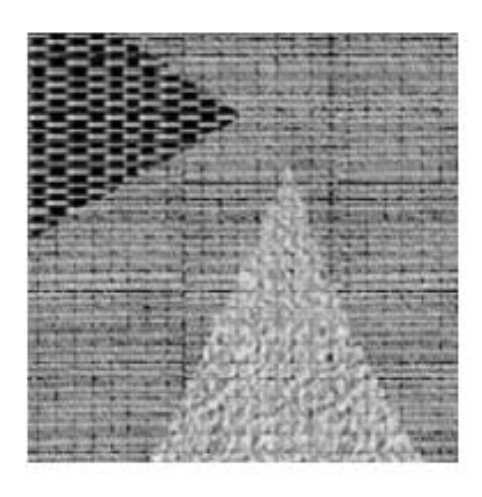

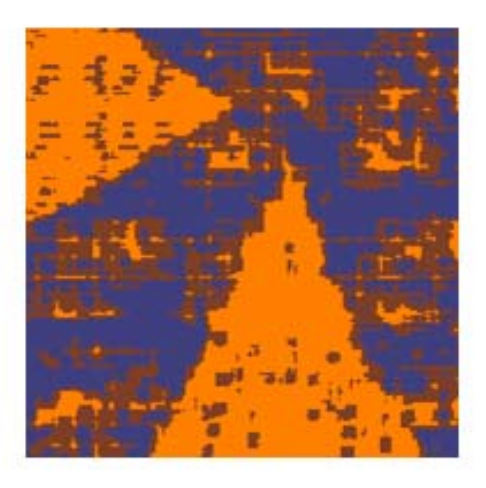

Image test3 Image segmentée

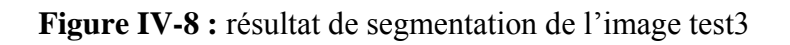

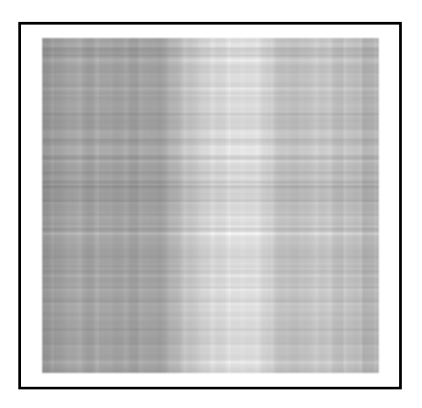

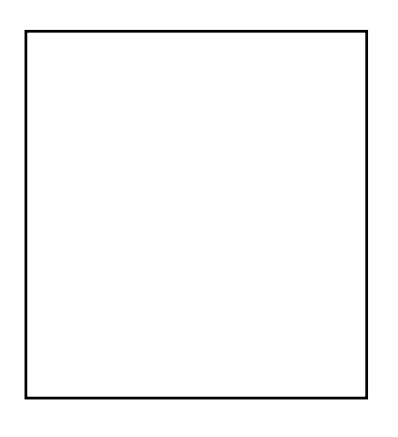

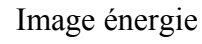

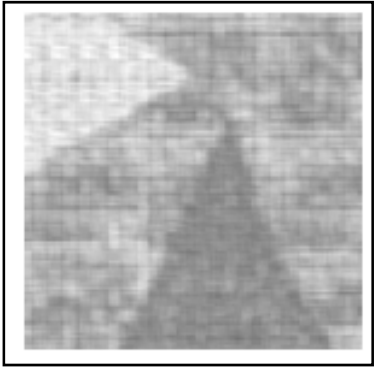

Image énergie **Image contraste** 

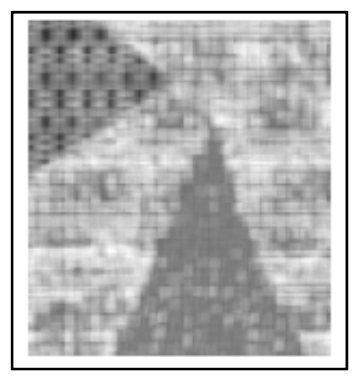

Image entropie Image corrélation

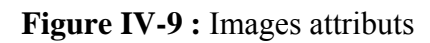

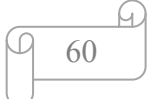
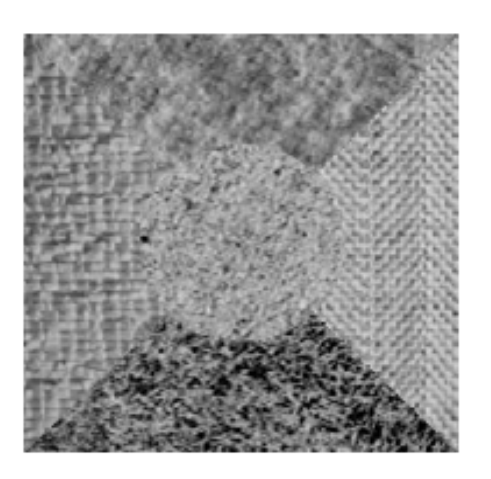

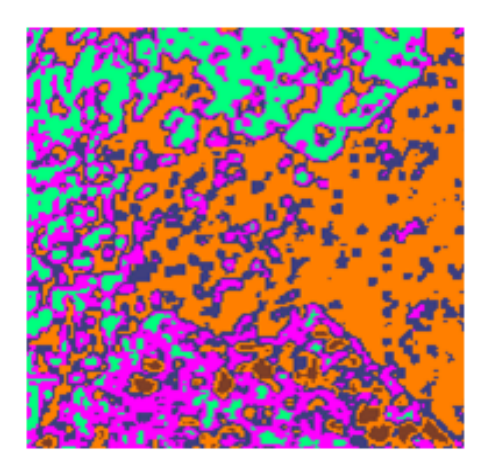

Image test4 Image segmentée **Figure IV-10:** résultat de segmentation de l'image test 4

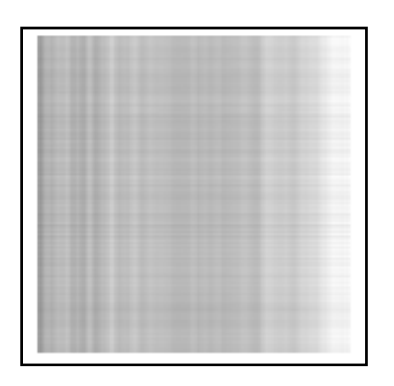

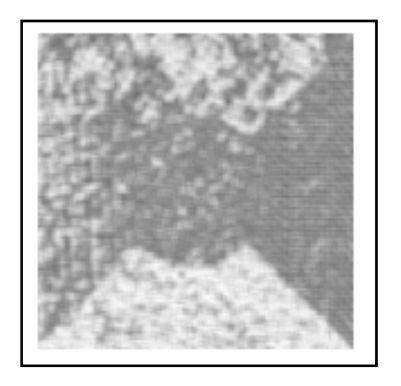

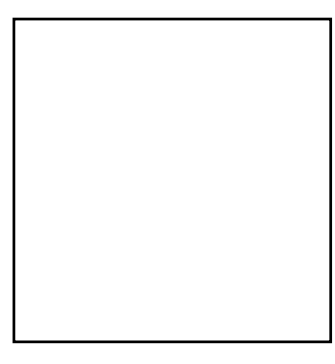

Image énergie image contraste

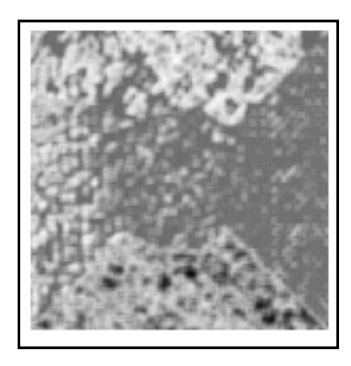

Image entropie image corrélation

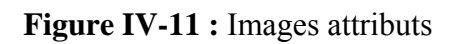

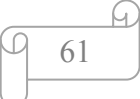

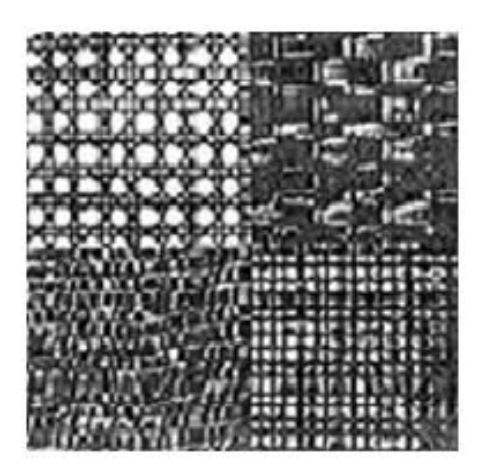

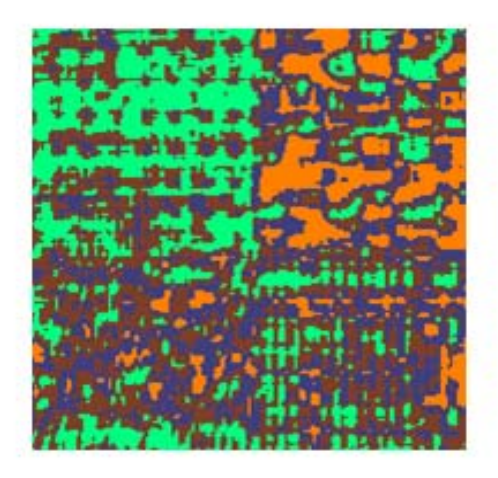

 Image segmentée par Image test5 distance Euclidienne

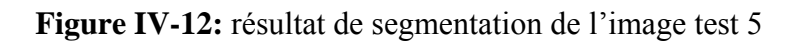

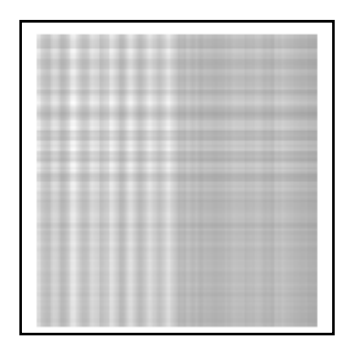

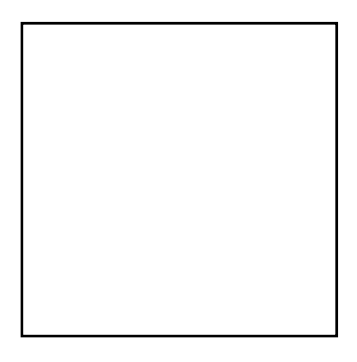

Image énergie image contraste

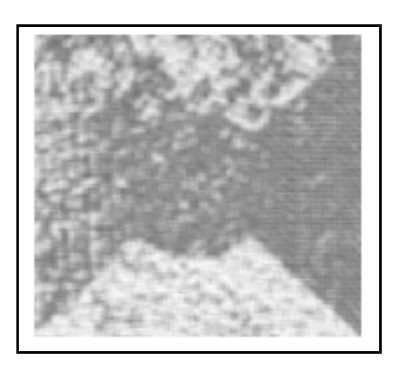

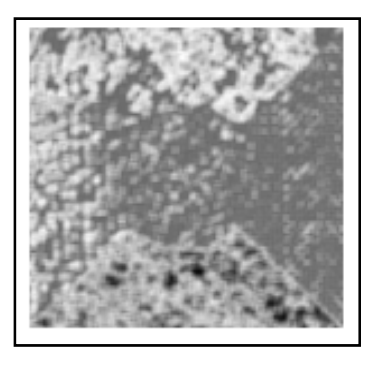

Image entropie **Image corrélation** 

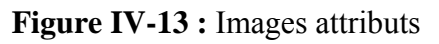

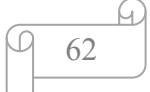

## **IV-3-1-2 : Interprétation**

Notre objectif par l'illustration de ces résultats est de montrer l'influence de vecteur de déplacement et la taille de la fenêtre dans un processus de classification. Ainsi en utilisant les mêmes paramètres, nous présentons les résultats de segmentation des images de Brodatz. Les attributs texturés utilisés sont l'énergie, contraste, entropie et la corrélation.

En analysant les résultats obtenus nous remarquons que le vecteur de déplacement et la taille de la fenêtre jouent un rôle prépondérant lors de la classification de textures.

#### **IV.3.2 Cas des images médicales**

- Application de la méthode sur une image IRM
- Notre objectif est de détecter la tumeur dans une image IRM. A cet effet, nous avons choisi une image IRM cérébrale, que nous avons récupérée au CENTRE D'IMAGERIE MEDICALE MAHMMOUDI. C'est des images de dimension 512X512, format JPG. Elles représentent la coupe axiale cérébrale d'un enfant atteint par une tumeur sur la fosse cérébrale postérieur (Fig. IV.9)

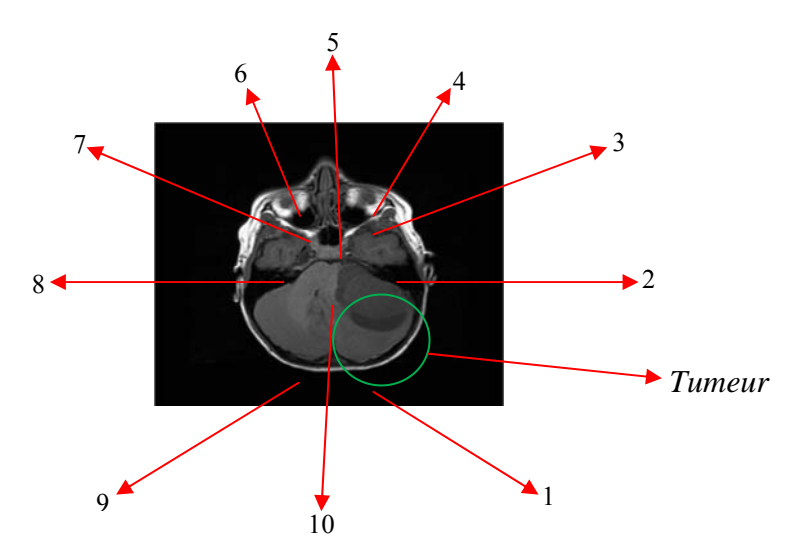

**Figure IV-14** : Image IRM du cerveau de la coupe axiale pondération  $T_1$ , avec : 1- lobe occipital droit, 2 - lobe temporal droit, 3 - sinus maxillaire droit, 4 - globe oculaire droit, 5 - sinus sphénoïdal, 6 - globe oculaire gauche, 7 sinus maxillaire gauche, 8 - lobe temporal gauche, 9 - lobe occipital gauche et  $10$  – pont.

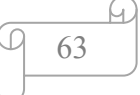

#### **La tumeur**

La tumeur désigne une prolifération tissulaire ou cellulaire anormale, non inflammatoire, échappant aux mécanismes de régulation de l'organisme. L'expression *« Cancer du cerveau »*, également dit cancer ou *« tumeur du système nerveux central »*, regroupe plusieurs formes de tumeur susceptibles de se développer dans le cerveau : soit à partir d'une cellule du cerveau lui-même, soit d'une cellule métastasique exportée d'un cancer situé dans une autre partie du corps.

Les tumeurs cérébrales primaires sont plutôt situées dans la partie arrière du cerveau , chez les enfants et dans la partie antérieure des deux tiers des *hémisphères cérébraux* chez les adultes, mais elles peuvent affecter toutes les parties du cerveau.

## **Détection de tumeur cérébrale**

Pour détecter une tumeur sur une image IRM on utilise ce qu'on appelle un produit de contraste (Annexe B). Ce produit est introduit par une injection intraveineuse.

Au niveau du cerveau, les parois du système vasculaire cérébral empêchent le produit du contraste de pénétrer à l'intérieur des cellules cérébrales, par contre la tumeur fabrique des vaisseaux dont la paroi est anormale, ce qui permet au produit de contraste de pénétrer à l'intérieur des cellules tumorales. L'accumulation locale de ce produit, dans la tumeur, va apparaître comme un signal hyper intense en pondération T1 (Annexe B), rendant ainsi visible la tumeur (Fig.V.15).

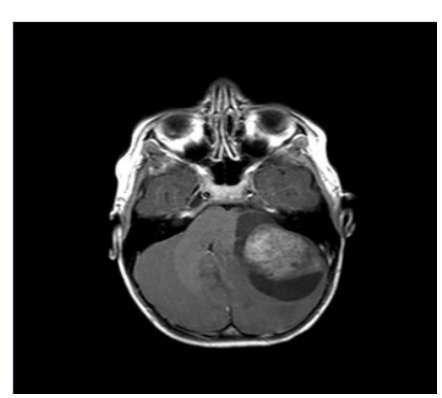

**Figure IV-15 :** image IRM du cerveau de la coupe axiale pondération  $T_1$ , après injection du produit de contraste : tumeur fosse cérébrale postérieure**.**

Le produit de contraste utilisé, dans ce cas est le gadolinium (Annexe B). Sa présence permet d'améliorer le contraste des images obtenues et de mettre en évidence des lésions, notamment les tumeurs.

Une IRM pondération  $T_1$  permet de visualiser les tissus (organes et os) par un signal hyper-intense et les liquides par un signal hypo-intense. Par contre, les IRM pondération  $T_2$ (Annexe B) permettent de visualiser les liquides par un signal hyper-intense et les tissus par un signal hypo-intense. Comme le gadolinium agit beaucoup plus sur les liquides, une IRM pondération  $T_2$  donne un contraste plus élevé pour la zone infectée (Fig. IV.16).

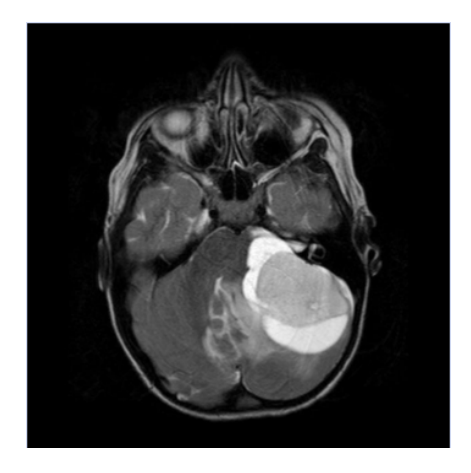

**Figure IV-16 :** Image IRM du cerveau à coupe axiale pondération  $T_2$ , après injection du produit de contraste : tumeur fosse cérébrale postérieure.

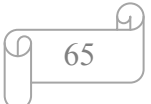

## **IV.3.2.1 résultat de segmentation des images médicales**

Dans cette partie, nous exposons les résultats obtenus sur les images médicales en employant uniquement la distance Euclidienne. Ceci n'est qu'une conséquence des résultats obtenus dans la première partie.

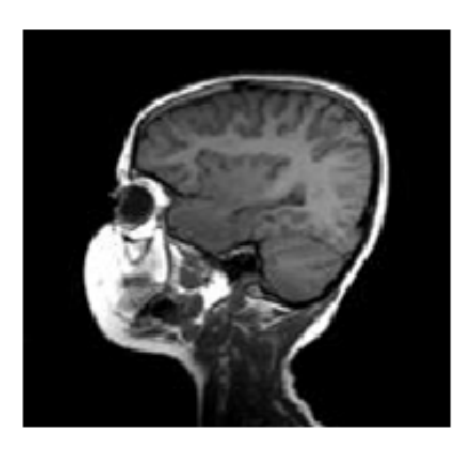

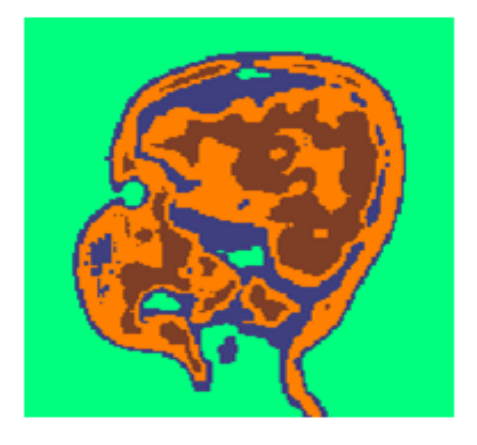

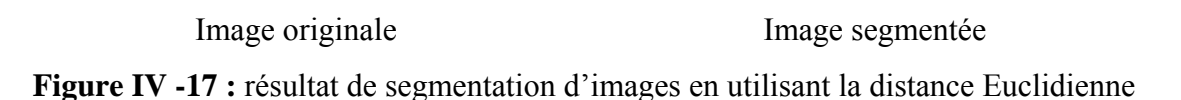

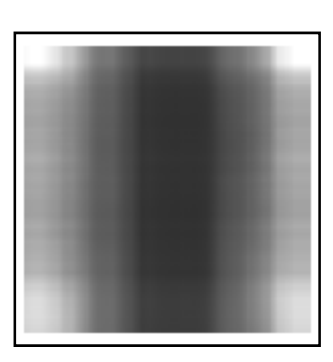

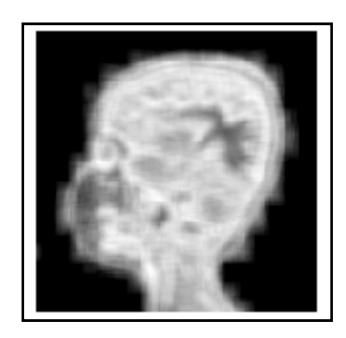

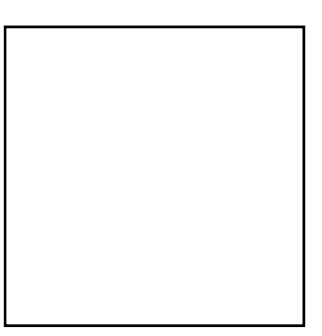

Image énergie **Image contraste** 

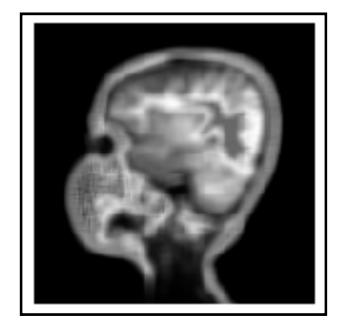

Image entropie Image corrélation

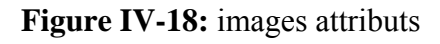

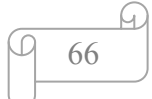

## **Interprétation**

Déroulement de l'examen : satisfaisant.

 Processus expansif intra axial cortical pariétal droit, bien limité mesurant 39/34/30mm de grands axes, se présentant en hypersignal hétérogène T2 et hyposignal T1, rehaussé de façon intense et hétérogène après injection de chélate de gadolinium.

Il s'accompagne d'un important œdème vasogénique qui s'étend vers le corps calleux et lamine la corne postérieure du ventricule latéral droit.

Par ailleurs :

- Absence d'autres lésions parenchymateuses notamment de l'hémisphère cérébral controlatéral.
- Ventricule latéral gauche et le V3 en place, non dilatés.
- Absence d'anomalie de la fosse cérébrale postérieure notamment du tronc cérébral et des hémisphères cérébelleux.
- $\blacksquare$  Les citernes de la base sont libres avec  $4^e$  ventricule non dilaté.

Absence d'anomalie de la charnière cervico-occipitale

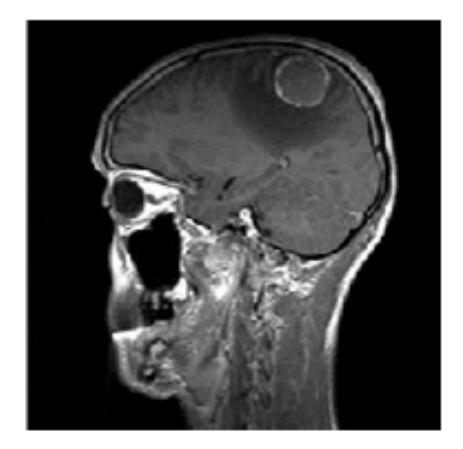

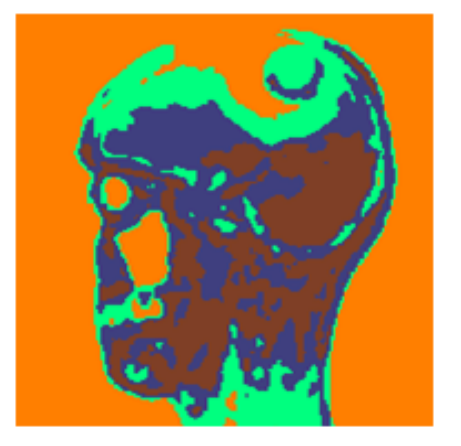

Image original Image segmentée

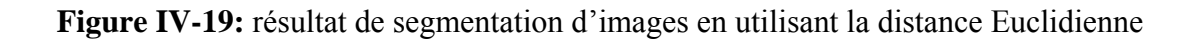

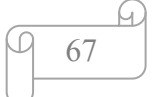

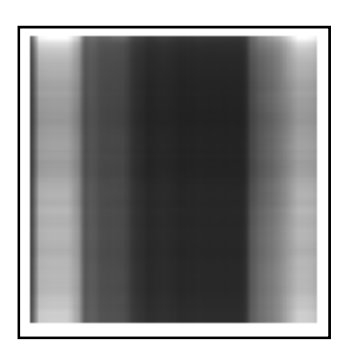

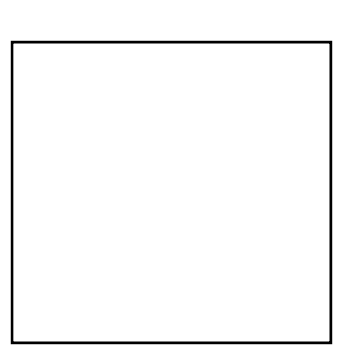

Image énergie Image contraste

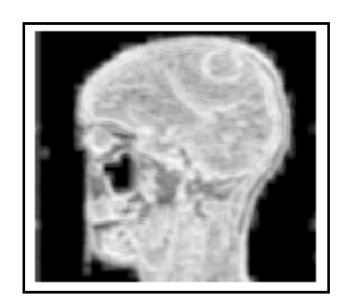

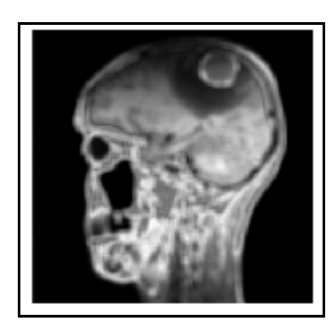

Image entropie **Image corrélation Figure IV-20** : images attributs

## **Interprétation**

Déroulement de l'examen : satisfaisant.

 Processus expansif intra axial cortical pariétal droit, bien limité mesurant 39/34/30mm de grands axes, se présentant en hypersignal hétérogène T2 et hyposignal T1, rehaussé de façon intense et hétérogène après injection de chélate de gadolinium.

Il s'accompagne d'un important œdème vasogénique qui s'étend vers le corps calleux et lamine la corne postérieure du ventricule latéral droit.

Par ailleurs :

Des lésions parenchymateuses notamment de l'hémisphère cérébral controlatéral.

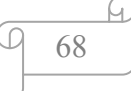

- Ventricule latéral gauche et le V3 en place, dilatés.
- Une anomalie de la fosse cérébrale postérieure notamment du tronc cérébral et des hémisphères cérébelleux.
- Les citernes de la base sont libres avec quatrième ventricule dilaté.
- Une anomalie de la charnière cervico-occipitale.

#### **Discussion :**

La segmentation d'images basée sur le calcul des histogrammes de la somme et la différence des niveaux de gris a été appliquée aux deux types d'images. Dans un premier temps, la méthode a été testée sur des images tests de l'album de brodatz. Les résultats obtenus ont permis de constater que la distance Euclidienne appliquée dans l'algorithme des k-means a bien discriminé les différentes régions constituant les images tests.

Dans un second temps, la méthode a été appliquée aux images médicales. En effet les différentes régions des images saines et des images infectées par une tumeur ont été identifiées.

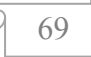

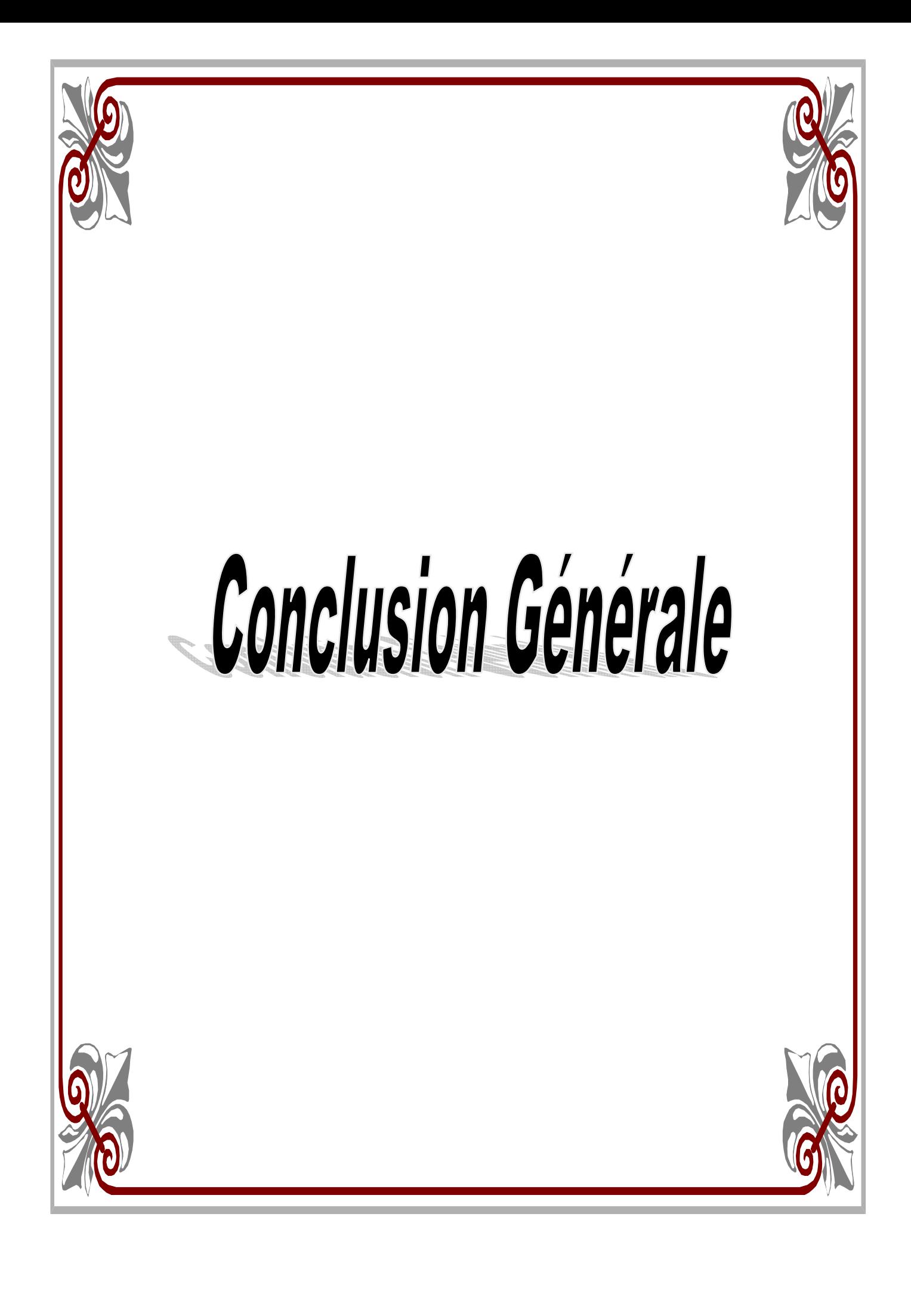

## *Conclusion Générale*

Ce travail a consisté d'une part à effectuer une recherche bibliographique dans le domaine du traitement d'images en général et d'autre part à exploiter la méthode des histogrammes de la somme et de la différence des niveaux de gris dans le but de segmenter des images médicales de type IRM encéphalique.

L'idée de notre méthode repose sur la statistique des histogrammes de la somme et la différence des niveaux de gris entre paires de pixels dans une région donnée ; cela dit, les paires de pixels sont choisies de la même façon que dans le calcul des matrices de cooccurrences. L'extraction des différents attributs de textures permet alors de choisir les paramètres les plus pertinents pour discriminer la nature de l'image et enfin l'étape de classification permet de terminer cette tâche (image segmentée).

La méthode de classification choisie est celle basée sur les « nuées dynamique ». Elle est simple et converge en un nombre fini d'itération ; son utilisation nous a permis d'obtenir des résultats acceptables du point de vue de la qualité visuelle de l'image segmentée.

Les résultats expérimentaux ont montré que la méthode des histogrammes de la somme et la différence des niveaux de gris a donné des résultats satisfaisants. Les différentes régions ont été retrouvées et bien délimitées. L'interprétation faite par le spécialiste du domaine prouve que nos résultats de segmentation sont prometteurs.

En guise de perspective, nous dirons que notre travail pourra ainsi après l'étape de segmentation de milliers d'image, établir une base de données qui servira d'aide au diagnostic. On pourrait également établir un système expert où une recherche très rapide d'une tumeur quelconque se fera de façon efficace et rapide.

Ce travail nous a été bénéfique ; vu qu'il nous a permis d'aborder un domaine de recherche d'actualité qui est celui du traitement d'images d'une part, et d'autre part, d'acquérir des connaissances en programmation.

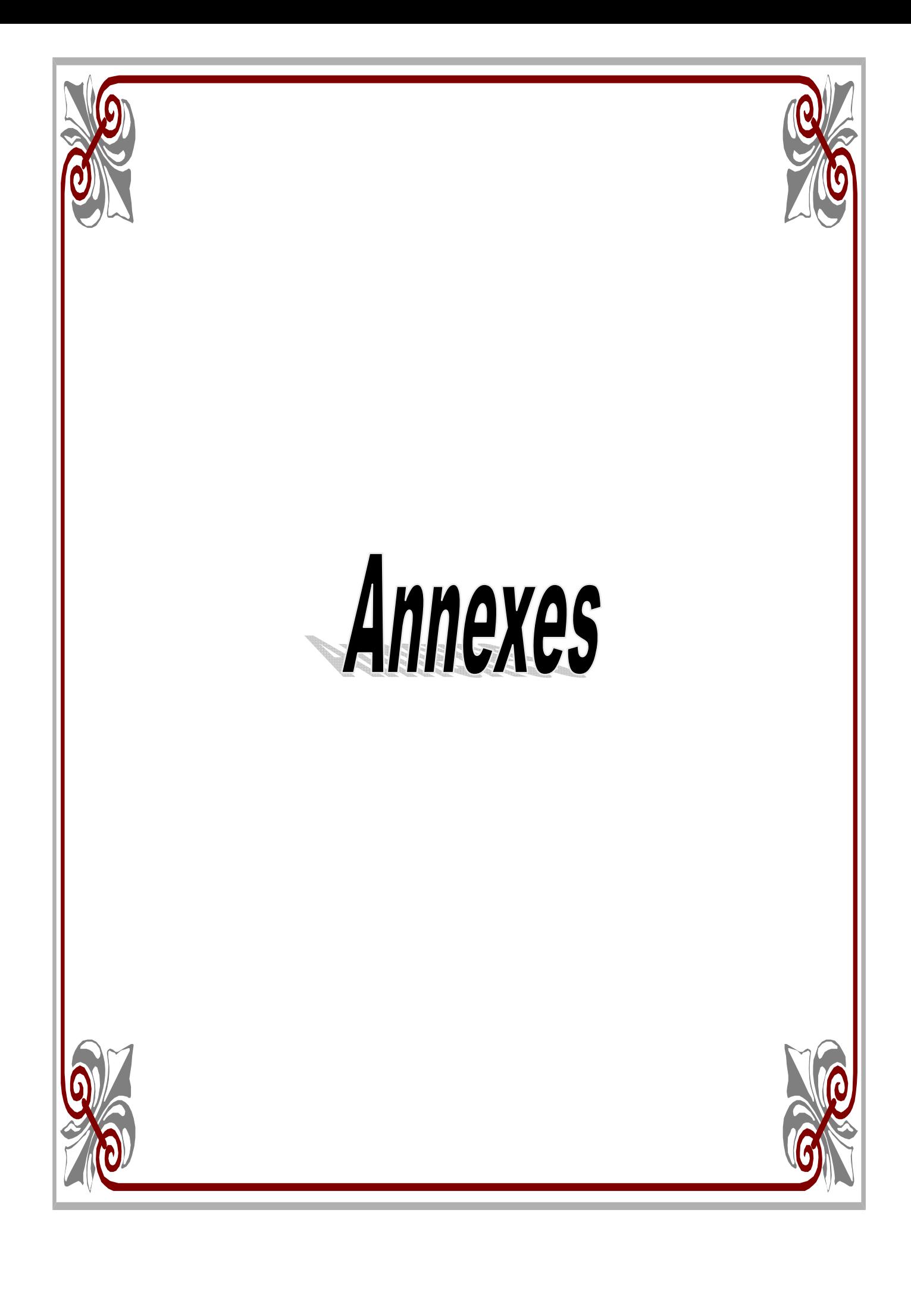

# Annexe A

## Les distances

Il existe plusieurs sorte de distance qui chacune met en valeur une propriété ou une autre.

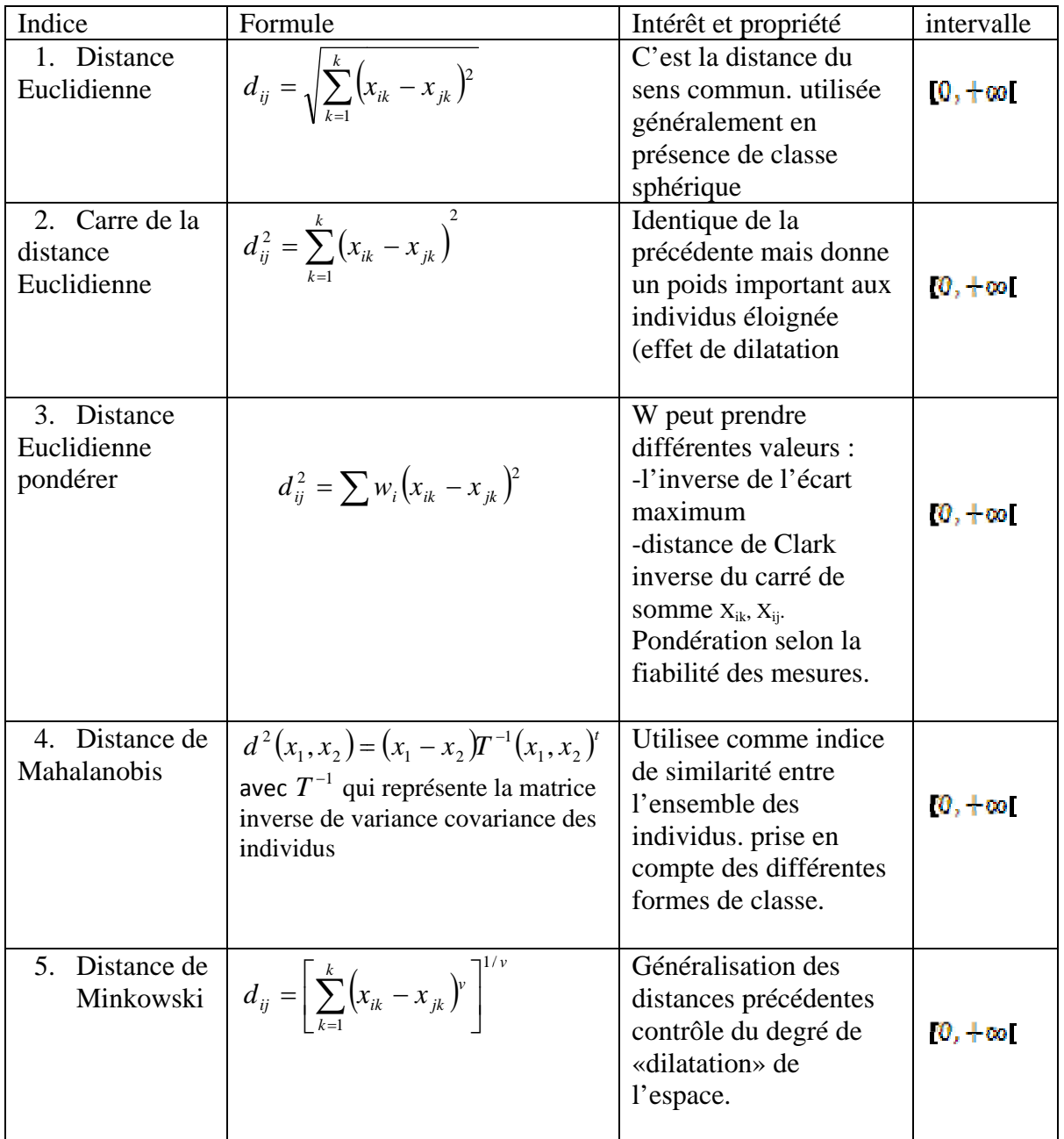

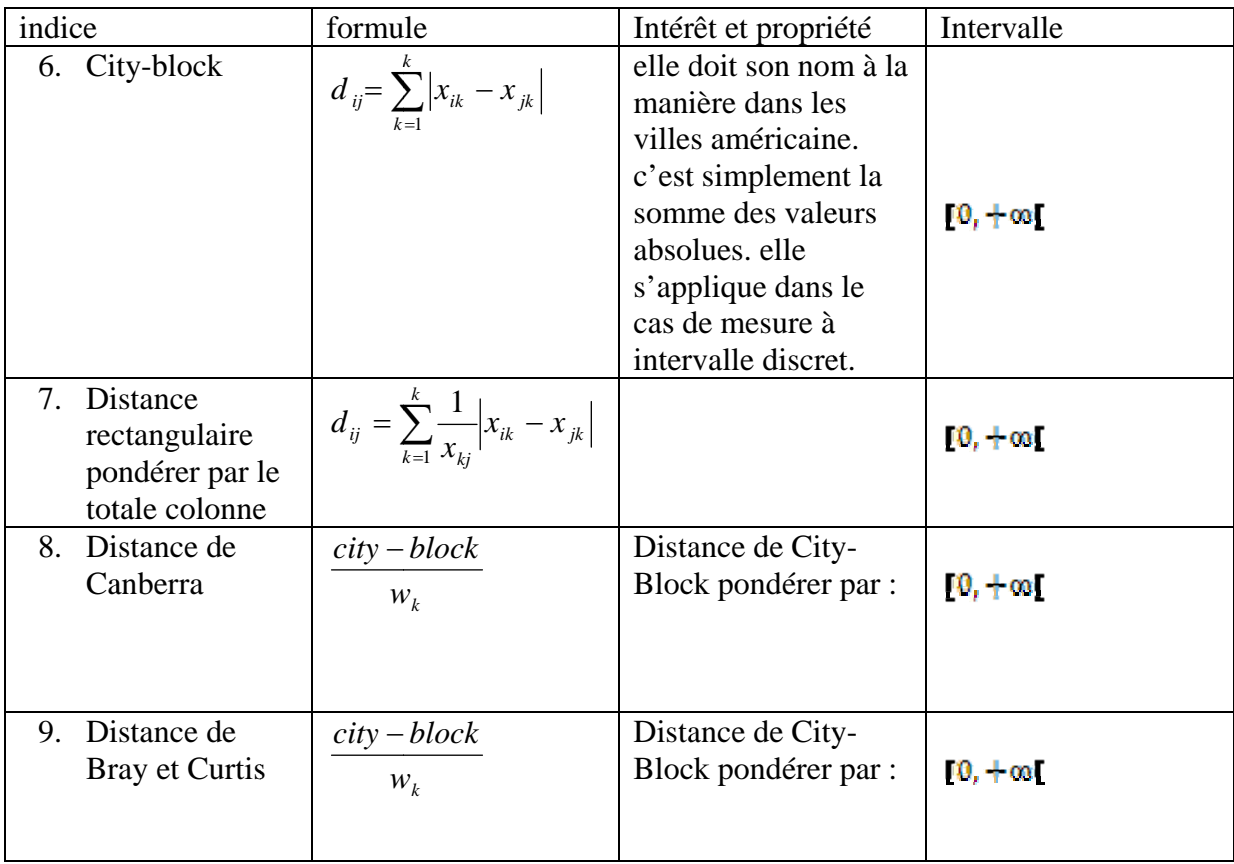

## Le vecteur normalisé

$$
p_{x}(i) = \sum_{j=0}^{N_{g}-1} p(i, j)
$$
  

$$
p_{y}(j) = \sum_{i=0}^{N_{g}-1} p(i, j)
$$

Moyenne et écart-type des deux vecteurs  $p_x, p_y$ 

$$
\mu_{x} = \sum_{i=0}^{N_{g}-1} i p[i]
$$
  

$$
\mu_{y} = \sum_{j=0}^{N_{g}-1} j p[j]
$$

$$
\sigma_x^2 = \sum_{i=0}^{N_s - 1} (i - \mu_x)^2 p_x [i]
$$
  

$$
\sigma_y^2 = \sum_{j=0}^{N_s - 1} (j - \mu_y)^2 p_y [j]
$$

## *Annexe B*

## **Principes élémentaires de l'IRM**

#### **B.1 Principes physiques élémentaires de l'IRM**

Cette section résume les principes élémentaires de l'imagerie par résonance magnétique.

#### **B.1.1 Champ et moment magnétique**

Le moment magnétique est une grandeur vectorielle caractéristique d'un circuit électrique qui permet d'étudier son comportement dans un champ magnétique. Ainsi, un électron qui décrit une orbite autour d'un noyau constitue une boucle de courant, de moment magnétique  $\vec{\mu}$  perpendiculaire à l'orbite.

Lorsqu'un proton est placé dans un champ magnétique  $\vec{B}_0$  statique, son moment magnétique est animé d'un mouvement de précession (Fig. B.1) autour de l'axe de vecteur directeur  $\vec{B}_0$  et sa fréquence de rotation est exprimée par l'équation (B.1) où  $\gamma$  est le rapport gyromagnétique spécifique au noyau étudie :

$$
f_0 = \frac{\gamma}{2\pi} B_0 \tag{B.1}
$$

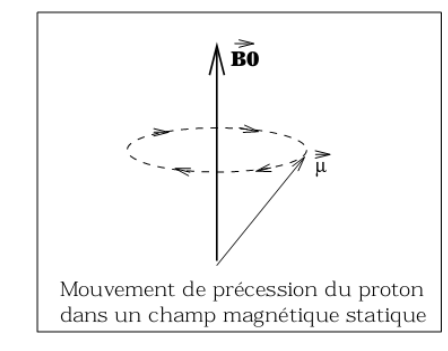

**Fig. B.1** : mouvement de précession du proton dans un champ magnétique statique.

Dans le cas du proton, la mécanique quantique n'autorise que deux états possibles de spin  $\left(\frac{-1}{2}, \frac{+1}{2}\right)$   $\vec{\mu}$  sera donc orienté soit parallèlement à  $\vec{B}_0$ , soit dans la direction opposée à $\vec{B}_0$ . Comme la population ayant un spin de 1/2 est très légèrement supérieure à la population ayant

un spin de -1/2, le moment magnétique résultant  $\vec{M}$  sera oriente dans le sens de $\vec{B}_0$ . Sa composante en  $z, \vec{M}_z$ , est petite devant  $\vec{B}_0$ . Pour mesurer ce moment magnétique, il faut donc le basculer dans le plan transverse XY. Pour cela, on applique une onde radiofréquence (RF) égale à  $f_0$  et perpendiculaire à  $\vec{B}_0$ .

## **B.2 L'appareil d'IRM**

C'est un gros électro-aimant, il est disposé autour d'un cylindre dont la taille est suffisante pour qu'un patient puisse s'y glisser. L'électro-aimant est entouré de 20 à 30 kilomètres de fils hélicoïdaux faits de matériaux super conducteurs qui n'offrent aucune résistance à l'électricité. Ainsi, lorsqu'un courant électrique est introduit dans les fils, il se maintient à pleine vitesse pendant des années sans qu'il soit nécessaire d'ajouter plus d'influx électrique. Plus le nombre d'enroulements est grand, plus le champ magnétique est puissant. La force du champ magnétique se mesure en Tesla. Les appareils d'imagerie clinique disposent d'aimants dont le champ magnétique varie entre 0,02 et 1,5 Tesla. La puissance de ces aimants est telle que tout objet métallique pénétrant le champ électromagnétique (comme une clé) est immédiatement attirée. Pour préserver sa super-conductivité, l'aimant est maintenu dans un froid intense. Les fils hélicoïdaux qui l'entourent sont disposés dans un appareil à double paroi qui baigne dans de l'hélium liquide maintenu à 4,2°C, au-dessus du zéro absolu, température à laquelle les molécules s'immobilisent. L'appareil est maintenu dans le vide et placé dans un réservoir rempli d'azote liquide. L'ensemble est placé dans une armure en acier ou en cuivre qui porte le nom de cage de Faraday, qui bloque les signaux de radiofréquence des stations de radio locales et des postes de télévision qui peuvent interférer avec les signaux RM.

#### **B.3 Les atomes dans le champ magnétique**

L'atome dispose d'un noyau et d'électrons qui tournent autour du noyau. Le noyau est composé de protons et de neutrons. Les protons ont leur propre champ magnétique avec un pôle nord et un pôle sud. Ils tournent autour de leur axe comme la terre. Lorsqu'un patient est introduit dans l'appareil, les protons de son organisme s'alignent dans le même sens que le champ magnétique de l'appareil. Sous contrôle technique, la bobine haute fréquence du scanner émet des ondes radio qui amènent les protons à se réaligner. Lorsque les ondes radio et les protons vibrent à la même fréquence, les protons absorbent une partie de l'énergie des ondes radio. C'est ce qu'on appelle la résonance et c'est de ce phénomène que dérive la résonance magnétique. Lorsque l'émission de l'antenne s'interrompt, les atomes d'hydrogène reprennent leur position d'équilibre dans le champ magnétique (relaxation) en redonnant de l'énergie. Cette quantité d'énergie peut alors être mesurée grâce à la même antenne. L'énergie redistribuée peut être décomposée suivant deux axes :

Un axe parallèle au champ magnétique ou relaxation longitudinale ou T1.

Un axe perpendiculaire au champ magnétique ou relaxation transversale ou T2.

#### **B.4 Constitution des images**

Les relaxations « T1 » et « T2 » des protons dépendent de la nature des tissus. C'est à partir de ce « différentiel » que l'on peut obtenir deux images de contraste différent des différents tissus. Ces images sont appelées images pondérées « T1 » et « T2 ».

En IRM, il n'existe pas d'échelle de densité. On parle alors « d'hyper-intensité » ou « d'hypo-intensité » en « T1 » ou en « T2 ». Cet aspect est défini par rapport à l'aspect d'un tissu quelconque adjacent.

#### **B.5 Produit de contraste**

Les éléments à propriétés paramagnétiques, c'est-à-dire possédant dans leurs couches électroniques des électrons célibataires comme le gadolinium, le manganèse et le fer sont utilisés en médecine dans un but diagnostique pour renforcer le contraste en imagerie par résonance magnétique (IRM).

#### **B.5.1 Le gadolinium**

Le gadolinium est un métal de haut poids atomique : 157. Il porte le numéro atomique 64. Le gadolinium est un élément classé parmi les terres rares, présent seulement à l'état de traces dans la nature. Il existe sous forme de plusieurs isotopes stables, le plus abondant ayant la masse 158. Du fait de l'existence de sept électrons célibataires, le gadolinium à un effet paramagnétique ou ferromagnétique très élevé.

#### **B.5.2 l'utilité du gadolinium**

Les produits de contraste sont utilisés pour rehausser les contrastes. Une particularité intéressante de ces produits hydrosolubles peut cependant être exploitée pour l'exploration de l'encéphale. En effet, il existe normalement une « *barrière hémato-encéphalique* »

imperméable aux produits de contraste. Lorsqu' il y a une lésion cérébrale inflammatoire, tumorale ou traumatique, cette « *barrière* » se trouve rompue et le produit de contraste pénètre et stagne dans le tissu interstitiel cérébral.

En raison de son effet paramagnétique, le gadolinium présent dans l'eau accélère les vitesses T1 et T2 de relaxation des protons après leur stimulation par un champ magnétique. L'IRM utilise la propriété des protons de l'organisme, en particulier ceux de l'eau, d'émettre des signaux lorsqu'ils retournent à leur état d'équilibre après avoir été stimulés par un champ magnétique. La présence d'un élément à effet paramagnétique élevé, comme le gadolinium au contact des protons de l'eau, accélère leurs temps de relaxation T1 et T2 et permet d'améliorer le contraste des images obtenues et de mettre en évidence des lésions, notamment les tumeurs.

#### **B.6 Observation du cerveau**

L'observation par des coupes en deux dimensions du cerveau peut être effectuée selon plusieurs angles de vue. Ainsi, on distingue trois axes anatomiques pour réaliser les coupes (Fig. B.2).

- 1. Coupes axiales : Ces coupes correspondent quasiment à un plan horizontal. En imagerie de résonance magnétique, elles correspondent à un plan perpendiculaire à l'axe du champ magnétique principal.
- 2. Coupes sagittales : Ces coupes sont prises dans des plans parallèles au plan interhémisphérique. Il s'agit de vues latérales du cerveau.
- 3. Coupes coronales : Ce sont des coupes perpendiculaires aux coupes axiales et sagittales. Elles correspondent à des vues de face du cerveau

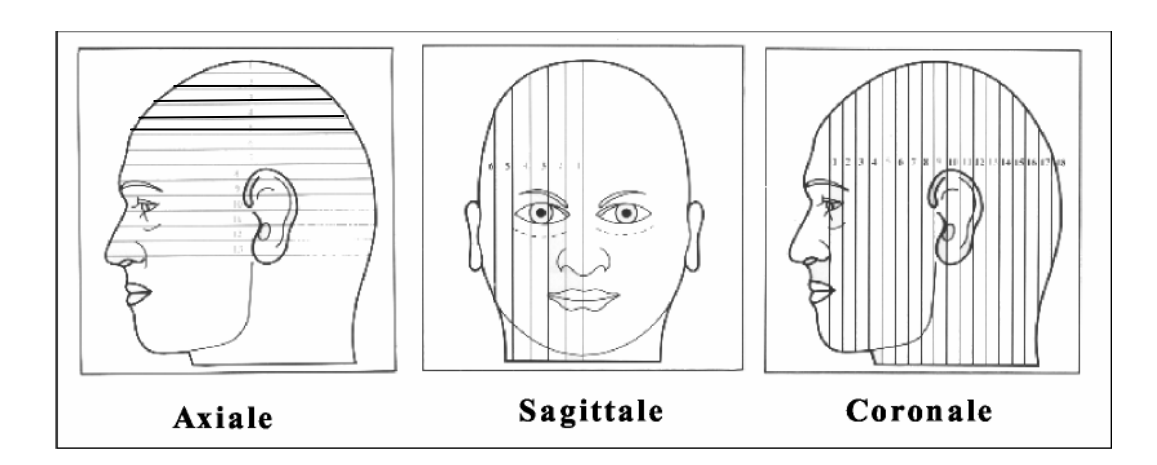

Fig. B.2: les trois axes de coupe pour la visualisation du cerveau.

# *Annexe C MATLAB*

#### **I - Généralités**

Matlab (abréviation de 'Matrix Laboratory'), est un environnement informatique conçu pour le calcul matriciel. L'élément de base est une matrice dont la dimension n'a pas à être fixée. Matlab est un outil puissant qui permet la résolution de nombreux problèmes en beaucoup moins de temps qu'il n'en faudrait pour les formuler en C ou en pascal.

 Matlab peut être considéré comme un langage de programmation au même titre que C, Pascal ou Basic. Matlab est un interpréteur, c'est-à-dire un programme qui, une fois appelé, reste en mémoire.

Il existe plusieurs versions de Matlab, la plus récente est Matlab 7.

#### **II -/ Prise en main**

#### **II-1 /Lancement**

Pour démarrer Matlab ;

1. Cliquer sur le raccourci de Matlab dans le bureau.

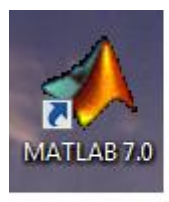

2. Cliquer dans l'icône Matlabe dans le menu (démarrer).

 L'espace de travail de Matlab se présente alors sous la forme d'une fenêtre affichant un prompt (>>), a la suite duquel nous pouvons taper une commande qui sera exécutée après avoir tapé sur touche return.

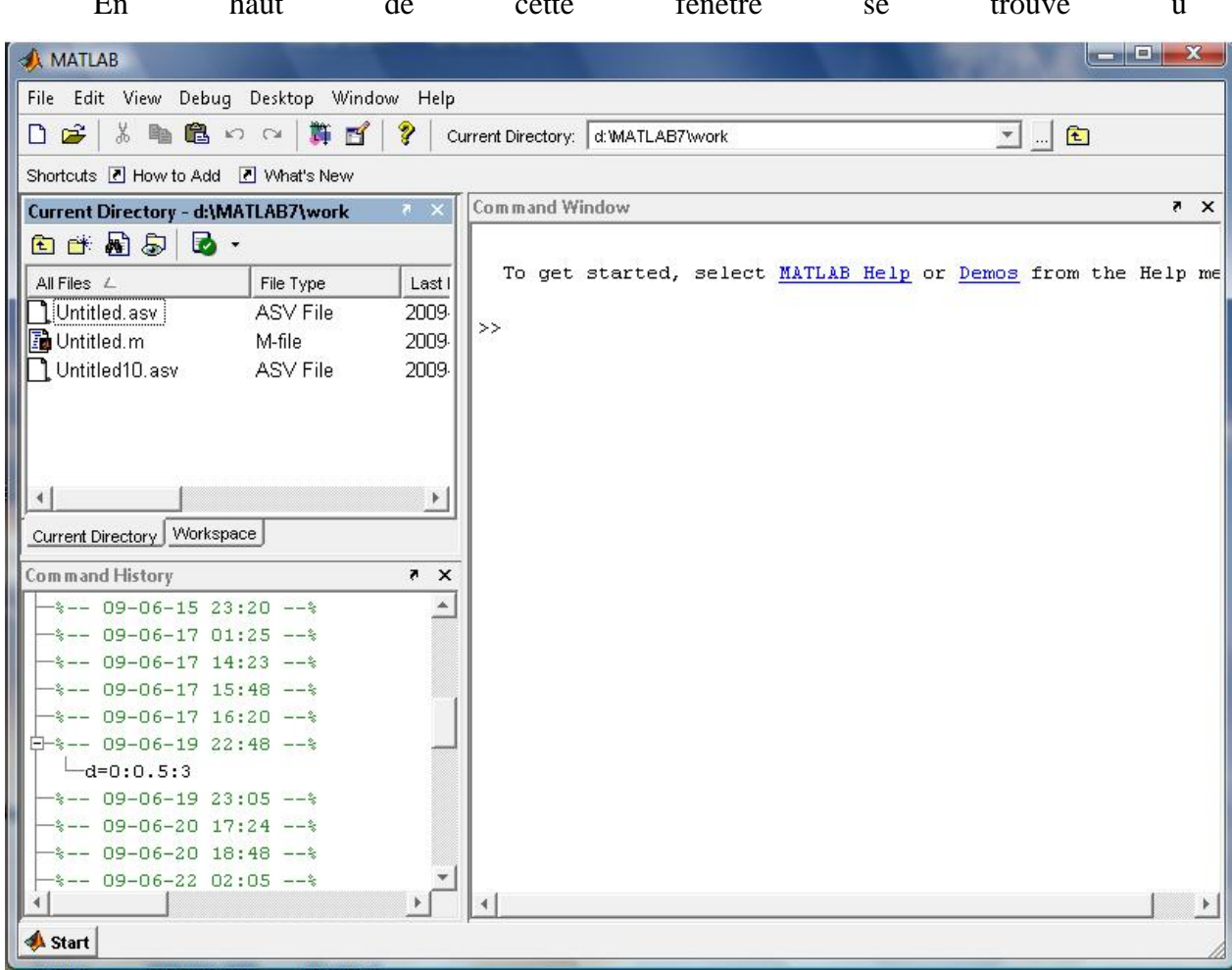

En haut de cette fenêtre se trouve u

ne barre de menu qui nous permet d'ouvrir un fichier texte, de définir certaines variables de travail et surtout d'accéder à l'ensemble des fichiers d'aides.

## **II-2 / Exécution des programmes**

 Les noms de fichiers ne devront pas contenir des caractères exotiques tels que les accents ou les espace, sinon matlabe ne pourra pas les exécuter correctement.

 Le plus simple est de sauvegarder les fichiers en prenant comme première un caractère particulier pour éviter toute confusions, (Somme.m) par exemple ; ou d'utiliser des noms de fichier clairement français ( moyenne.m) par exemple.

Pour éditer un fichier, dans le menu « file », choisir « New »  $\Box$  M-File.

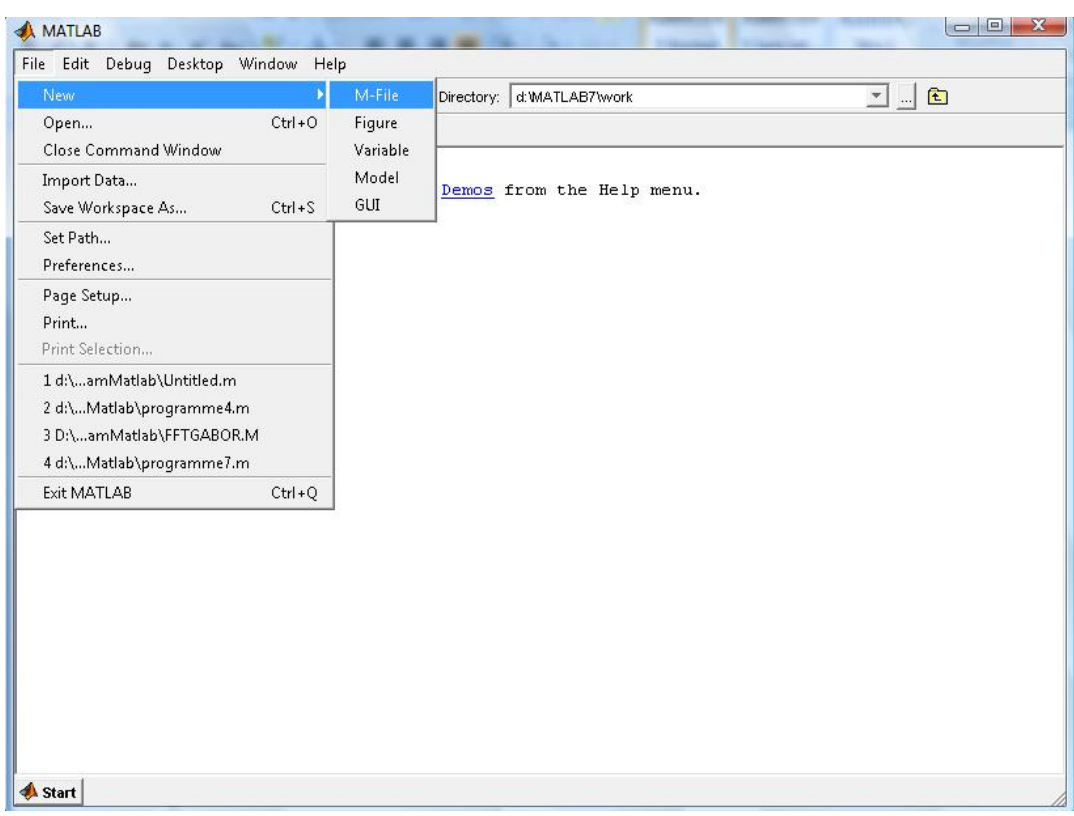

On obtient ainsi cette fenêtre,

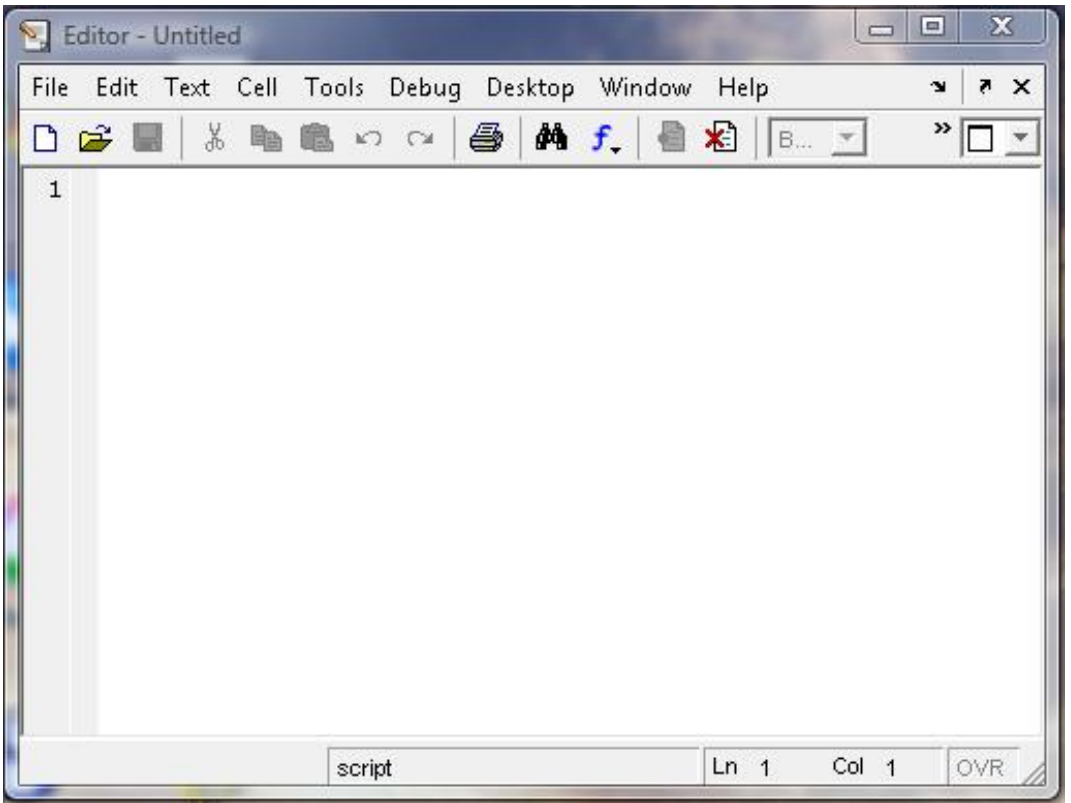

Pour enregistrer un fichier on clique sur « File » puis « Save As », et on tape le nom de notre fichier par exemple « star.m».

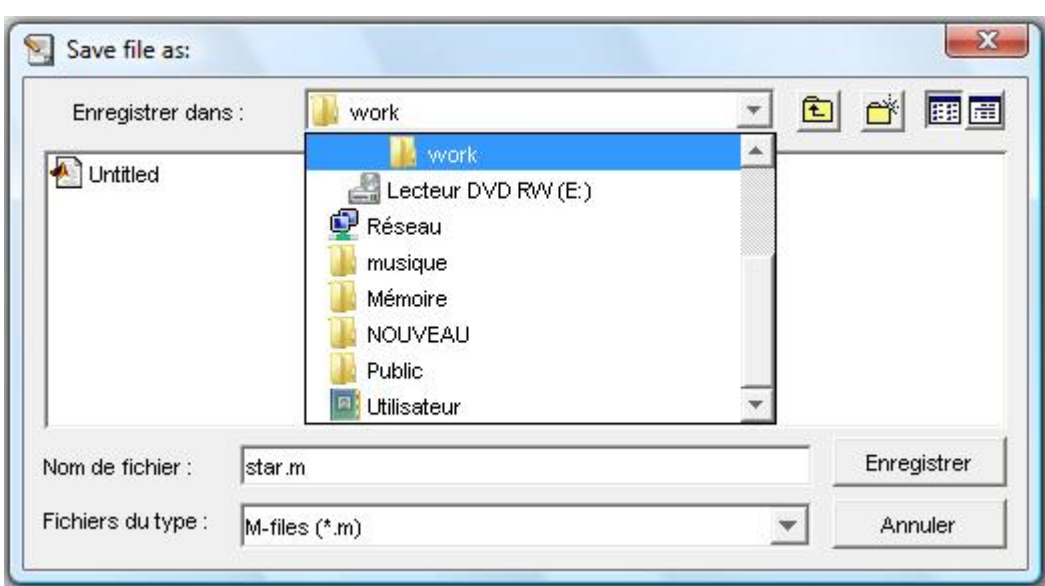

De cette façon, on a crée un fichier Matlab star.m vide qui se trouve dans le répertoire work. Si nous écrivons des instructions Matlab dans le fichier star.m, nous pouvons l'exécuter de deux manières différentes :

a. La fenêtre qui contient le fichier étant active, clique sur « Debug »  $\equiv$  Run.

b. La fenêtre command window étant active, tapez le nom du fichier donc tapez star pour que le programme soit exécuté.

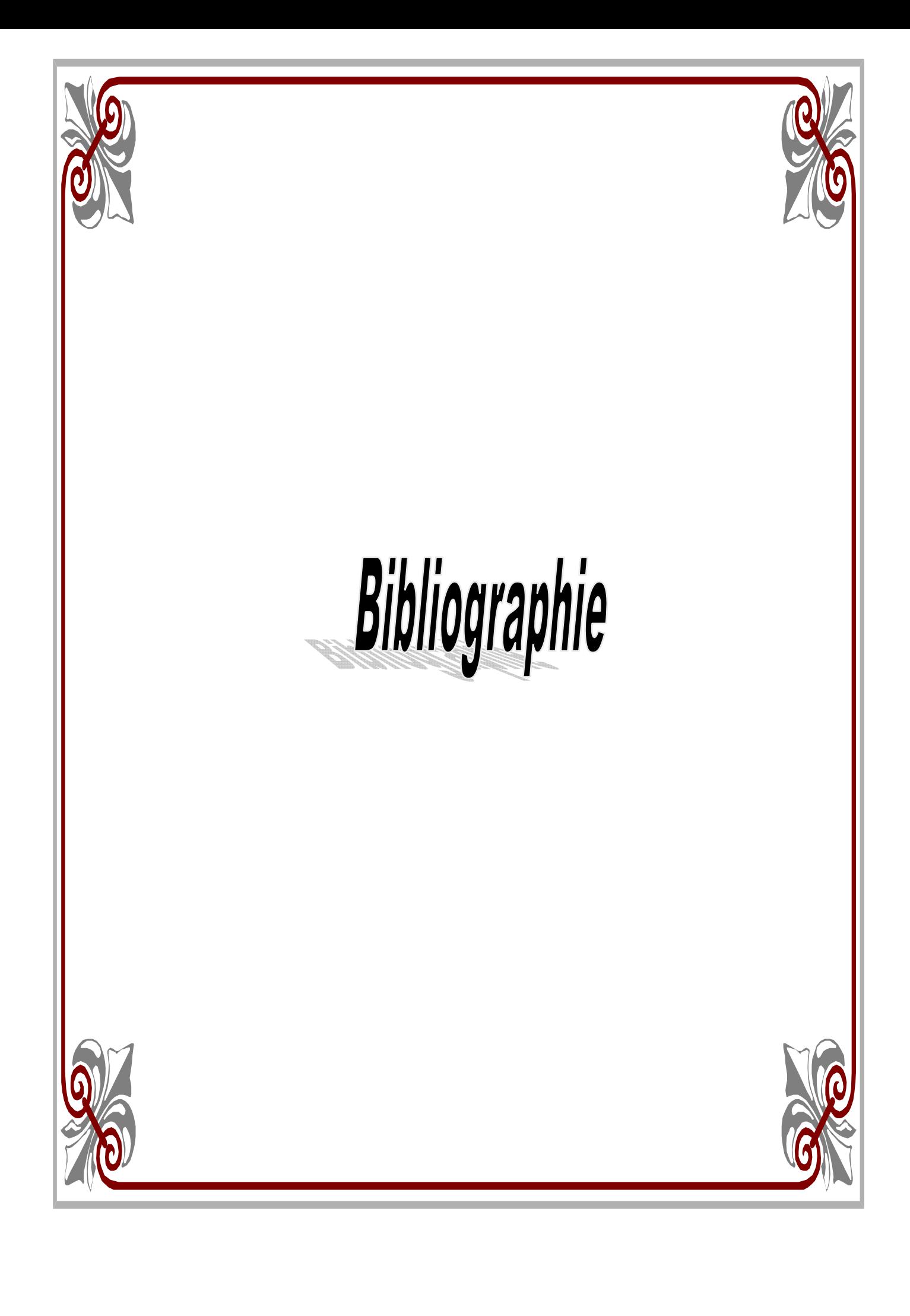

# **Bibliographies**

- [1]. Akli .K et Hamid .S : initialisation automatique des snakes pour une segmentation d'une image *IRM* Mémoire d'ingénieur d'Etat UMMTO, institut d'Electronique 2007/2008
- [2]. Amazit. D : segmentation d'images texturées par approche statistique, thèse de magistère UMMTO, institut d'électronique .2001.
- [3]. Ameur .Z : nouvelle approche de segmentation des images texturées, thèse de Magistère UMMTO, institut d'Electronique 2001.
- [4]. Bakhouche F et Driss .D : segmentation d'images texturées par la méthode des matrice de cooccurrence (application a des images meteosat : mémoire d'Ingénieur d'Etat UMMTO, institut d'Electronique 2004.
- [5]. Berger .C.R1999 : mise en œuvre d'un système adaptif d'image, thèse doctorat, université de Rennes 1 , France.
- [6]. M. Bergounioux*, Master2-2008-2009: Histogramme.pdf, Quelques méthodes mathématiques pour le traitement d'images.*
- [7]. Brodatz.p, 1966: texture: a photographic album for artist and designers, New York, Dover.
- [8]. Canny .J.F.1983: finding edges and lines image, In MIT AI TR.
- [9]. Cartensen .J.M, 1993 : concurrence feature performance in texture classification, in scandinavian conférence on image analysis, vol 1, pp 831-838, TROMS.
- [10]. Chaàl.K et Bilek .M: segmentation d'images texturées par analyses spatio fréquentiel filter de Laws, mémoire d'Ingénieur d'Etat UMMTO, institut d'Electronique 1999.
- [11]. Deriche.R, 1987: Optimal edge detection using recursive filters .In proc .International Conference on Computer Vision (ICCV'87), London, United Kingdom, 8-12.
- [12]. Emran .A, Hakdaoui and Chorowiz .F:1996"Anomalies on Geologic Maps from Multispectral and Textural Classification: The Bleida Mining District (Morroco)" *Remote Sens .Environ .vol.57, pp.13-21.*
- [13]. Hanson .A.R and Risman.E.M,1978:segmentation of natural scenes .In Computer Vision System, A.R Hanson and E.M. Risman (EDS),New York Academic Press ,pp 129- 163.
- [14]. Hameg. S et Cheheb .L : étude comparative des distance de similarité dans la segmentation d'images (application a des images météosat) mémoire d'Ingénieur d'Etat UMMTO, institut d'Electronique.
- [15]. Hralick R .M, Shanmgan.K and Distein .I, 1973, "textural feature for image classification", IEEEE Trans .sys. Vol SMS-3, pp.610-621, June 1973.
- [16]. Haralick .R.M 1979: statical and structural approach to texture, preceding of IEEE vol 67, N°5, p786-804.
- [17]. Hralick. R.H, Shapiro L.G, 1985: image segmentation technique computer vision Graphics Image Processing.
- [18]. Hong.T, A.Rosenfeld, 1984: compact region extraction using weighted pixel linking in a pyramid, PAMI, 6, 2, pp.222-229.
- [19]. Julesz .B, 1962: visual pattern recognition, IEEE Trans on Information theory, vol 8.
- [20]. Kermad .C.D, K.Chahidi, C.Cario, 1995:segmentation d'images par multi seuillage et fusion de région localisé minimisant un critère de similarité ,quinzième colloque GRETSI, vol2, pp.641-644, Juan-Les –Pins.
- [21]. Kurosu. T, Uratsuka.S, Maeno .H and Kozu.T, "Texture Statistics for Classification of Land Use with Multitemporal JERES -1SAR Single –LOOK Imagery,"*IEEE Trans. Geosci.Remote sensing, vol. 37, no .1, pp, 227-235.january 1999.*
- [22]. Laurent Gigues : model multi Echel pour la segmentation d'images, thèse de doctorat, Ecole Doctoral Science Et Ingénierie de l'université Cergy –Pontoise : 2003
- [23]. Lowititz .G.E, 1983: Can a local histogram really map texture information .PR,(16):141-147.
- [24]. Mounibe. N : une approche Co-évolutionnaire proie-prédateur pour le rehaussement d'images, thèse de magistère spécialité informatique université Colonel Hadj Lakhdar Batna faculté des sciences d'ingénieur 2005/2006.
- [25]. Ould Amer.A , Yahia Messaoud. A et Ouchaoua. S : segmentation fine d'images texturées par la méthode des matrices de cooccurrence, mémoire d'ingénieur d'Etat UMMTO, institut d'Electronique 2008
- [26]. Pietikaine .M.and Harwood .D, 1986: segmentation of color using edge preserving filters .*In V. Cappellini and R.Marconi, editors, advances in image processing and pattern recognition*, *pp .94-99, North –Hollan.*
- [27]. Rendas .M, Bruneau .J.M, 1995:image segmentation by multidimentionnal anisotropie diffusion, In GRETSI, vol2, pp.653-656 Juan -les- pins.
- [28]. Rémy Bulot*, Laboratoire des Sciences de L'information et des Systèmes, Marseille : Analyse d'images et reconnaissance de forme.*
- [29]. Unser .M, 1986.Sum and difference histogram for texture classification .IEEE, *Trans. Patternanal .Machine Intelligence*, PAMI – 8(1), 118-125.
- [30]. Yakimovski.Y, 1976: bondary and objet detection in real world image, ACM, 23, 4, pp.599-618.